Антонюк С.М.

# Навчальний посібник

 $z_{4}$ 

 $85^{\circ}$ 

**Навчальний посібник «Світ креслення»**

١

**Єжє**

# *«Ceim kpecnehha»*

#### **Антонюк С. М.**

l

#### **Навчальний посібник: Світ креслення**

В посібнику викладено теоретичні відомості з основ проекційного, машинобудівного та складального креслення, передбаченого навчального програмою підготовки кваліфікованих робітників металообробних професій.

Посібник містить необхідні відомості для виконання, оформлення та читання робочих креслень деталей, а також питання для самоконтролю та тестові завдання, що сприяють якісному засвоєнню навчального матеріалу.

Виклад теоретичного матеріалу та тестових завдань супроводжується необхідними ілюстраціями, які використовуються під час виконання та оформлення креслень.

Рекомендований для учнів та викладачів креслення професійнотехнічних навчальних закладів машинобудівного профілю.

# **ЗМІСТ**

l

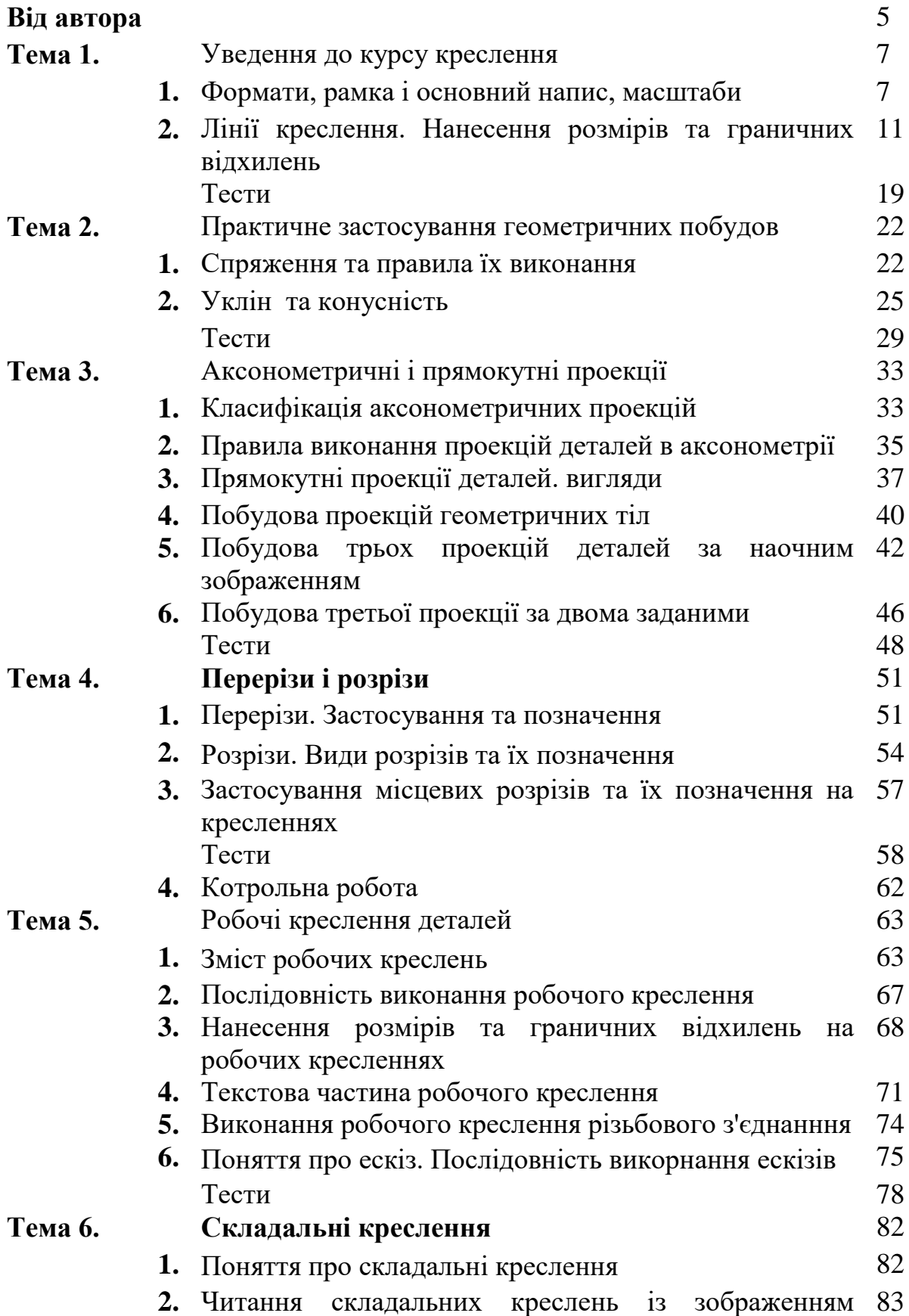

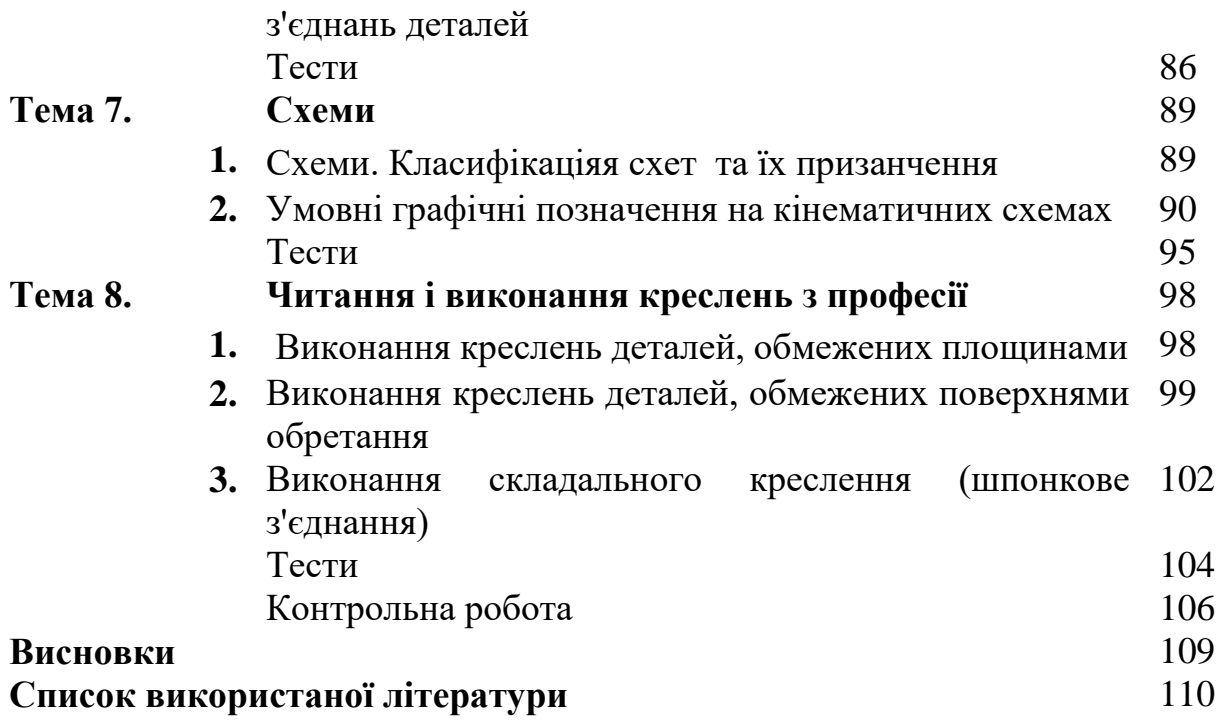

## **Від автора**

l

Креслення – це базова дисципліна при вивченні теоретичних і спеціальних курсів під час підготовки кваліфікованих робітників. При освоєнні цього предмета учні повинні набути навичок креслярської роботи, оволодіти технікою креслення, розвинути просторову уяву без якої неможлива творча конструкторська робота.

У професійно-технічних навчальних закладах креслення має чітко виражену професійну спрямованість. Курс креслення формує в учнів знання, уміння і навички, необхідні для практичної діяльності з обраної професії. Учні повинні знати, правильно розуміти і в повній мірі використовувати під час роботи умовності креслень, такі як позначення шорсткості поверхонь, допуски і посадки, зображення і позначення різі, допуски форм і розташування поверхонь, правила креслення типових деталей та інші аналогічні спеціальні дані.

Креслення передбачає оволодіння учнями практичних умінь і навичок, необхідних для роботи на виробництві. У процесі навчання учні набувають навичок користування вимірювальним інструментом, виконання геометричних побудов, наочних зображень і робочих креслень нескладних деталей, складальних одиниць, деталювання вузлів.

Процес викладання курсу креслення забезпечує неперервний ланцюжок між традиційними та інноваційними методами навчання з метою забезпечення наступності у навчанні. Теоретичні відомості з першого заняття дуже важливі для засвоєння наступного теоретичного матеріалу з креслення і практичного застосування, під час розв'язання графічних вправ і задач геометричного, проекційного, машинобудівного креслення. В міру просування засвоєння навчального матеріалу акцент спрямовується у бік самостійної роботи із засвоєння деяких тем із креслення. Саме тут і починається процес самостійного мислення, пошуку розв'язання проблеми, формуються вміння глибше занурюватися в сутність досліджуваного предмета.

Зміст посібника спрямований на вирішення таких завдань:

1) формування в учнів системи знань та вмінь, необхідних для виконання графічних документів;

2) сприяння учням у виконанні навчальних функцій, пов'язаних із читанням графічних документів;

3) забезпечення умов для вивчення учнями основ сучасного виробництва;

4) сприяння тому, щоб учні оволоділи обраною професією;

5) розвиток в учнів просторового мислення;

l

6) формування здатності до самостійної роботи з навчальним матеріалом;

7) формування в учнів якостей, необхідних для технічної творчості та участі в раціоналізаторській діяльності.

Мета посібника – допомогти учням професійно-технічних навчальних закладів машинобудівного напрямку засвоїти предмет «Читання креслень», оскільки рівень професійної підготовки кваліфікованого робітника залежить від уміння правильно його виконувати та читати.

До кожної теми запропоновано теоретичний матеріал, питання для самоконтролю, що передбачають завдання на знання необхідних понять та термінів, змісту важливих положень теми, правил оформлення робочих креслень, креслення складальних одиниць та текстових документів, тестові завдання на закріплення тем.

Даний навчально-методичний посібник розрахований під навчальну програму предмета «Читання креслень», який вивчається під час професійно-теоретичної підготовки кваліфікованих робітників з професії «Токар» за рівнем кваліфікації – 2 розряд (ДСПТО 8211.2. Д29067 – 2006). Він є лише частиною програмно-педагогічного засобу «Світ креслення», про який більш детально можна дізнатися та скористатися ним, завітавши сторінку сайту навчального призначення за адресою [www.kreslennja.com.ua.](http://www.kreslennja.com.ua/)

Сподіваюсь, що пропоноване видання сприятиме більш глибокому осмисленню учнями навчального матеріалу з предмету «Читання креслень».

**6**

*Тема Введення до курсу креслення* 

# **1. Формати, рамка і основний напис, масштаби 1.1. Формати і основний напис**

**Навчальний посібник «Світ креслення»**

Відповідно до ГОСТ 2.301-68, формат аркуша креслень визначається розмірами його сторін. Кожний стандартний формат має позначення, наприклад, А0. Основні формати визначаються послідовним діленням навпіл довгих сторін формату А0 (1189×841мм), площа якого дорівнює 1 м. Розміри основних форматів подані у табл. 1.

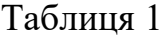

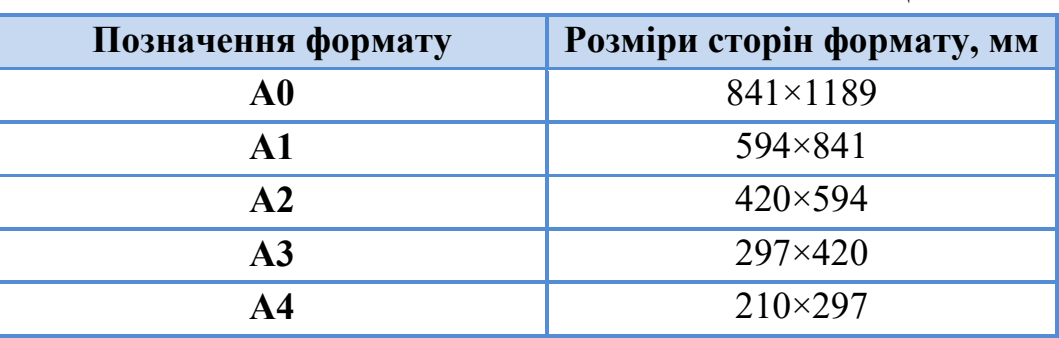

На форматі виконують рамку суцільною товстою основною лінією (рис. 1), на відстані 5 мм від краю з трьох сторін аркуша і на відстані 20 мм з четвертого лівого краю (для підшивання документів).

l

*1* 

Основний напис розташовують у правому нижньому куті формату. Його форма і зміст для креслень визначені Державним стандартом.

Основний напис (рис. 2), відповідно до ГОСТ 2.104-68, призначений для всіх типів

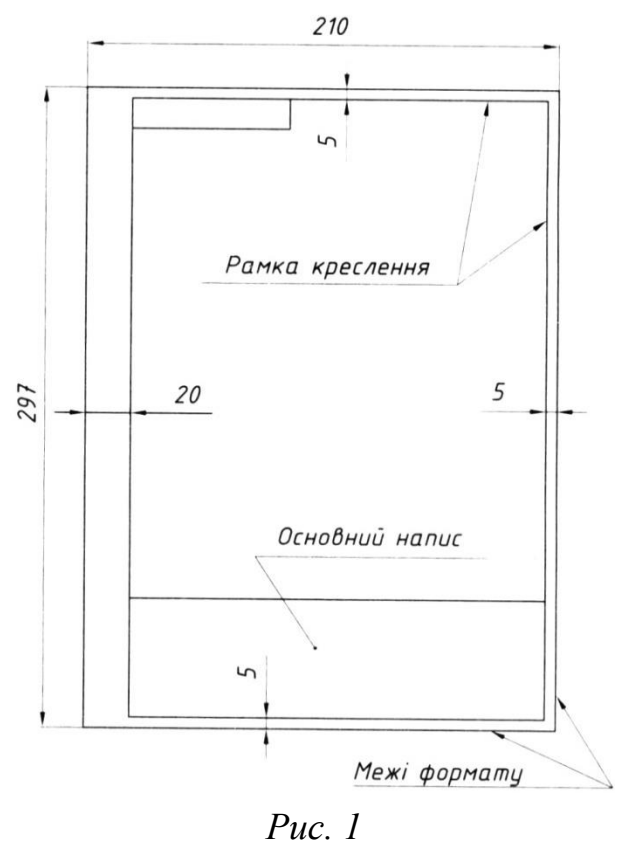

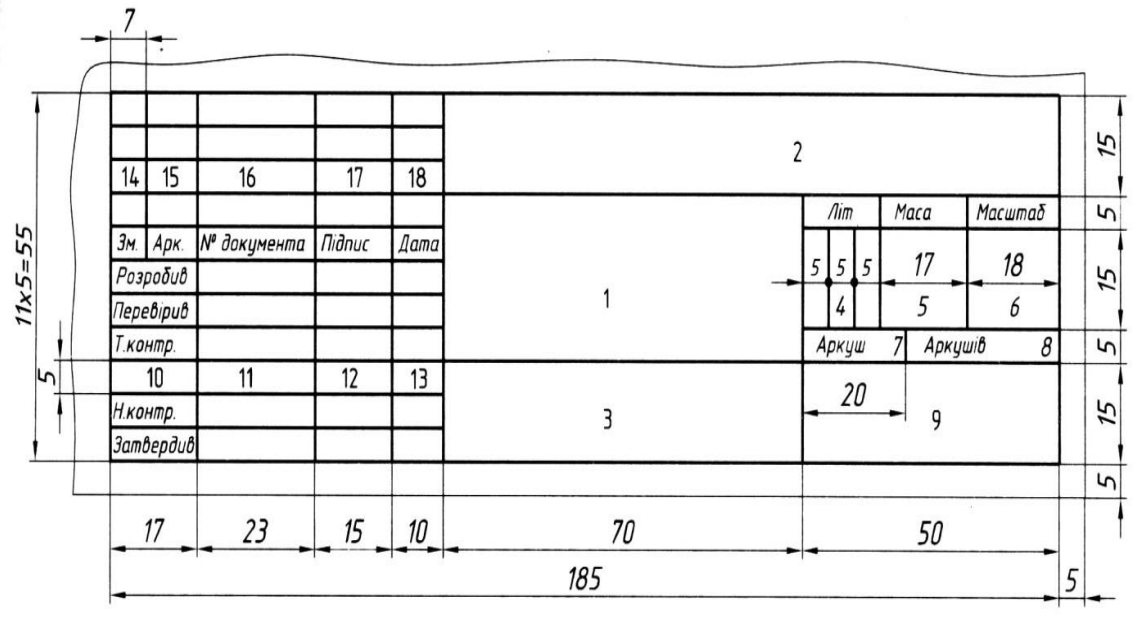

креслень, за винятком будівельних.

l

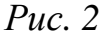

У графах основного напису зазначають:

1 - назву виробу;

2 - позначення документа відповідно до ГОСТ 2.202-80;

3 - позначення матеріалу деталі (графу заповнюють тільки на кресленнях деталей);

4 - літеру, яку присвоєно документу відповідно до ГОСТ 2.103-68 (на навчальних кресленнях - «Н»);

5 - масу виробу відповідно до ГОСТ 2.109-73;

6 - масштаб відповідно до ГОСТ 2.302-68;

7 - порядковий номер аркуша (на документах, що складаються з одного аркуша, графу не заповнюють);

8 - загальну кількість аркушів (графу заповнюють лише на першому аркуші);

9 - назву або розпізнавальний індекс підприємства, на якому виготовлено документ (графу не заповнюють, якщо розпізнавальний індекс є в позначенні документа);

10 - особливість роботи, яку виконують особи, котрі підписують документ;

11 - прізвища осіб, котрі підписали документ;

12 - підписи осіб, прізвища котрих зазначені у графі 11;

13 - дату підписання документа;

14...18 – зміни, які вносять відповідно до вимог ГОСТ 2.503-74.

#### **1.2. Масштаби креслень**

l

Зображення предмета на кресленні обирають так, щоб якнайкраще передати його будову і раціонально використати поле креслення. Перевагу завжди слід віддавати зображенням предметів у натуральну величину. Але не всі предмети можуть так викреслюватися. Тому при виконанні креслень предметів їх зображення умовно зменшують або збільшують. Відношення розмірів зображення предмета на кресленні до його дійсних розмірів називають *масштабом креслення.* Масштаб креслення показує, у скільки разів його зображення зменшені чи збільшені порівняно зі самим предметом.

Зображення на кресленнях можуть бути виконані в натуральну величину (тобто за дійсними розмірами предмета), у масштабі зменшення або збільшення.

Значення масштабів стандартизоване:

*масштаби зменшення -* 1:2; 1:2,5; 1:4; 1:5; 1:10; 1:15; 1:20; 1:40; 1:50; 1:75; 1:100 тощо;

*масштаби збільшення -* 2:1; 2,5:1; 4:1; 5:1; 10:1; 15:1; 20:1; 40:1; 50:1; 75:1; 10:1 тощо.

Перевагу завжди віддають *масштабу натуральної величини* 1:1.

Наприклад, масштаб 1:2 означає, що розміри зображення на кресленні в 2 рази менші від розмірів самого предмета. Масштаб 5:1 показує, що лінійні розміри зображення в 5 разів більші від дійсних розмірів зображеного на креслення предмета.

Довільні масштаби при виконанні креслень не застосовуються.

Позначення масштабу може вноситись у призначену для нього графу основного напису або вказуватись на полі креслення біля відповідного зображення. В основному написі вказують числове значення масштабу під написом «Масштаб», наприклад, 1:2; 5:1 (літеру М при цьому не пишуть). Коли якесь окреме зображення на кресленні виконано в іншому масштабі, ніж це вказано в основному написі, біля нього або біля його позначення в дужках (також без літери М) записують масштаб, наприклад: (2,5:1).

Завжди слід пам'ятати, що при будь-якому масштабі на кресленні мусять проставлятися дійсні розміри, тобто розмірні числа повинні вказувати натуральні розміри зображеного предмета. Для порівняння на рис. 3 наведено креслення деталі «Вушко», виконані в різних масштабах.

В усіх трьох випадках на кресленнях нанесено натуральні розміри деталі, незалежно від того, в якому масштабі її зображено.

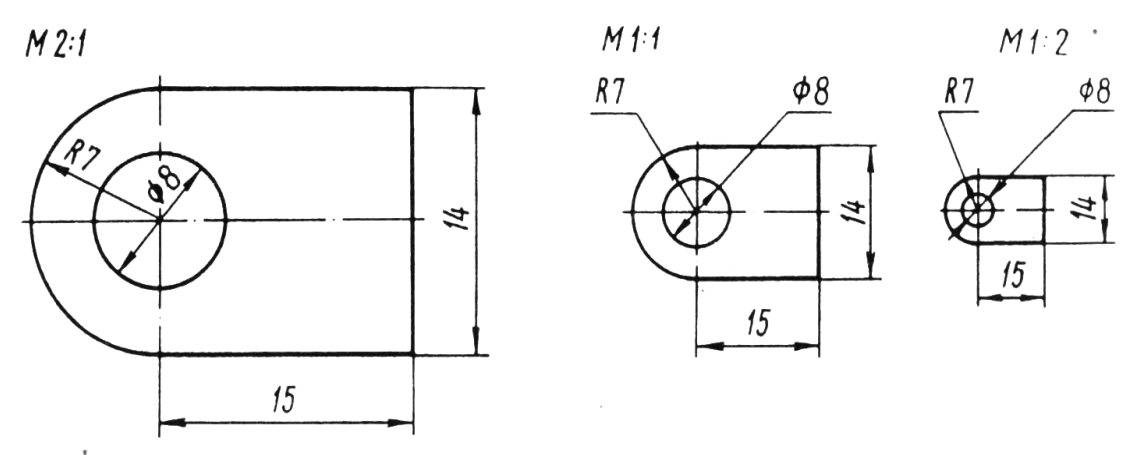

*Рис. 3. Креслення деталі «вушко», виконані в різних масштабах*

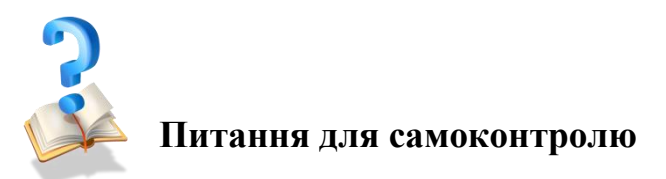

l

- 1. Які відомості містить основний напис креслення?
- 2. Які розміри форматів А4, А3, А2, А1?
- 3. Для чого при виконанні креслень застосовують масштаби?

4. Якою буде величина зображення предмета по відношенню до його справжньої величини, якщо креслення виконане у масштабі 1:1, 2:1, 5:1?

5. Яку довжину предмета слід вказати на кресленні, якщо його справжня довжина дорівнює 450 мм, а масштаб зображення 1:5?

6. Скільки форматів А4 міститься у форматі А3? У форматі А2? Як про це дізнатися?

7. Які відомості містить основний напис креслення?

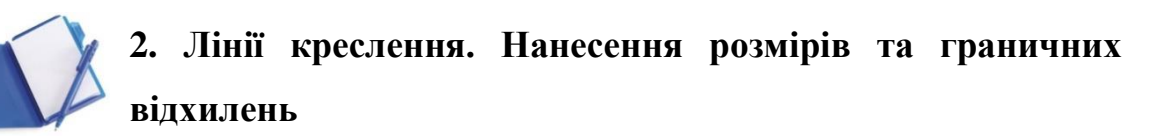

#### **2.1. Лінії креслення**

l

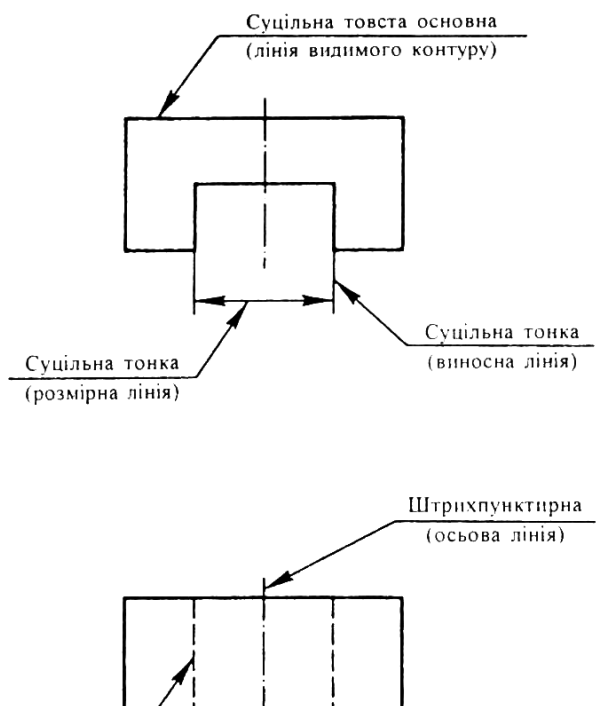

Штрихова (лінія невидимого контуру)

*Рис. 4. Призначення основних типів ліній креслення*

Для виконання креслень застосовують лінії різної товщини й начерку. Як видно з рис. 4, кожна лінія на кресленні має своє призначення. Застосування різних ліній на кресленнях робить їх більш виразними і зрозумілими для тих, хто ними користується. Державним стандартом встановлено 9 типів ліній креслення. При виконанні технічних креслень найчастіше застосовують 8 типів ліній (табл. 2).

Розглянемо, у чому полягають особливості начерку і призначення основних типів ліній креслення.

Суцільна товста основна лінія призначена для показу видимих контурів предметів. Нею виконують також рамку

креслення, графи основного напису. Її товщина може бути у межах від 0,5 до 1,4 мм (залежно від розмірів і складності зображень на кресленні, від формату креслення). Обрана товщина лінії має бути однаковою для всіх зображень на одному кресленні.

Запам'ятайте, що від товщини суцільної товстої основної лінії (її позначають *s*) залежить товщина інших ліній.

*Суцільна тонка лінія* використовується для проведення виносних і розмірних ліній. Товщина суцільної тонкої лінії в 2-3 рази менша від товщини суцільної товстої.

*Штрихова лінія* застосовується для показу на зображеннях невидимих контурів предметів. Вона складається з окремих штрихів (рисочок) приблизно однакової довжини - у межах від 2 до 8 мм (на

учнівських кресленнях доцільно брати 4 мм). Відстань між штрихами повинна бути приблизно однаковою по усій лінії і становити 1-2 мм. Товщину штрихів слід брати в 2-3 рази меншу за товщину суцільної товстої основної лінії. Штрихова лінія на контурах зображення повинна починатись і закінчуватись тільки штрихами. Не можна називати штрихову лінію пунктирною, тому що ця назва не відповідає характеру лінії.

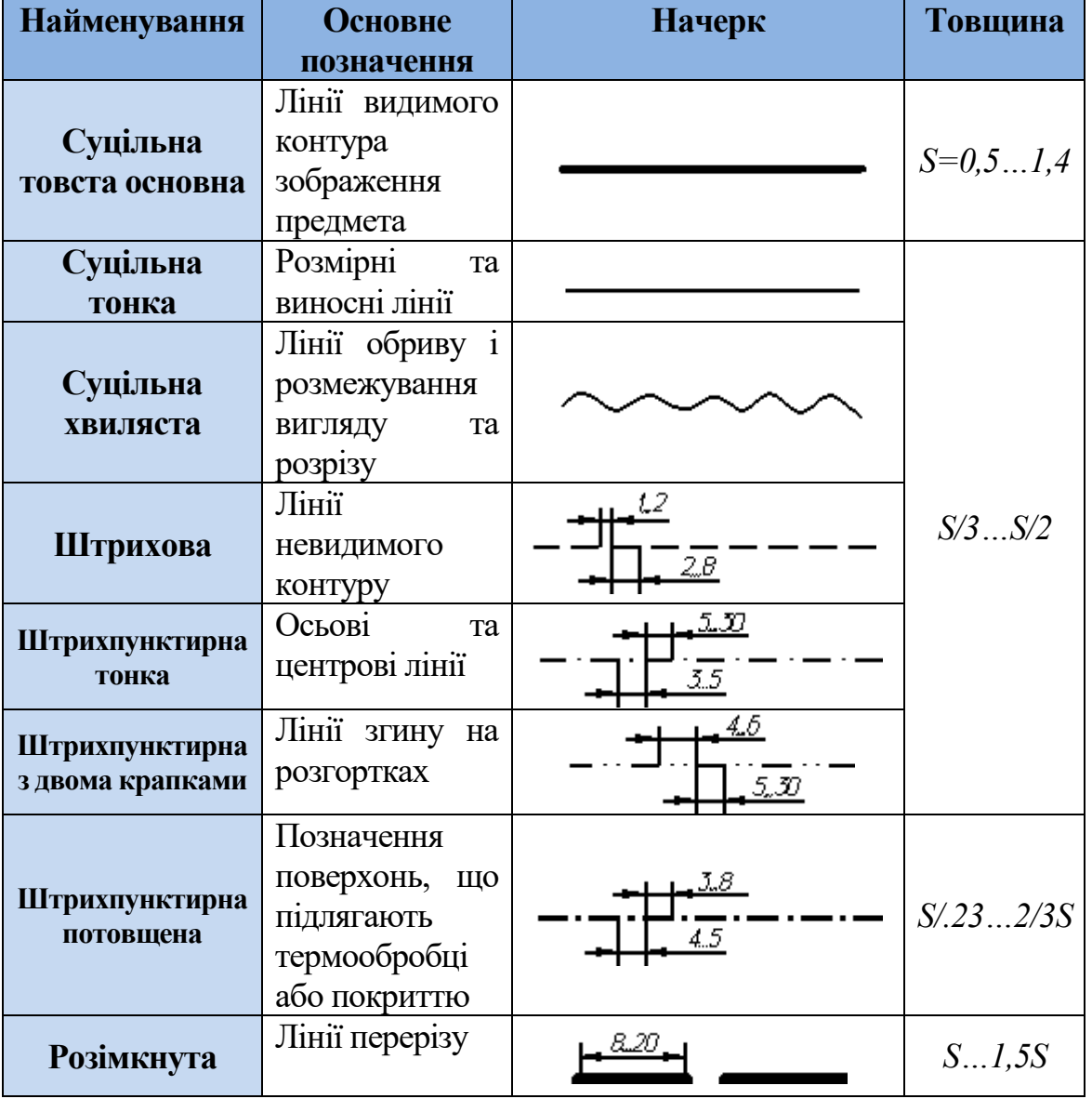

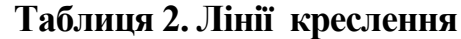

*Штрихпунктирна тонка лінія* призначена для показу осьових і центрових ліній. Вона складається з довгих тонких штрихів (довжиною від 5 до 30 мм) і точок (коротких штрихів) між ними. На учнівських кресленнях довжина штрихів рекомендується 20 мм. Відстань між довгими штрихами

від 3 до 5 мм. Товщина штрихів у 2-3 рази менша від товщини суцільної товстої лінії.

Штрихпунктирні лінії мають починатися і закінчуватися тільки штрихами. Якщо штрихпунктирна лінія показує вісь, вона повинна виступати за контур зображення на 3-5 мм.

Центрові лінії проводять так, щоб вони обов'язково перетиналися між собою штрихами. Перетин двох штрихів визначає центр фігури. Центрові лінії виводять за зображення на 3-5 мм. Якщо діаметр кола на кресленні менший ніж 12 мм, центрові лінії проводять суцільними тонкими.

*Штрихпунктирна потовщена лінія* призначена для позначення поверхонь деталей, які підлягають термічній обробці або коли на них слід наносити покриття. Штрихи цієї лінії коротші (їх довжина від 3 до 8 мм), ніж у штрихпунктирної тонкої. Товщина штрихів штрихпунктирної потовщеної лінії перебуває у межах від *S/.23…2/3S*.

*Штрихпунктирна з двома точками лінія* показує лінії згину на розгортках. Ця лінія відрізняється від штрихпунктирної тонкої трохи більшими проміжками між штрихами - від 4 до 6 мм. Товщина штрихів так само в 2-3 рази менша від товщини суцільної товстої лінії.

*Розімкнута лінія* призначена для показу того місця, де проходять лінії умовного перерізу предметів. Її товщина вибирається в межах від 8 до 1,55, а довжина штрихів - від 8 до 20 мм. На навчальних кресленнях товщину штрихів слід брати в 1,5 раза товщою від суцільної товстої основної лінії, а їх довжину - близько 12 мм. Штрихи розімкнутої лінії не повинні перетинати чи перетинатися іншими лініями на кресленні.

### **2.2. Правила нанесення розмірів**

Креслення дає уявлення не тільки про форму зображеного предмета, а й про його розміри чи розміри його частин. Розміри на кресленнях позначають розмірними числами на розмірних лініях.

*Лінійні розміри* на кресленнях, які визначають величини прямолінійних елементів предмета (довжину, ширину, товщину тощо), подають у міліметрах, але позначення одиниці вимірювання не наносять.

Межі вимірювання розміру вказують виносними лініями, які проводять перпендикулярно до відрізка контуру зображення, розмір якого зазначають (рис. 5). Розмірні лінії проводять паралельно до тих відрізків, розміри яких визначають.

Розмірну лінію з обох боків обмежують стрілками, які впираються у виносні лінії. Розміри елементів стрілки залежать від товщини прийнятої на кресленні суцільної товстої основної лінії. У межах всього креслення стрілки повинні бути приблизно однаковими, незалежно від довжини розмірної лінії. Якщо місця для стрілки недостатньо через близьке розташування контурної або виносної ліній, то їх потрібно переривати (рис. 6).

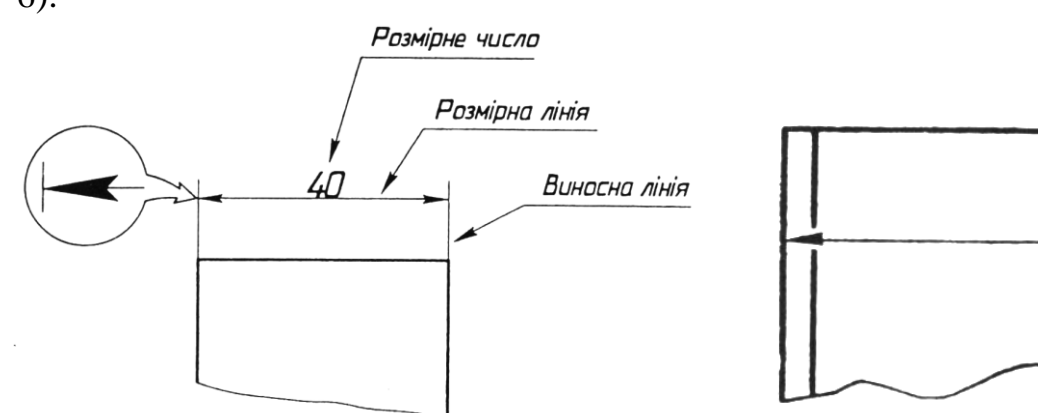

*Рис. 5. Елементи лінійного* 

l

*розміру на кресленні Рис. 6. Нанесення стрілок розмірної лінії при близькому розташуванні контурних ліній*

Виносні й розмірні лінії проводять суцільною тонкою лінією. Виносні лінії обов'язково виходять за кінці стрілок розмірної лінії на 1 ...5 мм. Відстань між розмірною лінією і контуром зображення повинна бути не менше 10 мм.

Якщо розмірна лінія не дає змоги розмістити на ній стрілки, то лінію продовжують і стрілки наносять зі зовнішнього боку від виносних ліній (рис. 7).

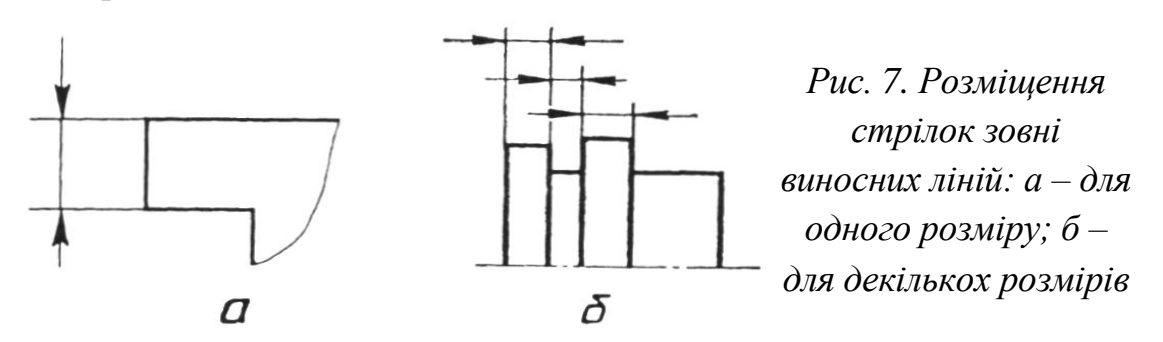

Розмірне число наносять зверху розмірної лінії ближче до її середини, якщо вона розташована горизонтально або похило, і зліва від неї, якщо вона розташована вертикально (рис. 8, *а).* Якщо місця для

написання розмірного числа недостатньо, його наносять на продовженні розмірної лінії (рис. 8, *б*) або на поличці лінії-виноски (рис. 8, *в*).

Якщо довжина розмірної лінії недостатня для розміщення на ній стрілок, то їх дозволяється заміняти засіками, що наносяться під кутом 45° до розмірної лінії (рис. 6, *а)* або чітко нанесеними точками (рис. 9, *б*).

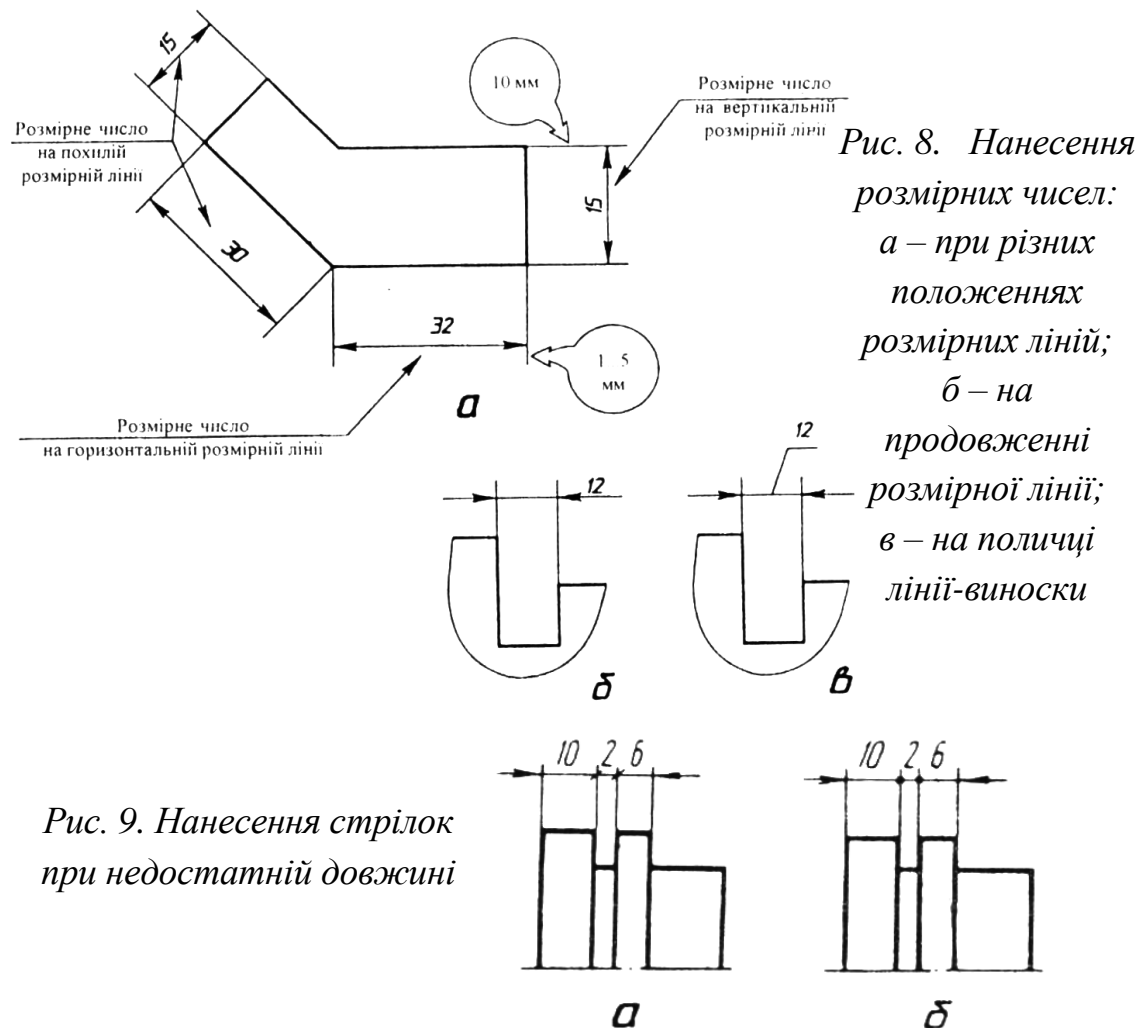

**Кутові розміри** (розміри кутів) на кресленнях вказують у градусах, мінутах і секундах умовними позначеннями (рис. 10). Виносні лінії кутового розміру є подовженням сторін вимірюваного кута, а розмірну лінію проводять у вигляді дуги а з центром у вершині кута.

Розмірні числа кутових розмірів наносять так, як показано на рис.11.

**Навчальний посібник «Світ креслення»**

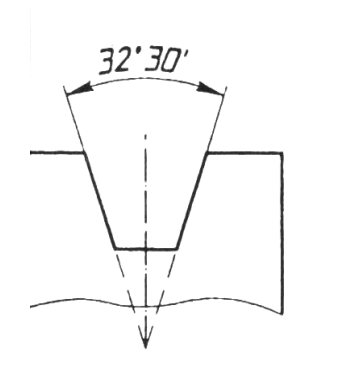

l

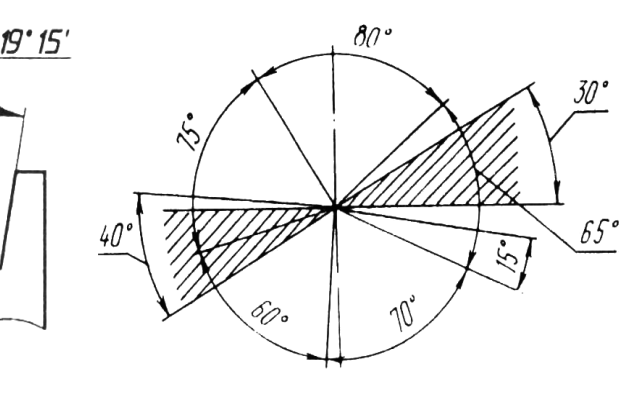

*Рис. 10. Умовне позначення кутового розміру*

*Рис. 11. Нанесення розмірних чисел кутових розмірів при різному положенні розмірних ліній*

**Розміри діаметрів.** Про розміри округлих частин предметів (круглі отвори) свідчать їх діаметри. Для позначення діаметра перед розмірним числом наносять умовний знак Ø. Розмір діаметра пишуть над розмірною лінією усередині кола (рис. 12) або за його межами (рис. 13).

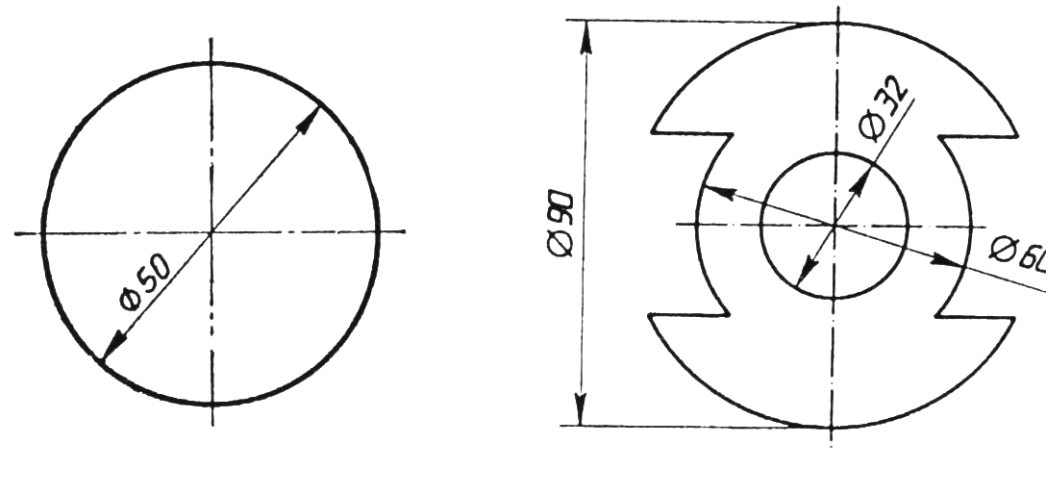

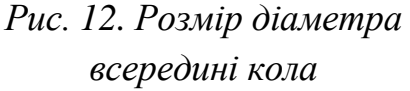

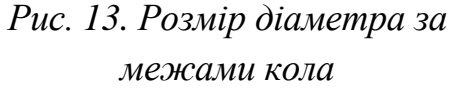

**Розміри радіусів.** Заокруглені частини предметів, обмежені дугами кіл, меншимі від 180°, позначають радіусами. Для позначення радіуса перед розмірним число наносять умовний знак у вигляді літери R. Висота цього знака повинна дорівнювати висоті розмірного числа. Розмірну лінію проводять з центру дуги і закінчують стрілкою яка впирається у точку дуги кола (розмір R18 на рис. 14). Якщо розмірна лінія радіуса занадто коротка і на ній не можна розмістити умовний знак і розмірне число, то їх наносять на продовженні розмірної лінії з зовнішнього боку дуги (розмір R6 на рис. 14).

При проведенні декількох радіусів з одного центру розмірні лінії двох радіусів не повинні розміщуватися на одній прямій (рис. 15).

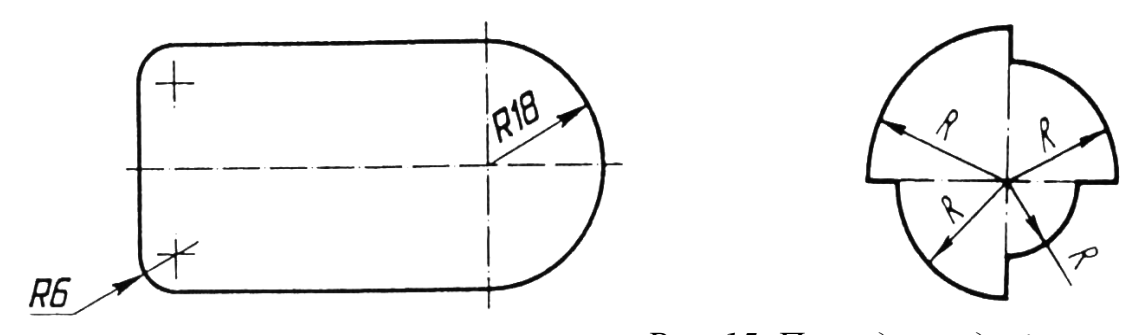

*Рис. 14. Нанесення розміру радіуса Рис. 15. Проведення декількох радіусів з одного центра радіуса*

Зображення предмета може мати кілька однакових елементів. їх розміри наносять лише раз, але зазначають кількість цих елементів. Наприклад, напис 4 отв. Ø12» означає, що предмет має чотири однакових отвори діаметром 12 мм.

#### **2.3. Нанесення граничних відхилень**

l

Граничні відхилення розмірів на кресленнях деталей можуть бути вказані одним із трьох способів.

1. *Числовим значенням граничних відхилень.* У цьому випадку значення верхніх і нижніх відхилень проставляють у міліметрах зі своїми знаками безпосередньо після номінальних розмірів. Якщо обидва відхилення мають різні абсолютні значення, то їх розміщають одне над одним (верхнє над нижнім) і пишуть меншими цифрами, ніж ті, які обрані для номінальних розмірів (рис. 16)

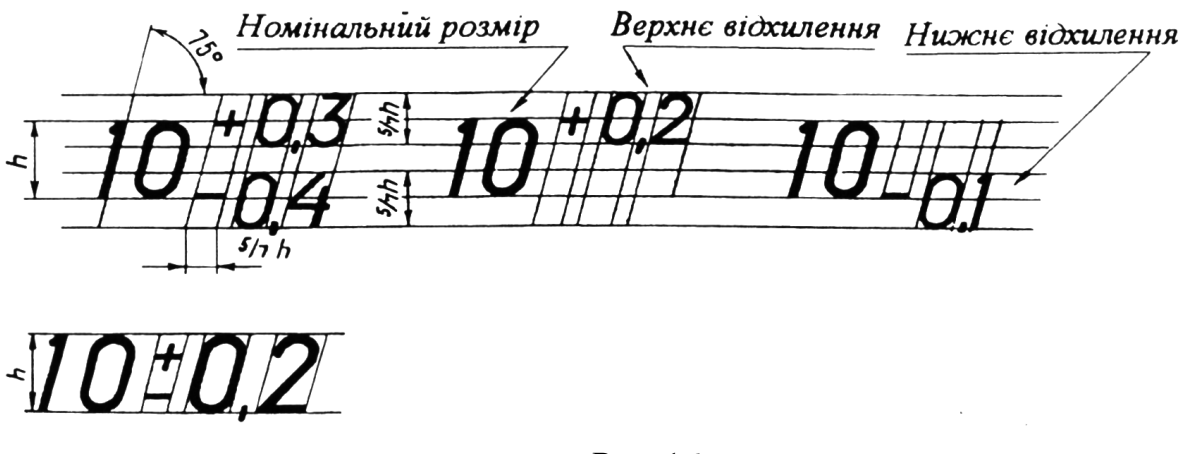

*Рис.* 16

Коли обидва відхилення мають однакові абсолютні значення, але різні знаки, то вказують тільки одне відхилення зі знаком ±. У цьому

випадку відхилення пишуть шрифтом, однаковим з розміром шрифта розмірних чисел. Відхилення, що дорівнює нулю, не вказують. Наприклад, запис 80−0,012 означає, що верхнє відхилення дорівнює нулю, а нижнє від'ємне.

2. *Умовним позначеннями полів допусків*. На робочих кресленнях поля допусків зовнішніх поверхонь позначають малими буквами латинського алфавіту (*a, b, c, cd, e …, x, y, z, za, zb, zc*) з цифровим позначенням квалітету точності.

Поля допусків внутрішніх поверхонь позначають великими буквами латинського алфавіту (*A, B, C, CD, E …, X, Y, Z, ZA, ZB, ZC*) з цифровим позначенням квалітету точності.

3. *Умовним позначеннями полів допусків разом зі значеннями граничних відхилень*. У цьому випадку значення граничних відхилень розміщують праворуч від позначення поля допуску в дужках.

Розміри на кресленні, які не мають позначень граничних відхилень називають вільними, або розмірами з не вказаними допусками. найчастіше для всіх вільних розмірів даної деталі допуски однакової точності вказують спільним записом у технічних вимогах на полі креслення.

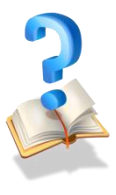

l

## **Питання для самоконтролю**

1. Яку лінію називають суцільною товстою основною? Якої товщини вона повинна бути?

2. Для чого призначена штрихпунктирна лінія?

3. Якою лінією на розгортці показують лінію згину?

4. На підставі чого можна дістати уявлення про розміри предмета, зображеного на кресленні?

5. В яких одиницях вказують на кресленнях лінійні, а в яких кутові розміри?

6. Якою має бути відстань між контуром зображення і розмірною лінією?

7. На що вказує знак Ø, поставлений перед розмірним числом?

8. Коли перед розмірним числом може стояти знак R?

9. Як наносять розміри кількох однакових елементів зображення?

10. Якими способами позначають на кресленнях граничні відхилення розмірів?

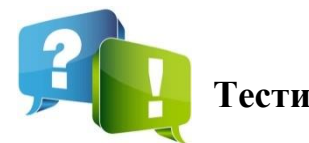

1. Який документ визначає правила виконання й оформлення конструкторських документів у всіх галузях промисловості?

а) «Креслення для всіх видів машинобудування»;

б) «Державні стандарти ЄСКД»;

в) «Графічні зображення у всіх галузях промисловості»;

г) «Графічна мова для конструкторської документації».

2. Як позначають розмір формату 210 х 297?

- а) А 4;
- б) А 3;
- в) А 2;
- г) А 1.

3. Якою лінією виконують рамку і графи основного напису на форматі креслення?

- а) суцільною тонкою;
- б) суцільною товстою;
- в) штрихпунктирною;
- г) штриховою.

4. Яку лінію використовують як лінію обриву, коли зображення на кресленні подано неповністю?

- а) хвилясту;
- б) суцільну тонку;
- в) штрихпунктирну з двома точками;
- г) штрихову.

5. Співвідношення між товщиною ліній у межах S/3 до S/2 стосується...

- а) суцільної товстої і суцільної тонкої;
- б) суцільної тонкої і хвилястої;
- в) суцільної тонкої і штрихпунктирної;
- г) хвилястої і штрихової.
- 6. Що називають розміром шрифту?
- а) величину, що визначається висотою малих літер;
- б) величину, що визначається висотою великих літер;
- в) величину, що визначається шириною малих літер;
- г) величину, що визначається шириною великих літер.
- 7. У яких одиницях наносять розміри на кресленні?
- а) дециметрах;
- б) сантиметрах;
- в) міліметрах;
- г) метрах.

- 8. На якій відстані від контуру деталі наносять розмірну лінію?
- а) 10 мм;
- б) 11-13 мм;
- в) 5 мм;
- г) 6 мм.
- 9. Що має бути більшим за розміром у позначенні «R 25»?
- а) знак R;
- б) цифра 25;
- в) вони мають бути однакові за висотою;
- г) якщо радіус більший 50, то R має бути більший за цифру.
- 10. Якщо розмірна лінія вертикальна, де пишуть розмірне число?
- а) із правого боку лінії;
- б) із лівого боку лінії;
- в) або з лівого боку лінії, або з правого;
- г) біля стрілки розмірної лінії.
- 11. Що означає позначення «S 4» при нанесенні розмірів?
- а) довжина елемента 4 мм;
- б) площа елемента 4 мм<sup>2</sup>;
- в) товщина деталі 4 мм;
- г) ширина деталі 4 мм.
- 12. До якого масштабу належить позначення «М 1:2»?
- а) масштабу зменшення;
- б) масштабу збільшення;
- в) кутового масштабу;
- г) масштабу «в натуральну величину».

13. Що означає відношення лінійних розмірів зображення предмета до дійсних?

- а) масштаб;
- б) наочність;
- в) розмір предмета;
- г) довжину предмета.
- 14. Яка відстань між штрихами штрихової лінії?
- а) 2…6 мм;

б) 1…2 мм;

l

- в) 3…5 мм;
- г) 2…4 мм.

15. У якому масштабі виконано

креслення?

- а) М 1 : 4;
- б) М 1 : 5;
- в) М 2 : 1;
- г) М 1 : 2,5;
- д) М 4 : 1.

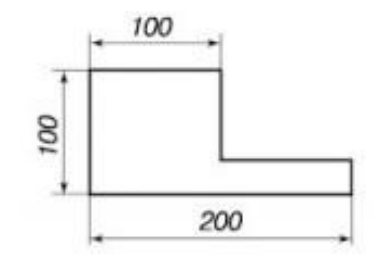

16. Яка довжина штриха штрихпунктирної лінії?

- а) 5…30 мм;
- б) 8…12 мм;
- в) 10…20 мм;
- г) 15…25 мм;
- д) 10…25 мм.

17. Яке числове значення відповідає розміру *х*, враховуючи масштаб зображення?

- а) 25 мм;
- б) 20 мм;
- в) 15 мм;
- г) 10 мм;
- д) 5 мм.

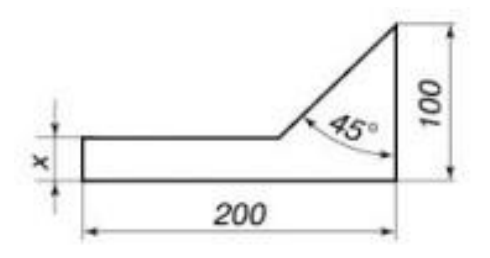

**Навчальний посібник «Світ креслення»** *Практичне застосування геометричних побудов Тема 2* 

l

**1. Спряження та правила їх виконання** Поверхні багатьох деталей на кресленнях зображають лініями, які плавно переходять одна в одну. Плавні переходи визначаються конструктивними властивостями деталей, їх технологію виготовлення, функціональними призначеннями і т. д.

Плавний перехід прямої лінії або дуги в іншу називаються *спряженням.* Для побудови спряження необхідно знайти його центр, з якого надалі буде проведена дуга спряження (рис. 17).

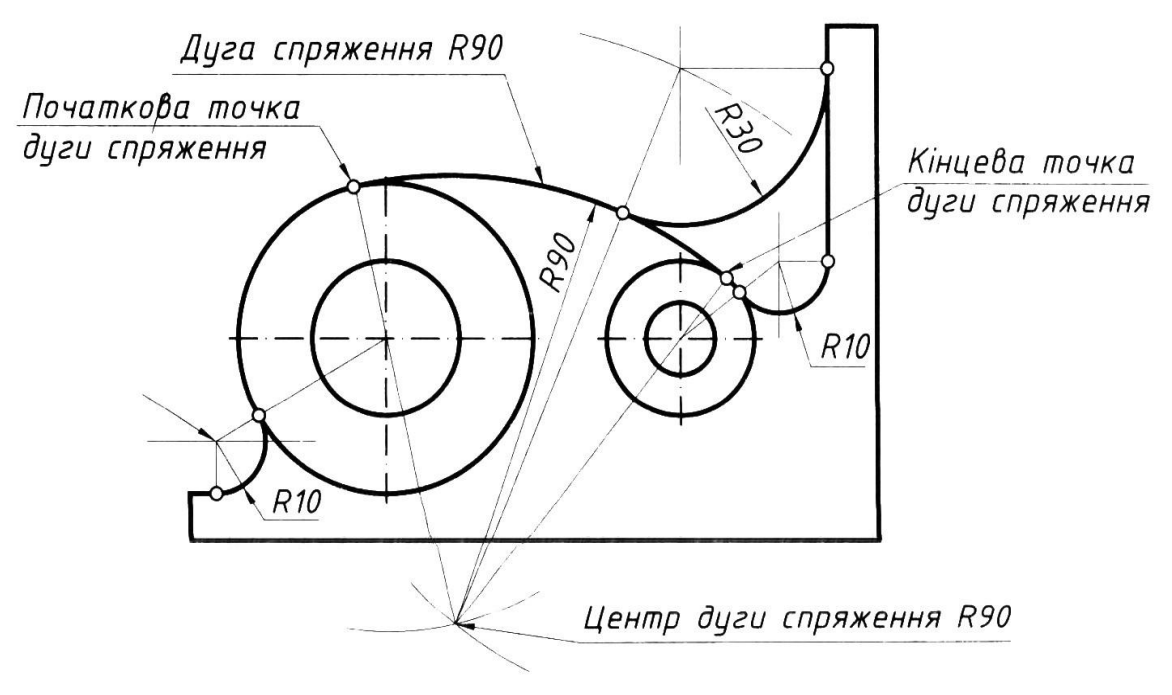

#### *Рис. 17*

Потім необхідно знайти точки, в яких одна лінія переходить в іншу - точки спряження. При побудові контуру зображення лінії необхідно доводити до цих точок. Отже, для побудови будь-якого спряження дугою заданого радіуса необхідно знайти центр спряження і точки спряження.

**Побудова спряжень ґрунтується на таких теоретичних положеннях:**

1. Пряма дотична до кола, якщо вона перпендикулярна до радіуса, проведеного до точки дотику (рис. 18, *а).* Для проведення дотичної прямої із заданої точки *А* до кола з центром в точці О будують прямий кут *ОКА* (рис. 18, *б)* як внутрішній кут допоміжного кола діаметра *ОА.*

2. Два кола будуть дотичними, якщо точка дотику *К* перебуває на прямій, яка з'єднує (рис. 18, *в)* центри *О<sup>1</sup>* і *О<sup>г</sup>* Дотик кола може бути зовнішнім (рис. 18, *в)* і внутрішнім (рис. 18, *г)*

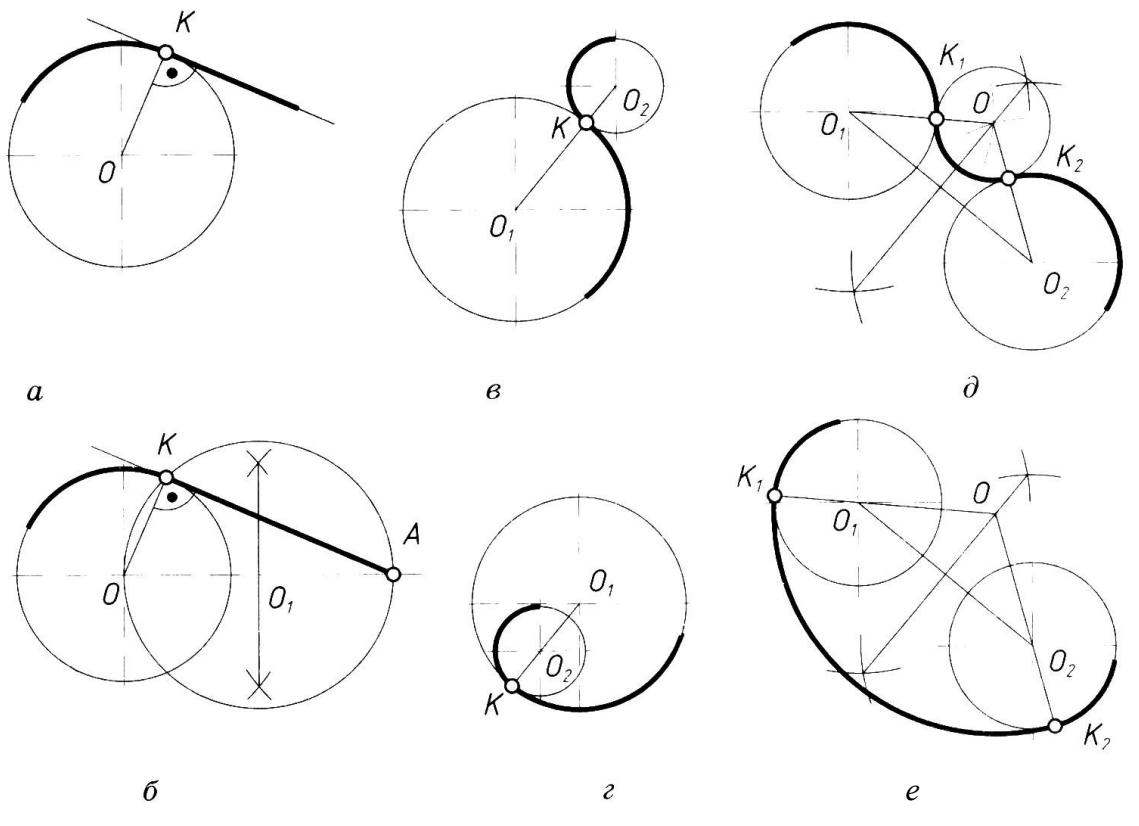

*Рис. 18*

l

3. Центр дуги спряження *О* двох кіл однакового радіуса перебуває на серединному перпендикулярі до прямої, яка з'єднує їх центри *О<sup>1</sup>* і *О2.*  Спряження дугою двох кіл може бути зовнішнім (рис. 18,*д)* і внутрішнім (рис. 18, *е).*

*Спряження двох прямих,* що перетинаються дугою заданого радіуса. Задані прямі, що перетинаються під прямим, гострим і тупим кутом (рис. 19, *а).* Необхідно побудувати спряження цих прямих дугою заданого радіуса *R.*

1. Знаходять точку *О -* центр спряження, який повинен бути на відстані *R* від сторін кута в точці перетину прямих, що проведені паралельно до сторін кута на відстані *R* від них (рис. 19, *б).*

2. Знаходять точки спряження. Для цього проводять перпендикуляри з точки *О* до заданих прямих (рис. 19, *в).*

3. З точки *О,* як з центра, проводять дугу заданого радіуса *R* між точками спряження (рис. 19, *в).*

*Спряження двох кіл дугою заданого радіуса.* Задані дві дуги радіусами *R1:* і *R2.* Необхідно побудувати спряження дугою, радіус якої теж заданий.

Розрізняють два випадки дотику: зовнішній (рис. 20**,** *б)* і внутрішній (рис. 20, *в);* в обох випадках центри спряжень повинні бути розміщені на відстані, що дорівнює радіусу дуги спряження від заданих дуг. За загальним правилом на прямих, що з'єднують центри спряжених дуг, знаходять точки спряження.

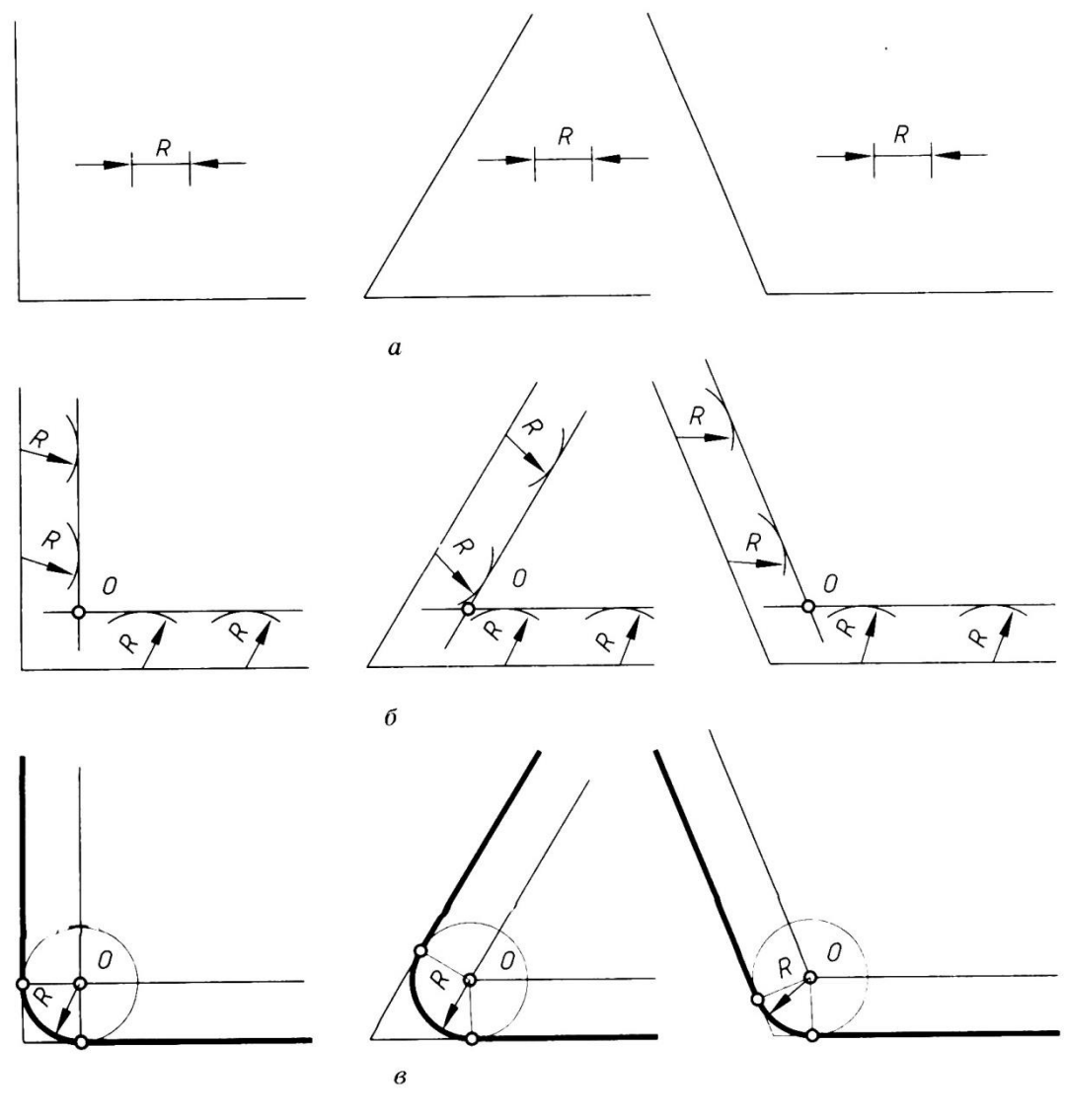

*Рис. 19*

#### *Для зовнішнього спряження*

З центрів *О<sup>1</sup>* і *О<sup>2</sup>* розхилом циркуля, що дорівнює сумі радіусів заданої дуги спряження, проводять допоміжні дуги (рис. 4, *а*). Радіус дуги, проведеної з центра *О1*;, дорівнює *R<sup>1</sup> + R3,* а радіус дуги,

проведений з центра *О<sup>2</sup> -* дорівнює *R<sup>2</sup> + R3.* На перетині допоміжних дуг розміщений центр спряження - точка *О3.*

З'єднавши прямими лініями точку *О<sup>І</sup>* з точкою *О<sup>3</sup>* і точку *О<sup>2</sup>* з точкою *О3,* знайдуть точки спряження А і В (рис. 20, *б*).

З точки *О<sup>3</sup>* розхилом циркуля, що дорівнює *R3,* між точками А і В описують дугу.

*Для внутрішнього спряження* 

l

Виконують ті ж побудови, але радіус дуг дорівнює різниці радіусів  $R_4 - R_1$  і  $R_4 - R_2$ . Точки спряження  $C$  і  $D$  лежать на продовженні ліній, що з'єднують точку *О<sup>4</sup>* з точками *О<sup>1</sup>* і *О<sup>2</sup>* (рис. 20, *в*).

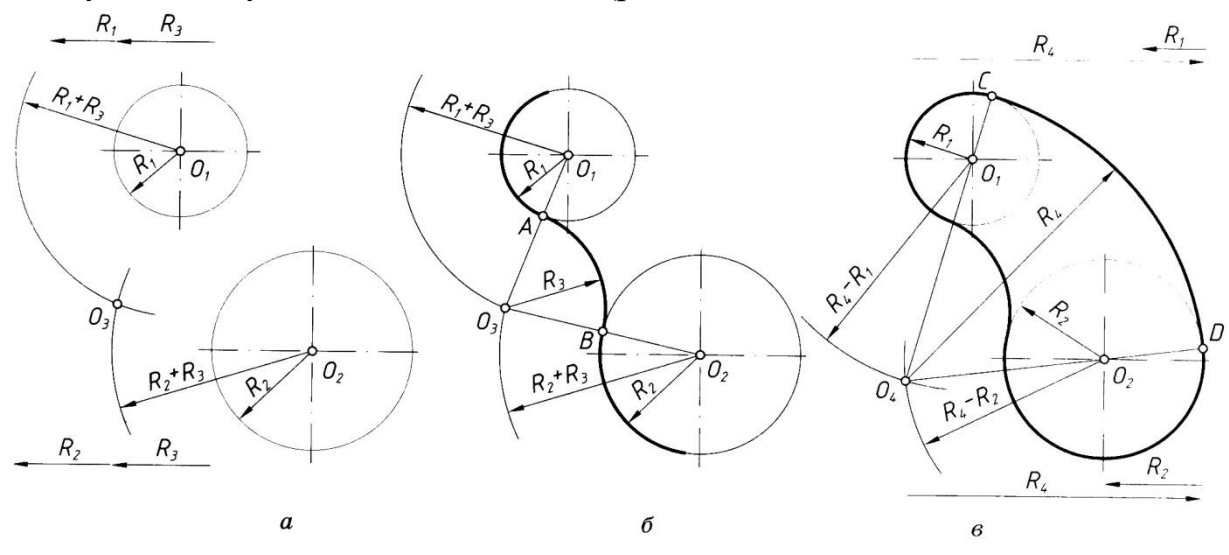

*Рис. 20*

**Питання для самоконтролю**

1. Що називають спряженням?

2. Чому дорівнює радіус спряження двох паралельних прямих?

3. Як знайти центр спряження при побудові спряження двох прямих, що перетинаються?

- 4. Назвіть елементи, обов'язкові в будь-якому спряженні.
- 5. Що є ознакою дотику прямої до кола в заданій на ньому точці?

# **2. Уклін та конусність** *2.1. Уклон*

Багато деталей має похилі поверхні. Їх нахил відносно інших поверхонь на кресленнях задають за допомогою величини уклону. Уклони мають поверхні профілів прокату: рейки, швелери, таврові балки (рис. 21).

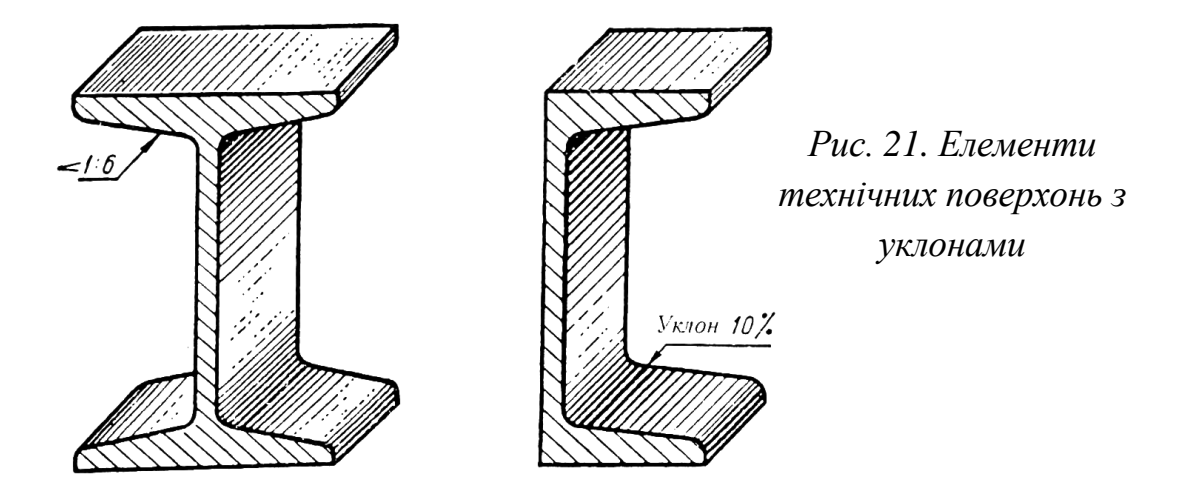

*Уклоном* називають величину, що характеризує нахил прямої лінії відносно іншої прямої (горизонтальної або вертикальної). На рис. 22, *а* показано *СВ*, яка має уклон відносно прямої *АВ*. Характеризують уклон відношенням катетів прямокутного трикутника *АВС: і=АС/АВ* = *h/l*.

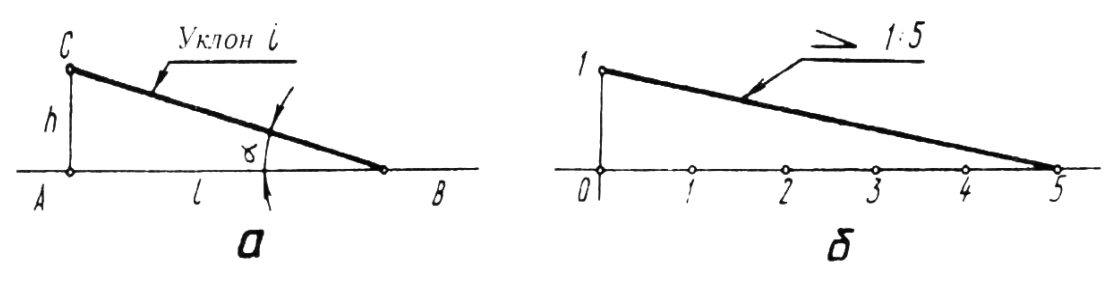

*Рис. 22. Побудова конусу*

Наведене співвідношення вказує на те, що побудова відрізка *СВ* зі заданим уклоном до відрізка *АВ* може бути зведена до побудови гіпотенузи прямокутного трикутника *АВС*, у якого відношення довжин катетів *АС* і *АВ* відповідає цьому уклону.

Отже, якщо потрібно провести лінію з уклоном, наприклад, 1 : 5 відносно заданої (рис. 22, *б),* то до заданої прямої проводять перпендикуляр і на ньому відкладають один відрізок довільної величини, а на заданій прямій - п'ять таких відрізків. З'єднавши між собою кінцеві точки обох відрізків, одержують заданий уклон.

Вказують на кресленнях уклони у вигляді числових співвідношень (1:3; 1:5; 1:8; 1:10; 1:12 і т.д.) або в процентах (10%; 12%). Перед числовим співвідношенням наносять знак *<.* Його гострий кут спрямовують в бік нахилу (рис. 22, *б).* Вказують величину уклону на поличці лінії-виноски, проведеної від лінії з нахилом. Починають лініювиноску стрілкою. Поличку лінії-виноски та вказані на ній знак і розмірне

число розміщують паралельно до напрямку, відносно якого задано уклон на кресленні (рис. 23).

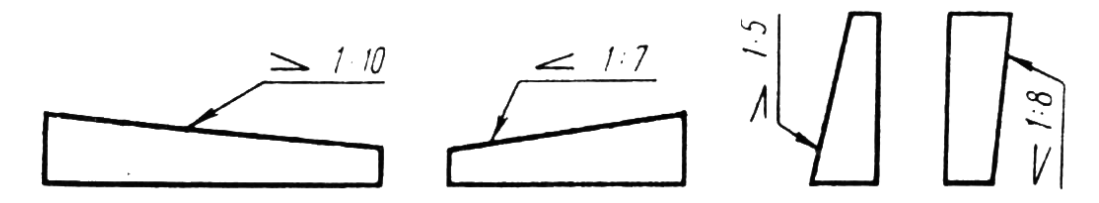

*Рис. 23. Позначення уклону*

#### *2.2. Конусність*

l

На кресленні деталі для точно обробленої конічної поверхні вказують конусність. Таку поверхню мають центри задньої бабки токарного верстата (рис. 24, *а,б),* хвостовики металорізальних інструментів, перехідних втулок для них (рис.24, *в, г)* тощо.

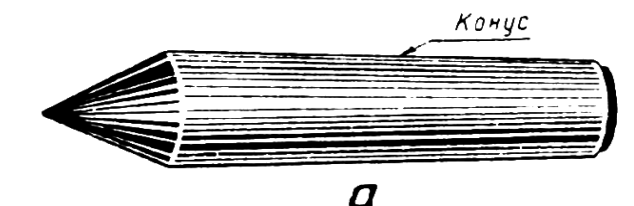

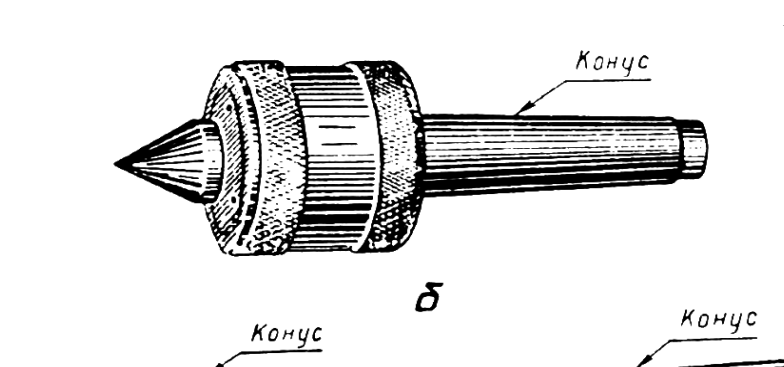

 $\boldsymbol{\beta}$ 

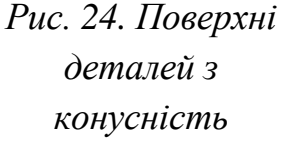

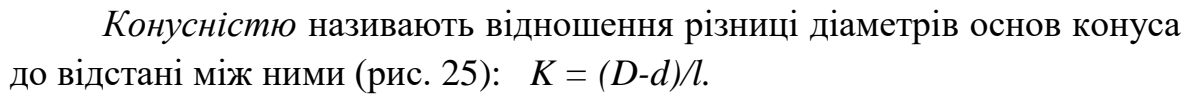

 $\mathcal{Z}_{\mathcal{C}}$ 

На кресленнях конусність, як і уклон, вказують у числових співвідношеннях. Наприклад, якщо *D* = 30 мм, *d* = 22 мм і *l* = 40 мм, то *K*  $=(30-22)/40=1/5=1:5.$ 

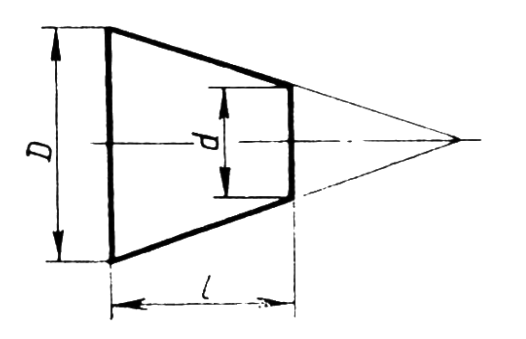

*Рис. 25. Побудова конусності*

Якщо конічна поверхня є повним конусом, то конусність визначають як відношення діаметра основи конуса до його висоти, тобто *K = D/l*.

На позначенні величини уклону на кресленні перед числовим співвідношенням наносять знак Δ у вигляді рівнобедреного трикутника. Його вершину спрямовують у бік вершини конуса. Вказують величину уклону над віссю усередині контуру зображення конічної поверхні (рис.26) або на поличці лінії-виноски, проведеної від лінії контуру зображення, що відповідає твірній конуса. Починають лінію-виноску стрілкою. Позначення величини уклону, поличку лінії-виноски, вказані на ній знак і розмірне число розміщають паралельно до геометричної осі контуру зображення конічної поверхні (рис. 26)

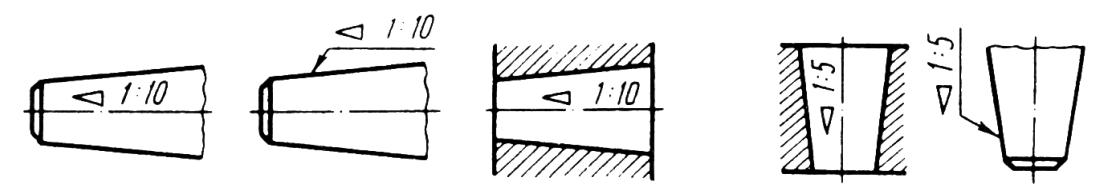

*Рис. 26. Позначення конусності*

Щоб накреслити контур зображення конічної поверхні, достатньо знати величину її конусності, діаметр однієї з основ конуса і довжину конічної поверхні. Діаметр другої основи конуса розраховують. Наприклад, якщо конусність дорівнює 1:10, *d=*20 мм і *l*=100 мм, то *D=Кl+d=*100/10+20=30мм.

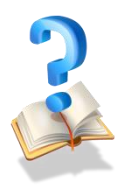

l

#### **Питання для самоконтролю**

1. Що позначають на кресленнях за допомогою уклону?

2. Що включає позначення уклону на кресленні?

3. Як правильно слід розміщати знак уклону на кресленні?

4. Що означає числове співвідношення 1:8 в позначенні уклону на кресленні?

- 5. Яким знаком позначають конусність на кресленні?
- 6. Де і як слід розміщати позначення конусності на кресленні?

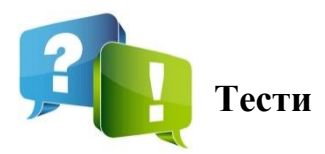

1. Як називається спряження, зображене на рисунку?

а) спряження дуги кола і прямої;

б) внутрішнє спряження двох дуг кола;

в) зовнішнє спряження двох дуг кола;

г) спряження двох прямих, що перетинаються.

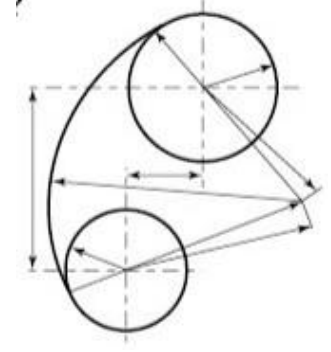

200

**50** 

2. У якому масштабі виконано креслення?

- а) М 1 : 10;
- б) М 2 : 1;
- в) М 1 : 1;
- г) М 1 : 5.

3. Якими одиницями позначаю конусність на кресленнях?

90

а) числовими співвідношеннями;

- б) радіанами;
- в) міліметрами;
- г) градусами.

4. Якою цифрою позначено лінію видимого контуру?

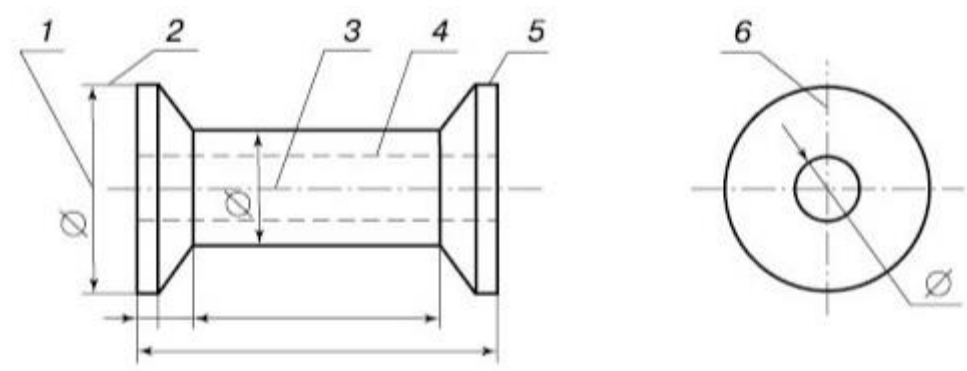

- а) 1;
- б) 2;
- в) 4;
- г) 5.

5. На якому рисунку неправильно показано конусність?

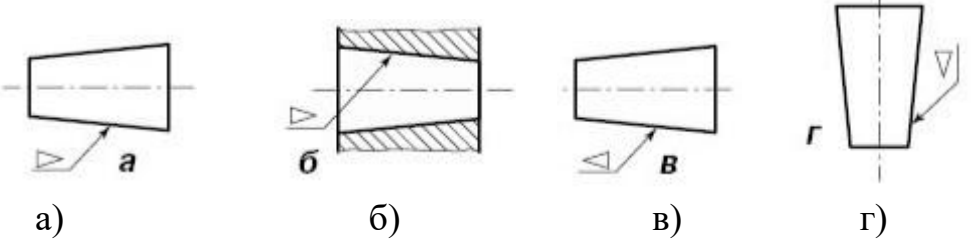

6. На якому рисунку правильно нанесено розмір діаметра кола?

 $\boldsymbol{B}$ 

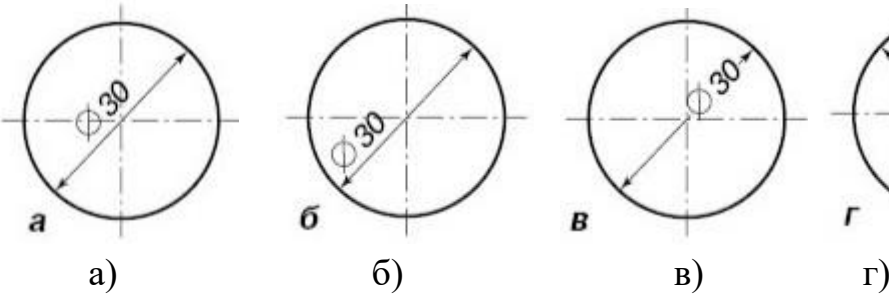

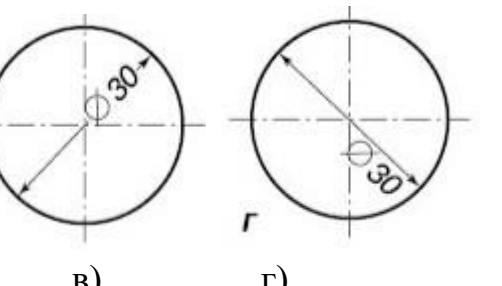

7. Яку геометричну побудову показано на рисунку?

а) поділ кола на шість рівних частин за допомогою циркуля;

б) поділ кола на вісім рівних частин за допомогою циркуля;

в) поділ кола на п'ять рівних частин за допомогою циркуля;

г) поділ кола на три рівні частини за допомогою косинця і циркуля.

- 8. Що називається конусністю?
- а) відношення діаметрів до довжини;
- б) відношення різниці діаметрів;
- в) відношення діаметрів;

г) відношення різниці діаметрів основ конуса до відстані між ними.

9. Яке числове значення величини *Н*, якщо  $L = 40$ мм, а уклон 1 : 5?

а) 15 мм;

l

- б) 18 мм;
- в) 25 мм;

г) 8 мм.

10. Що включає позначення уклону на кресленні?

- а) величину уклону;
- б) числове співвідношення, або проценти;
- в) кут нахилу;

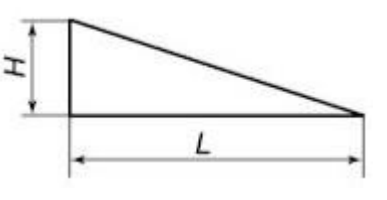

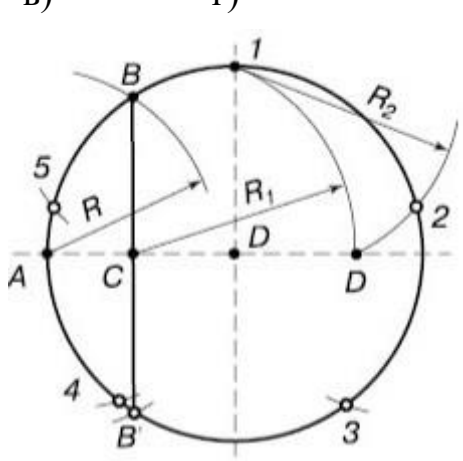

г) заданий кут.

l

- 11. Якою лінією на кресленні позначають лінії згину на розгортках?
- а) суцільною хвилястою;
- б) штрихпунктирною з двома крапками;
- в) суцільною тонкою;
- г) штриховою.
- 12. Якою цифрою позначено розмірну лінію?

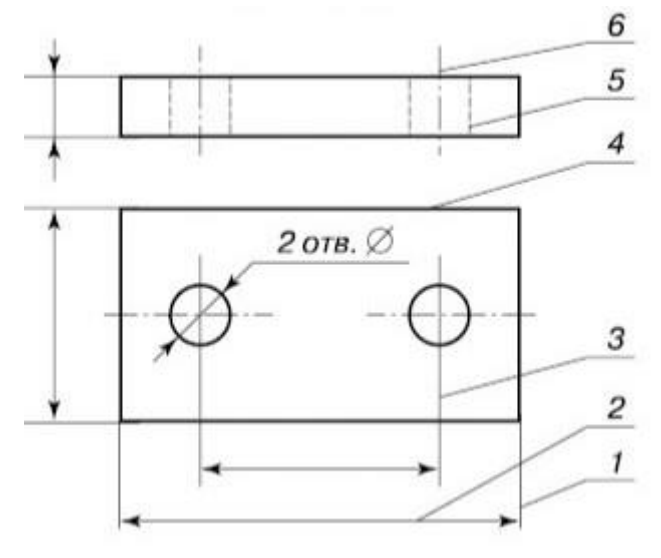

- а) 2;
- б) 5;
- в) 4;
- г) 6.

13. Яку геометричну побудову показано на рисунку?

а) побудова кутів;

б) поділ прямого кута на рівні частини;

в) поділ дуги;

г) побудова кутів за допомогою циркуля.

14. Чому дорівнює величина уклону, якщо  $H = 20$  мм,  $L = 400$  мм?

- а) 1 : 10;
- б) 1 : 12;
- в) 1 : 20;
- г)  $1:30$ .

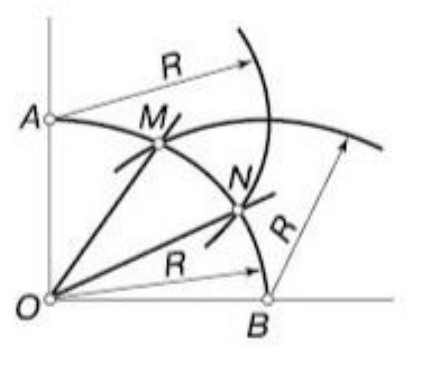

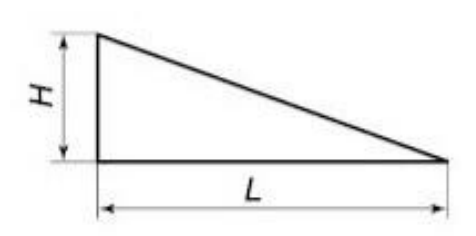

#### **Навчальний посібник «Світ креслення»**

15. Як називається спряження, зображене на рисунку?

а) спряження паралельних прямих;

б) внутрішнє спряження двох дуг кола;

в) спряжена дуга кола і прямої;

г) зовнішнє спряження двох дуг кола.

16. Яким знаком на кресленні позначають конусність?

а) Ø;

l

- б) Δ;
- $B)$  >;

г) %

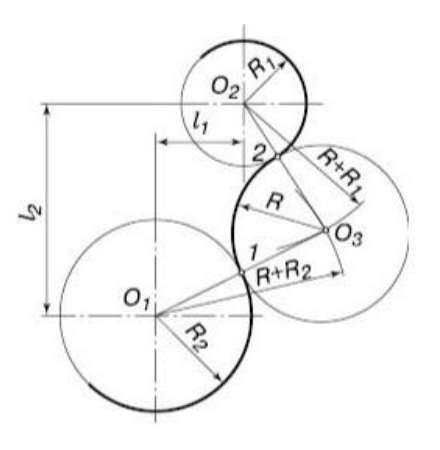

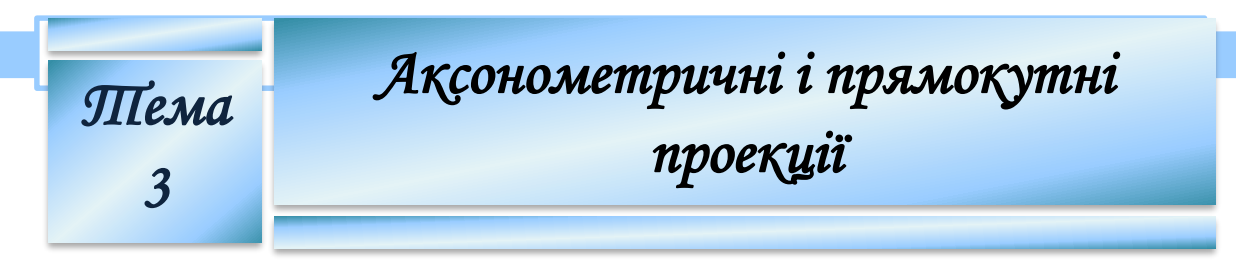

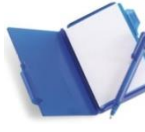

**1. Класифікація аксонометричних проекцій**

**Аксонометрична проекція** - це проекція деталі на осях *X, У, Z.* Згідно з ГОСТ 2.317.69, визначено п'ять видів аксонометричних проекцій. На схемі зображено їх структуру.

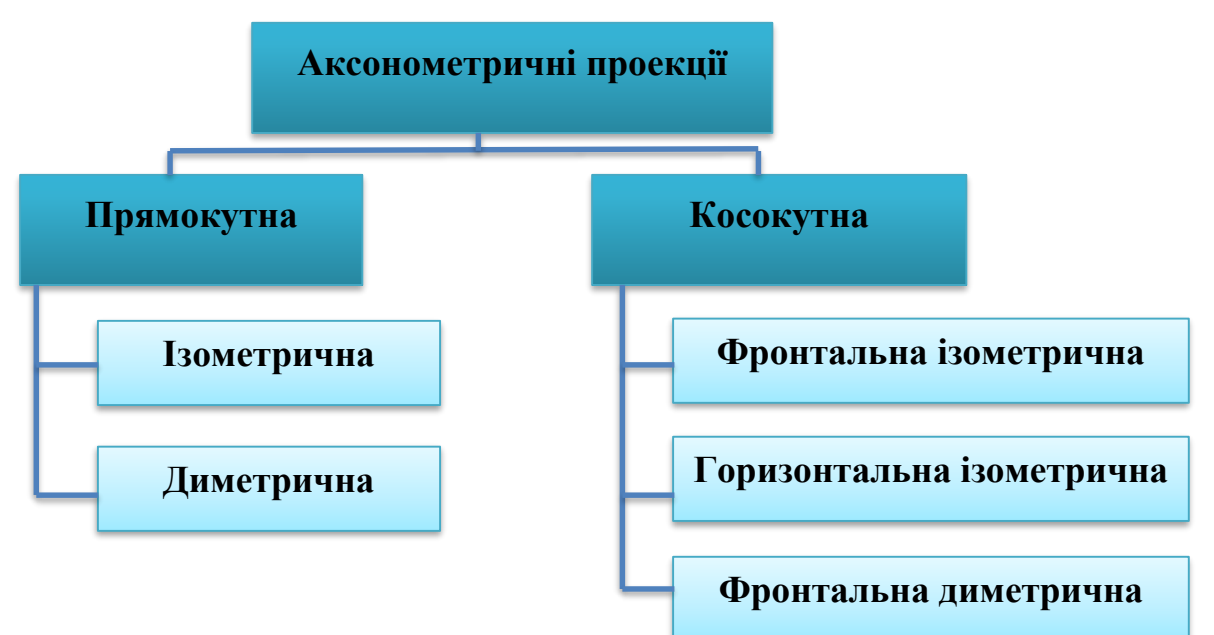

Залежно від положення координатних осей і самого предмета відносно площини, утворюються різні аксонометричні проекції. Розглянемо ті з них, які використовують найчастіше.

*Утворення аксонометричного зображення косокутним проеціюванням*

Проеціювання здійснюють паралельними променями під гострим кутом (меншим за 90°) до площини аксонометричних проекцій. На одержаній аксонометричній проекції передній бік предмета зображають в натуральну величину, а лівий і верхній - дещо спотворено. Утворену косокутним проеціюванням аксонометричну проекцію називають *фронтальною диметричною проекцією.*

*Утворення аксонометричного зображення прямокутним проеціюванням*

Проеціювання здійснюють паралельними променями, спрямованими перпендикулярно до площини аксонометричних проекцій. На одержаній аксонометричній проекції видно три боки предмета, але з деяким спотворенням. Коефіцієнти спотворення за

аксонометричними осями однакові й дорівнюють 0,82. Утворену прямокутним проеціюванням аксонометричну проекцію називають *ізометричною.*

*Осі аксонометричних проекцій.* Для побудови аксонометричних проекцій розміри зображень відкладають уздовж аксонометричних осей *х, у* і *z*. Тому побудову аксонометричної проекції починають з проведення аксонометричних осей.

Осі *косокутної фронтальної диметричної проекції* розміщують, як показано на рис. 27, *а:* вісь *х* - горизонтально, вісь *z -* вертикально, вісь *у*  - під кутом 45° до горизонтальної лінії. Осі виходять з однієї точки *О* початку аксонометричних осей. Кут 45° будують за допомогою рівнобедреного косинця (рис. 27, *а).*

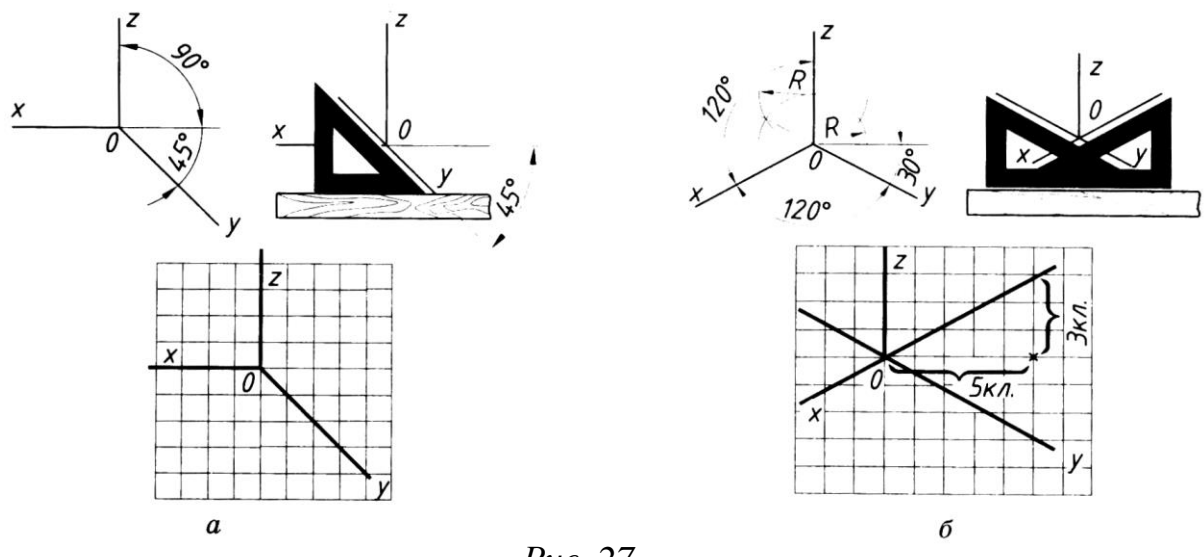

*Рис. 27.* 

Для побудови зображення у косокутній фронтальній диметричній проекції вздовж осей *х* і *z*(і паралельно до них) відкладають натуральні розміри фігури, а вздовж осі *у -* її розміри зменшені вдвічі. Звідси й походить назва «диметрія», що по-грецьки означає «подвійні виміри».

Положення осей *ізометричної проекції* зображено на рис. 27, *б*: вісь *z* проводять вертикально, а осі *х* і *у -* під кутом 30° до горизонтальної лінії (120° між осями) за допомогою косинця з кутами 30°, 60° і 90° (рис. 27, *б).*

Для побудови зображення в ізометричній проекції вздовж осей *х, у*  і *z* (і паралельно до них) відкладають натуральні розміри предмета. Звідси і походить назва «ізометрія», що з грецької перекладається як «рівні виміри».

**Питання для самоконтролю** 1. Що називають аксонометричною проекцією?

l

2. У чому різниця між фронтальною диметричною та ізометричною проекціями?

# **2. Правила виконання проекцій деталей в аксонометрії**

#### **2.1. Послідовність побудови аксонометричних проекцій**

Виконаємо у двох розглянутих видах проекцій аксонометрію деталі, креслення якої в трьох проекціях зображене на рис. 28.

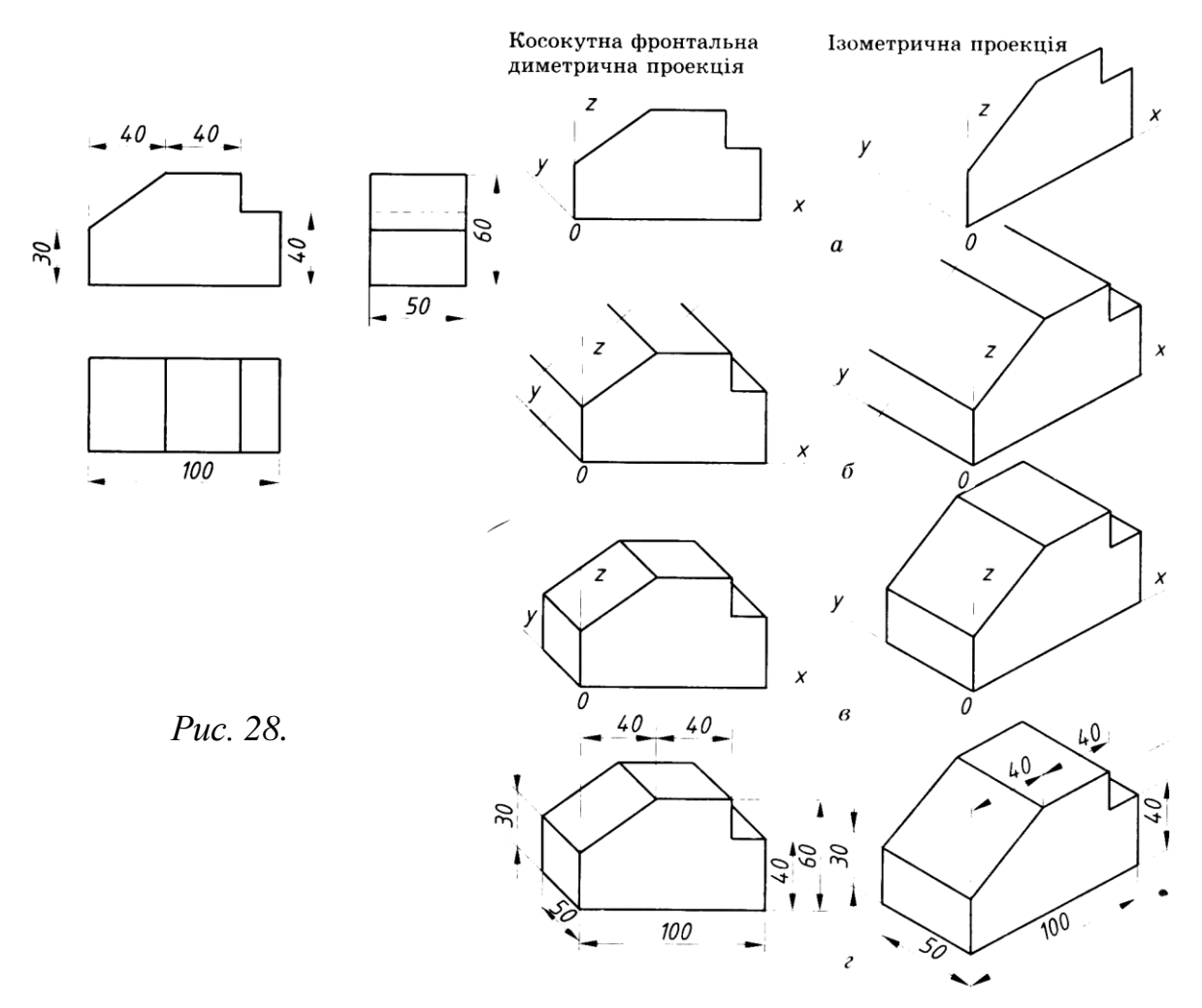

1. Проведемо осі симетрії. Накреслимо фронтальну проекцію деталі на площині осей *х* і *z* (рис. 28, *а*).

2. З вершин отриманої фігури паралельно осі *у* проведемо ребра, на яких відкладемо відстань, що дорівнює товщині деталі (рис. 28, *б*), пам'ятаючи, що на прямокутній диметричній проекції товщину деталі відкладають удвічі меншою.

3. З'єднаємо крайні точки, дотримуючись правила, що протилежні сторони паралельні між собою (рис. 28, *в).*

4. Витремо зайві лінії, наведемо контури деталі і нанесемо розміри (рис. 28, *г).* 

#### **2.2. Побудова кола в ізометрії**

1. Будують ромб зі стороною, що дорівнює діаметру кола (рис. 29). Для цього через точку *О* проводять ізометричні осі *х* і *у* і на них з точки *О* відкладають відрізки, що дорівнюють радіусу кола. Через точки *а, b, с і d* проводять прямі, паралельні осям, отримують ромб.

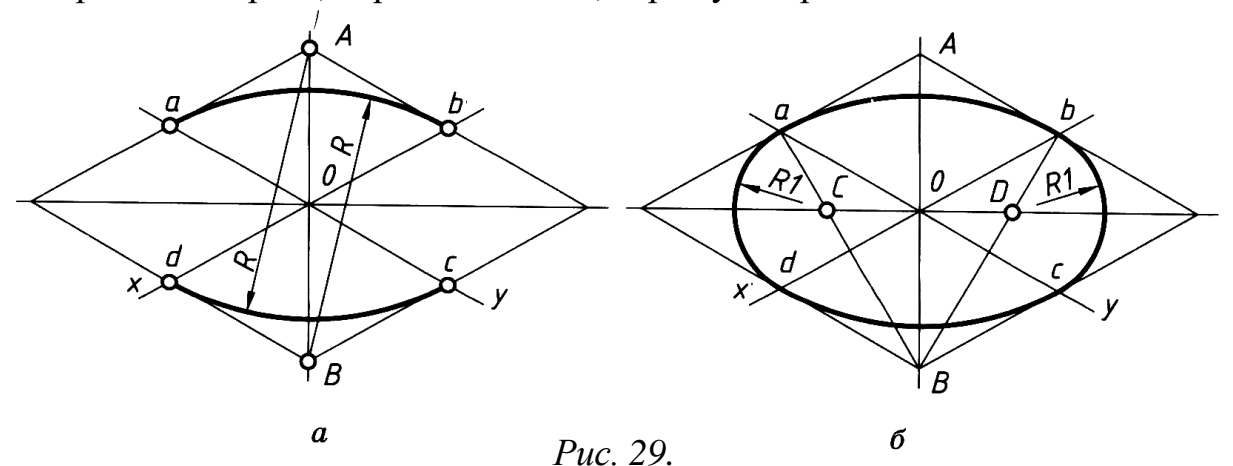

2. Вписують в ромб овал. Для цього радіусом *R=Аd=Ас=Ва=Вb* з вершин, що лежать навпроти великої діагоналі до середини протилежної сторони, описують дуги.

3. З вершин, що лежать навпроти великої діагоналі *А*, *В* проводять відрізки до середини протилежної сторони. На перетині цих відрізків і великої діагоналі утворились точки *С* і *D*. Далі проводимо малі дуги радіусом *R1=Са=Сd=Db=Dc*.

l

## **Питання для самоконтролю**

1. Назвіть правила побудови кола в ізометрії.

2. Опишіть послідовність побудови аксонометричних проекцій.
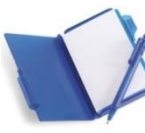

## **3. Прямокутні проекції деталей. Вигляди 3.1. Прямокутні проекції деталей**

*Прямокутним* називають проеціювання, в якого всі проеційовані промені паралельні між собою і падають на площину проекцій під прямим кутом (рис. 30).

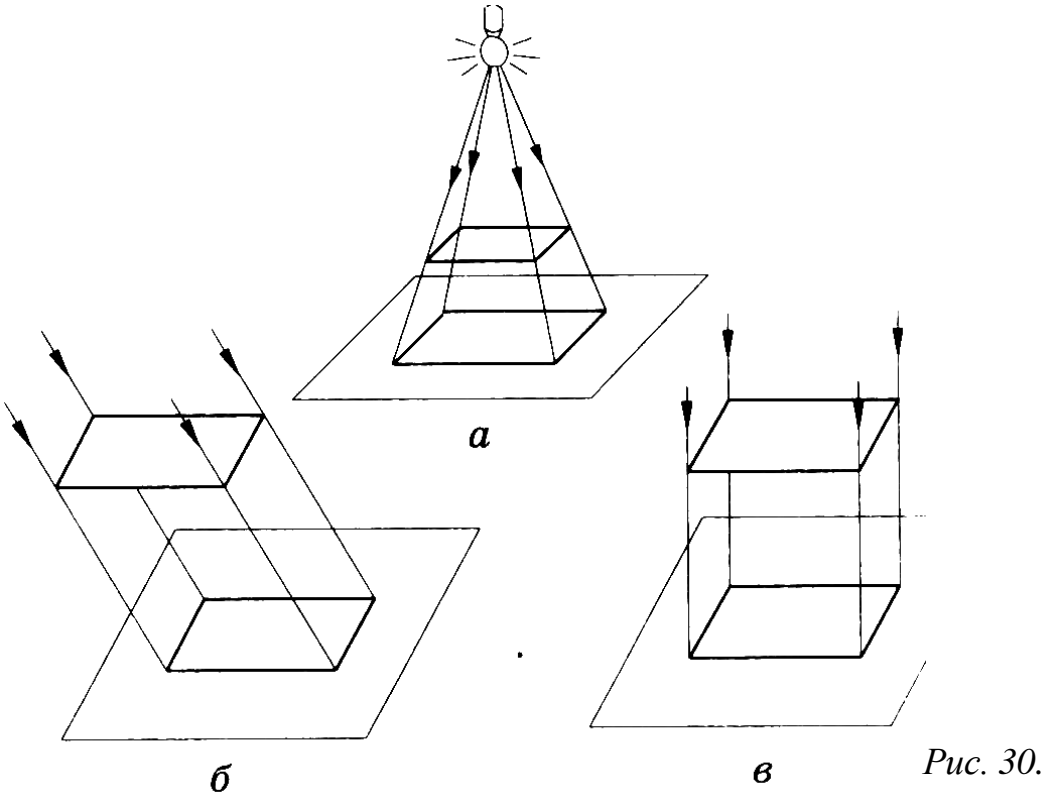

#### **Прямокутне проеціювання**

Креслення деталі повинно максимально чітко передати вигляд предмета. Для цього застосовують тригранний кут (рис. 31)

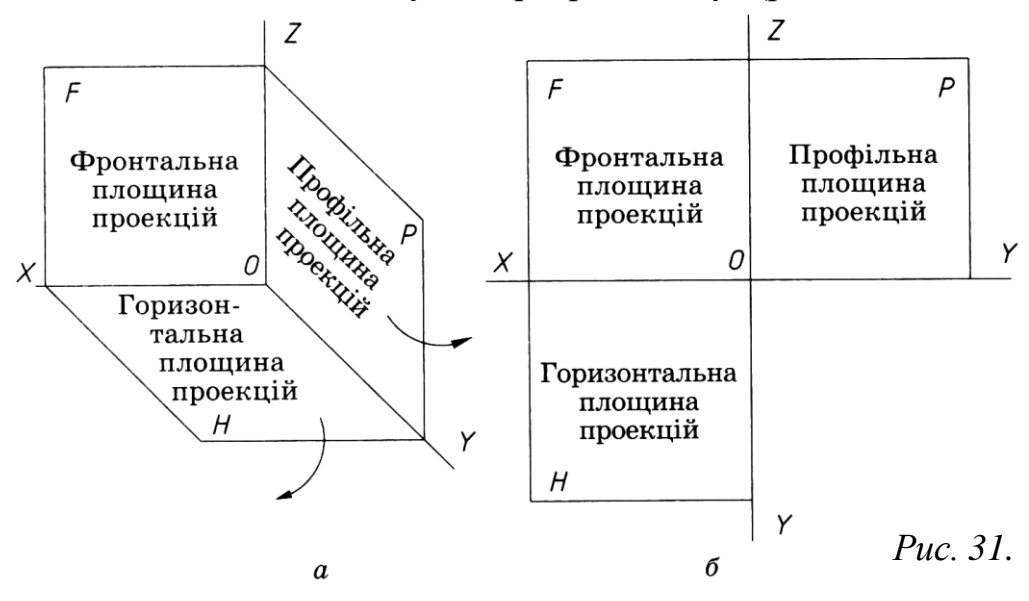

Деталь, яку проеціюють, розташовують у просторі тригранного кута (рис. 32) і послідовно розглядають з трьох боків: спереду, зверху і зліва. Щоб побудувати креслення деталі, всі три площини проекцій суміщають в одну. Для цього горизонтальну площину повертають вниз, а профільну - праворуч (рис. 31, *а)* до суміщення з фронтальною площиною проекцій. Таким чином, креслення складається з трьох прямокутних проекцій деталі (рис. 31, *б*): фронтальної, горизонтальної та профільної. На кресленні всі три проекції розміщують у проекційному зв'язку.

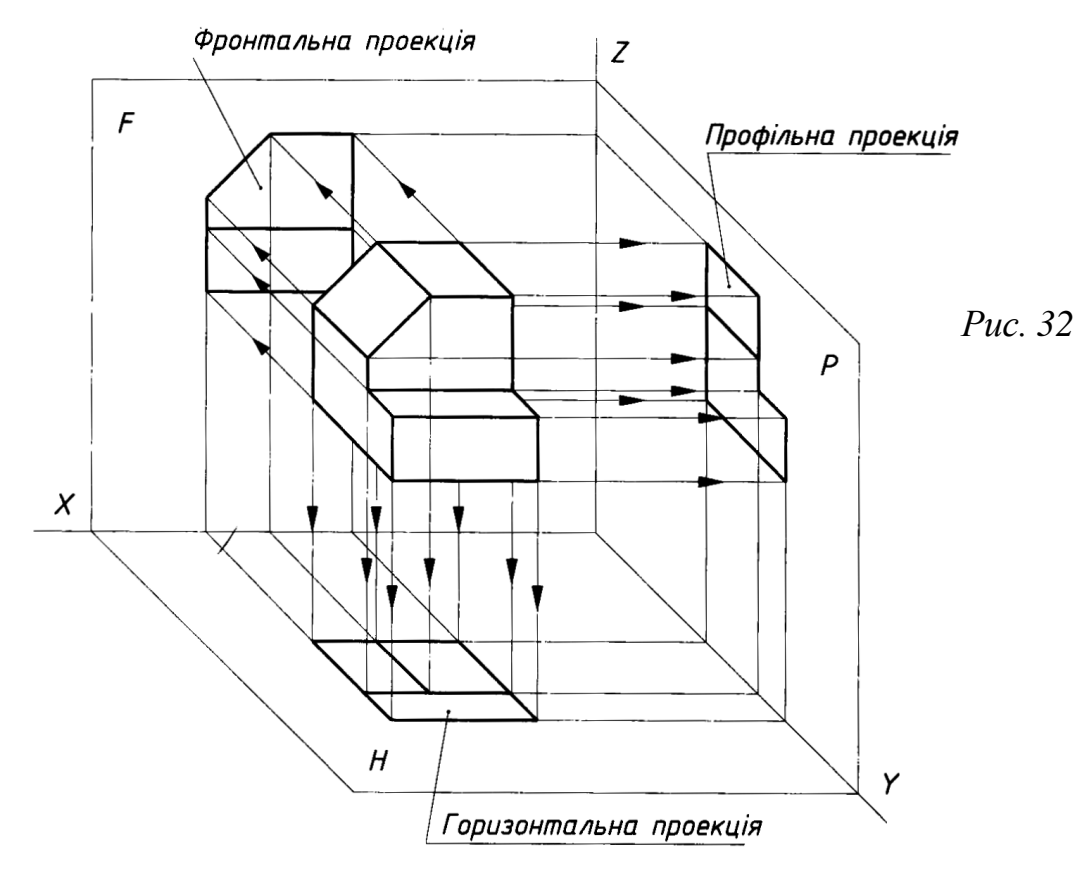

#### **3.2. Вигляди**

l

Зображення в проекційному кресленні залежно від їх змісту поділяють на вигляди, розрізи, перерізи. Кількість зображень на кресленні повинна бути мінімальною, але водночас достатньою для повного розуміння форми та розмірів цього предмета.

*Вигляд -* це зображення повернених до спостерігача видимих частин поверхні предмета. За характером виконання та змістом вигляди поділяють на *основні, додаткові* та *місцеві.* Основними називають вигляди, утворені проеціюванням предмета на шість граней куба. Кожний з них має назву залежно від того, на яку із граней куба

спроеційовано предмет. Відповідно існують такі назви виглядів (рис. 33):

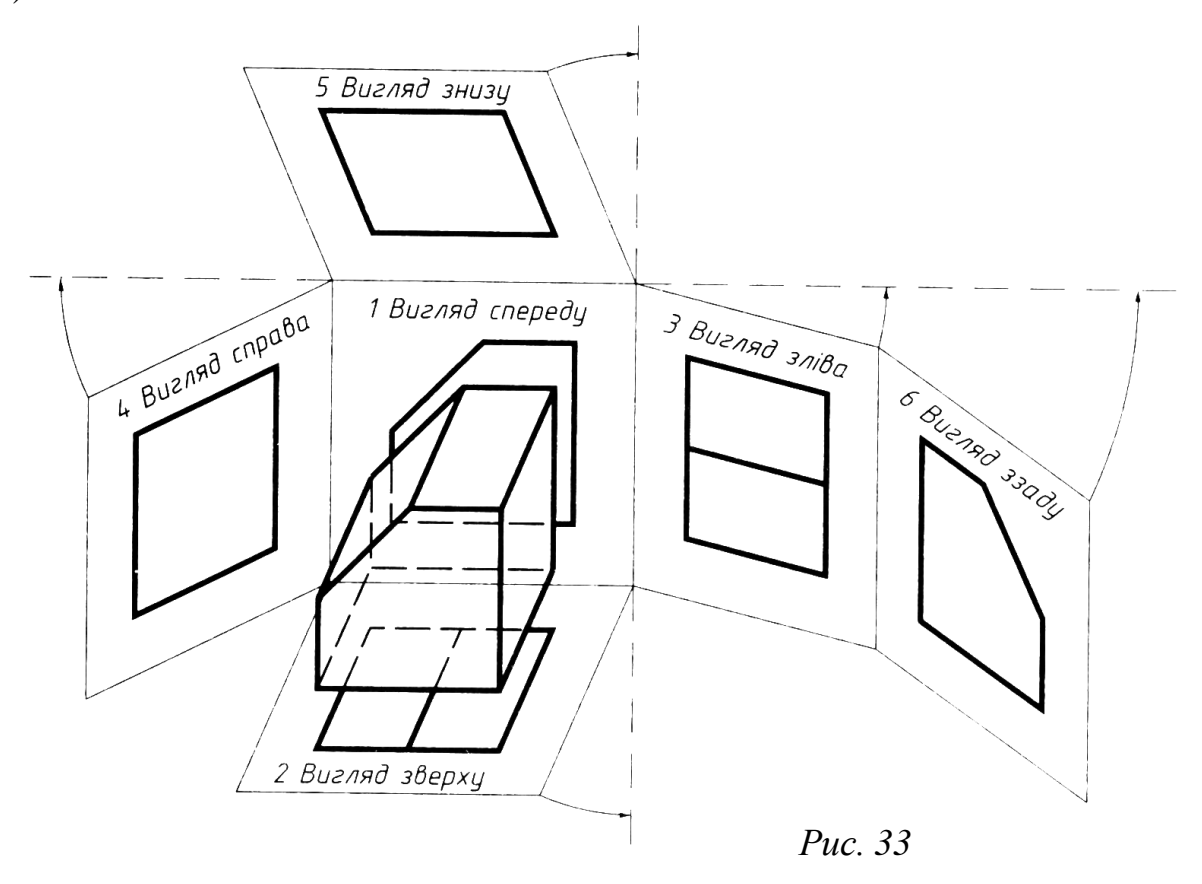

*вигляд спереду* (основний вигляд) - зображення на фронтальній площині проекцій;

*вигляд зверху -* зображення на горизонтальній площині проекцій;

*вигляд зліва -* зображення на профільній площині проекцій;

*вигляд справа -* зображення на профільній площині проекцій;

*вигляд знизу -* зображення на горизонтальній площині проекцій;

*вигляд ззаду -* зображення на фронтальній площині проекцій.

Вигляд зверху розміщують під головним виглядом; *вигляд зліва -* з правого боку головного вигляду;

*вигляд справа -* з лівого боку головного вигляду;

*вигляд знизу -* розміщують над головним виглядом.

За такого розміщення назви виглядів не підписують і не показують лінії зв'язку між зображеннями. Коли будь-які вигляди розташовані не в проекційному зв'язку, їх позначають великими літерами українського алфавіту, а напрямки виглядів показують стрілками (рис. 34) з тими ж літерами.

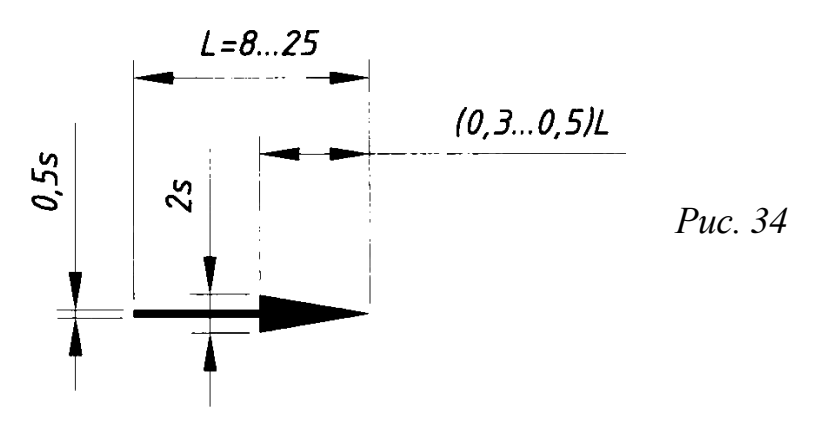

Віддалі між виглядами вибирають, беручи до уваги умови розташування їх на полі креслення, нанесення розмірів, текстових пояснень, таблиць тощо.

Основним для побудови зображення є вигляд спереду (основний вигляд), тобто зображення, утворене на фронтальній площині проекцій.

*Основний вигляд* повинен давати найповніше уявлення про форму, розміри та функціональне призначення предмета. Правильний вибір основного вигляду предмета зумовлює мінімальну кількість потрібних зображень.

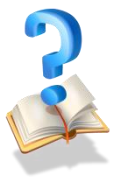

l

## **Питання для самоконтролю**

- 1. Для чого застосовують тригранний кут?
- 2. Що таке вигляд?
- 3. Якій площині проекції відповідають основні вигляди?
- 4. Яким вимогам повинен відповідати основний вигляд?

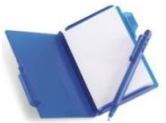

## **4. Побудова проекцій геометричних тіл**

Щоб побудувати креслення, за яким можна дістати єдиний образ зображуваного предмета, користуються трьома площинами проекцій.

Три взаємноперпендикулярні площини проекцій утворюють тригранний кут (рис. 35). Попарний перетин площин проекцій утворює три лінії, що виходять зі спільної точки *О*. Ці лінії називаються осями проекцій *x, y, z.*

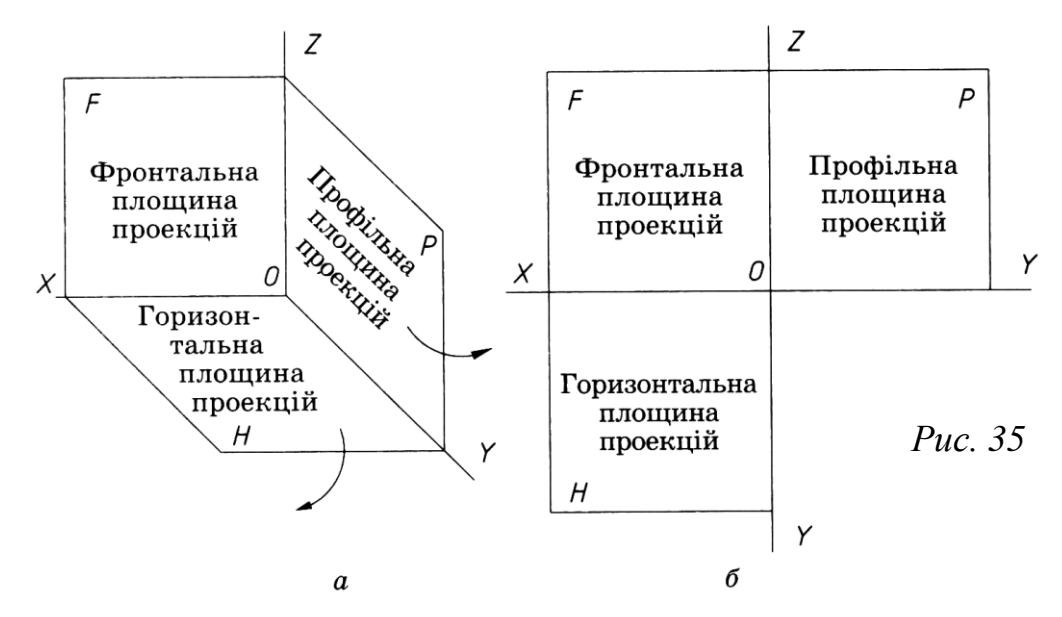

Предмет, що проеціюється, вміщують у простір тригранного кута

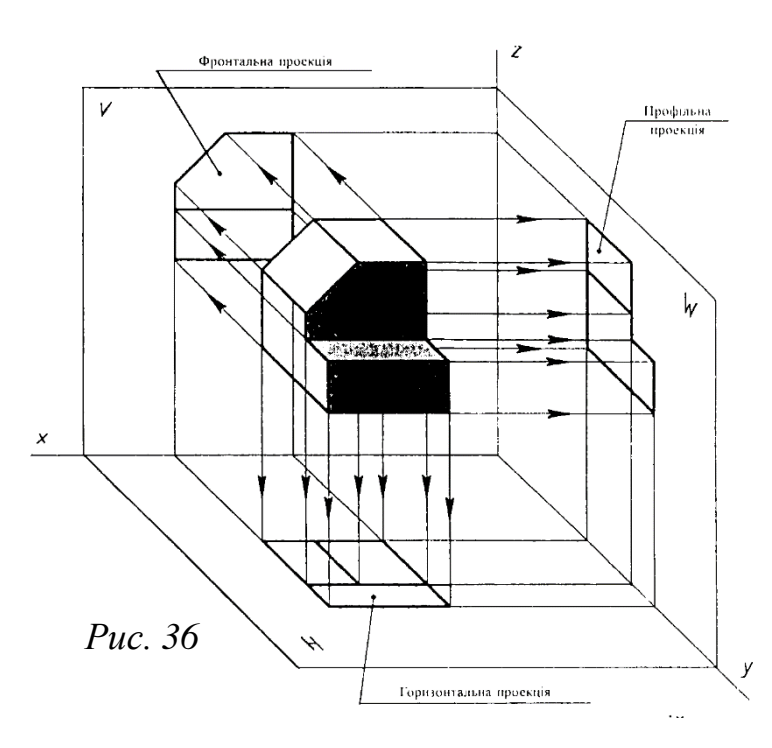

l

(рис. 36) і послідовно розглядають з трьох боків: спереду, зверху і зліва. За допомогою умовних проеційних променів утворюють проекції на кожній площині проекцій.

Всі три проекції знаходяться в проекційному зв'язку між собою і відповідно кожен окремий елемент предмета також знаходиться в цьому ж

зв'язку на кожній проекції. При цьому слід пам'ятати, що невидимі контури предмета або його елементів на відповідній проекції показують штриховими лініями.

Після остаточного показу всіх контурів предмета на кожній з трьох проекцій наносять всі необхідні розміри згідно вимог, які описані раніше (Тема 1, п. 2), розподіляючи їх рівномірно між проекціями. Дозволяється наносити більшу кількість розмірів на фронтальні проекції предмета, оскільки вона являється головним зображенням цього предмета.

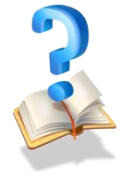

## **Питання для самоконтролю**

1. Для чого здійснюють проеціювання на три площини проекцій?

2. Як суміщають проекції, утворені на трьох взаємно перпендикулярних площинах проекцій?

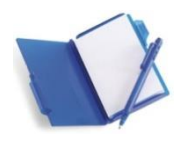

## **5. Побудова трьох проекцій деталі за її наочним зображенням**

Правильна послідовність побудови виглядів дає змогу уникнути зайвих витрат часу на виконання креслень. Побудову виглядів починають з розмічання загальних обрисів предмета на кожному вигляді. Ці обриси утворюються паралелепіпедом, який обмежує предмет спереду і ззаду, зверху та знизу, зліва і справа. Такий паралелепіпед обмежує предмет по довжині, висоті та ширині, тому його називають *габаритним.*  Спроеціювавши габаритний паралелепіпед на площини проекцій, дістають на них прямокутники, які обмежують загальні обриси виглядів предмета. Усередині цих прямокутників і будують вигляди. Щоб уявити, як це робиться, звернемось до прикладу.

На рисунку 37, а показано предмет, форма якого потребує побудови на кресленні трьох виглядів (рис. 37, *б).* Головному вигляду відповідає напрям проеціювання за стрілкою *А.* Паралелепіпед, яким можна обмежити предмет, має розміри його найбільшої довжини, висоти та ширини - 50×32×28 мм. Проекції цього паралелепіпеда являють собою прямокутники (рис. 37, *в).* На фронтальній площині проекцій прямокутник визначає довжину і висоту предмета, тобто розміри 50 і 32, на горизонтальній - довжину і ширину, тобто розміри 50 і 28, на профільній - ширину і висоту, тобто розміри 28 і 32. Кожний вимір предмета показано без спотворень двічі: довжину - на фронтальній і горизонтальній площинах, висоту - на фронтальній і профільній, ширину - на горизонтальній і профільній площинах проекцій. Всі три прямокутники розміщують у проекційному зв'язку.

Контури прямокутників і наступні побудови усередині них виконують спочатку тонкими лініями. Оскільки предмет симетричний відносно вертикальної поздовжньої площини, то на виглядах зверху і зліва повинні бути осі симетрії. Для цього на прямокутниках, які дістали

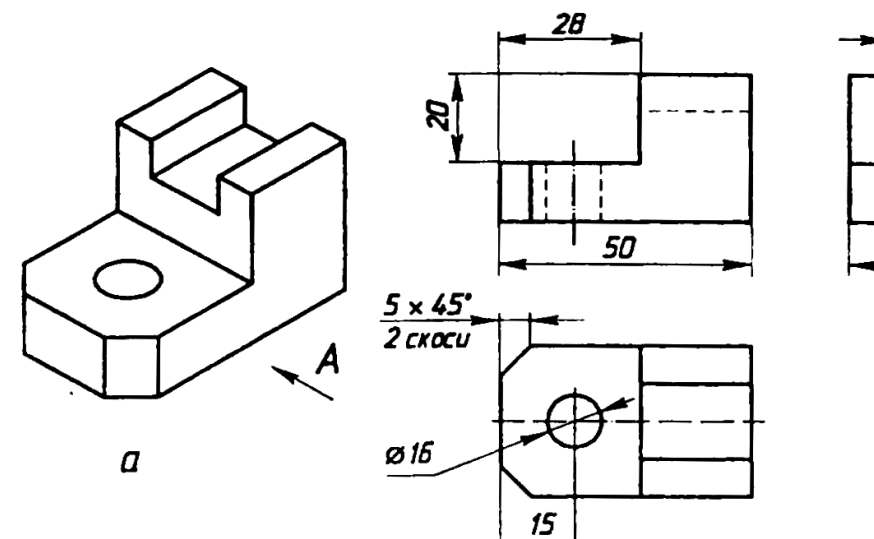

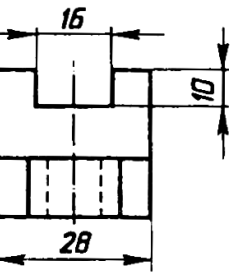

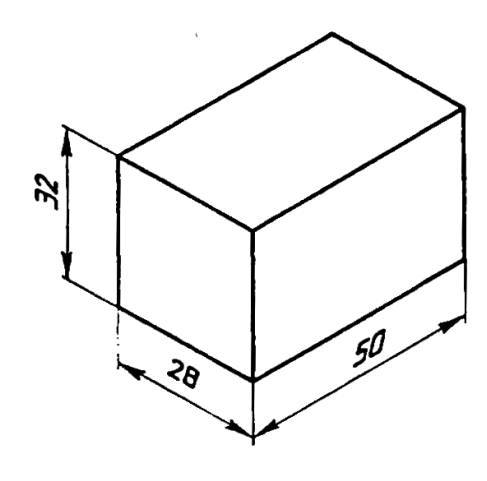

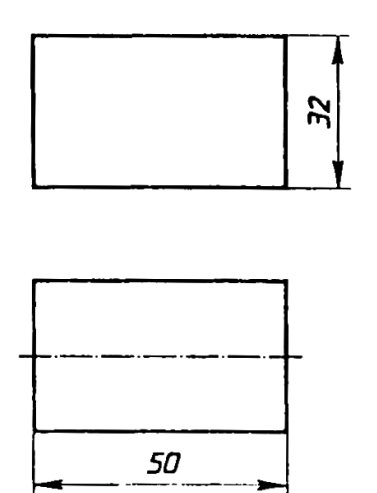

 $\delta$ 

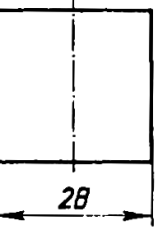

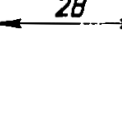

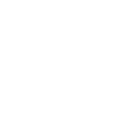

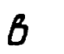

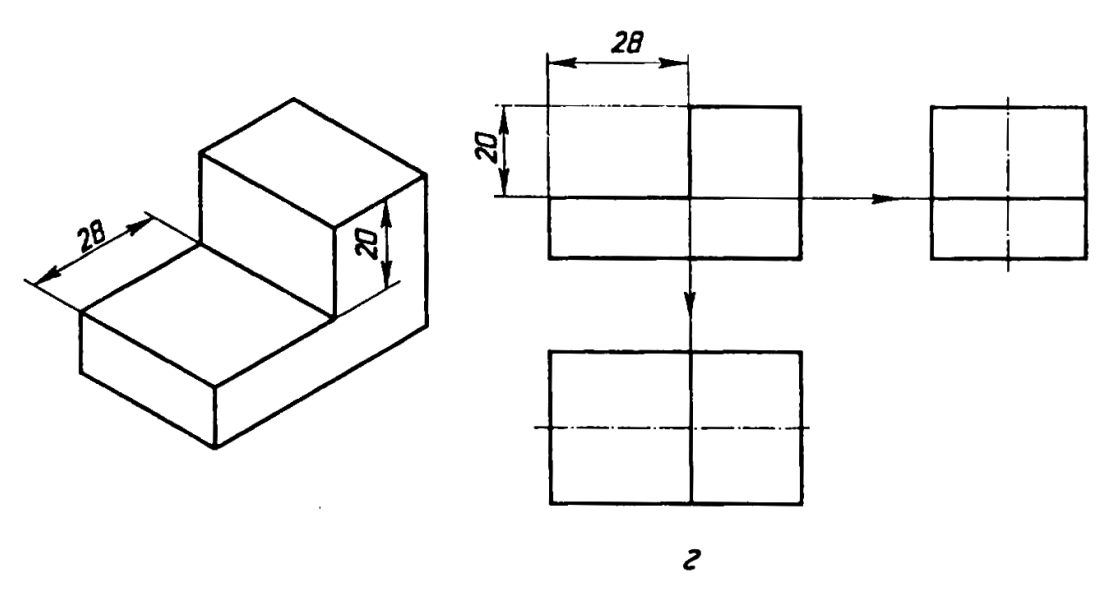

*Рис. 37. Послідовність побудови виглядів на кресленні*

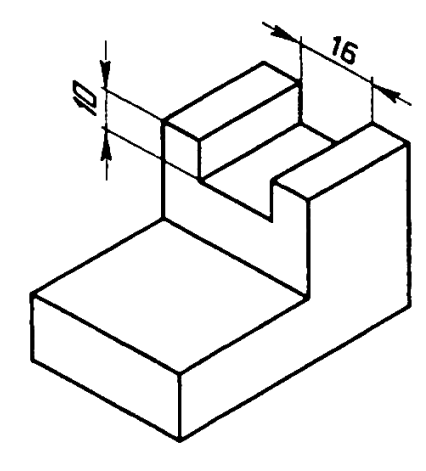

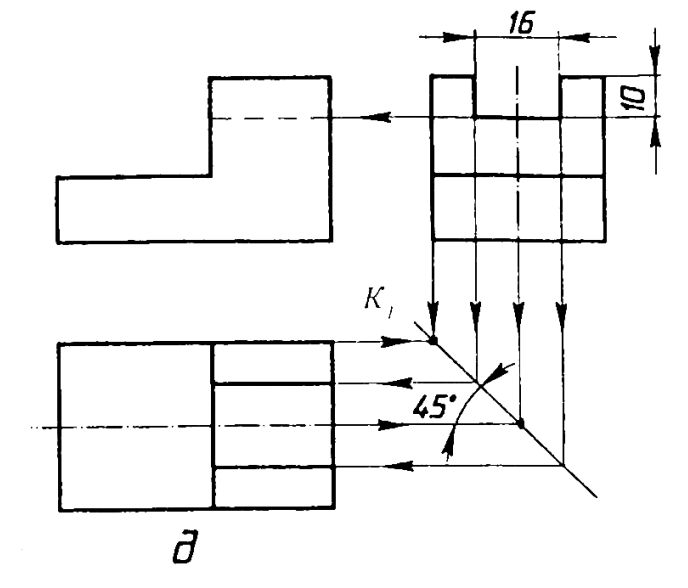

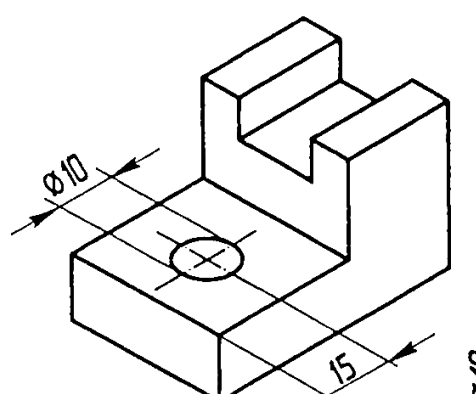

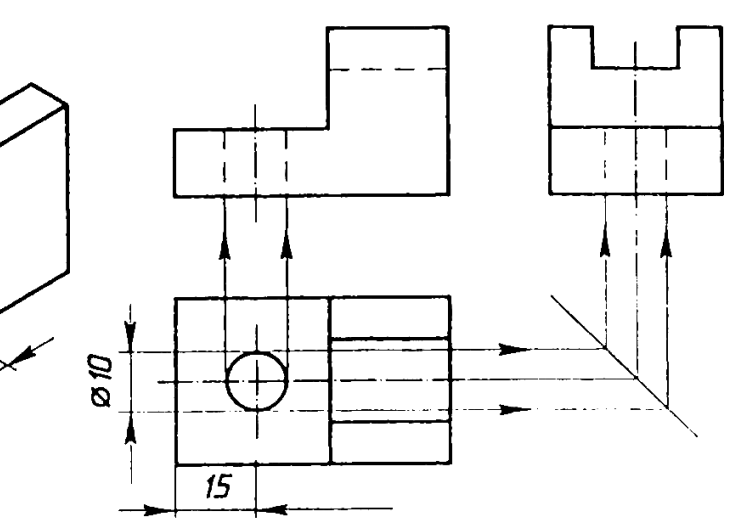

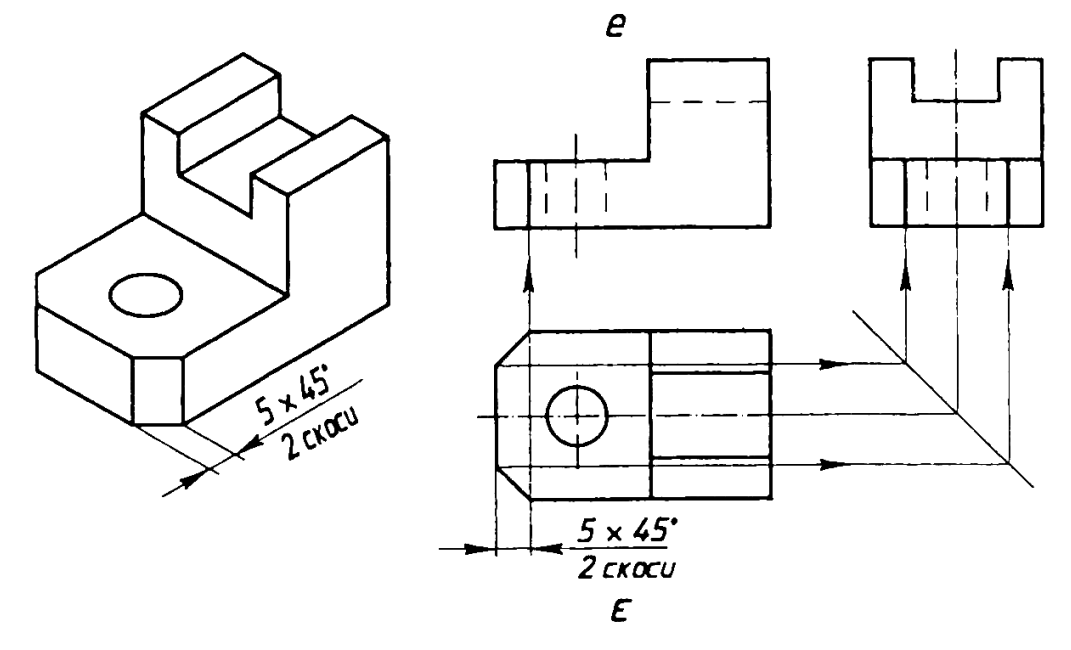

*Рис. 37. Послідовність побудови виглядів на кресленні*

на горизонтальній і профільній площинах проекцій, проводять штрихпунктирні лінії.

Предмет має два прямокутних вирізи: один - з лівого боку, а другий - зверху вздовж предмета. Лівий виріз починають будувати на головному вигляді. Для цього на відстані 28 мм від лівої грані проводять вертикальну лінію, а на відстані 20 мм від верхньої грані горизонтальну лінію (рис. 37, *г).* Далі будують проекції вирізу на виглядах зверху і зліва. На вигляді зверху на відстані 28 мм від лівої грані проводять вертикальну лінію, паралельну цій грані. На вигляді зліва проводять горизонтальну лінію на відстані 20 мм від верхньої грані. Проведена лінія на вигляді зверху розміститься на рівні вертикальної грані зрізу, а на вигляді зліва - на рівні його горизонтальної грані.

Щоб забезпечити кращий проекційний зв'язок між зображеннями частин предмета на виглядах і прискорити виконання побудов, доцільно скористатись *лініями проекційного зв'язку.* Побудову проекції вирізу на вигляді зверху виконують за допомогою вертикальної лінії зв'язку, а на вигляді зліва - горизонтальної (лінії зв'язку на рис. 37, *г* показано стрілками). Лінії проекційного зв'язку проводять тонкими лініями, які після закінчення всіх побудов стирають.

Поздовжній виріз починають будувати на вигляді зліва. Для цього відкладають по 8 мм вліво і вправо від осі симетрії і через знайдені точки проводять дві вертикальні лінії. Потім на відстані 10 мм від верхньої грані проводять горизонтальну лінію (рис. 37, *д).* На головному вигляді контур вирізу (його нижня грань) буде невидимим. Його будують за допомогою горизонтальної лінії проекційного зв'язку і показують штриховою лінією. Щоб побудувати виріз на вигляді зверху, проводять лінії проекційного зв'язку між виглядами зліва і зверху. Для цього застосовують *допоміжну пряму креслення.* Таку назву має лінія, яку проводять праворуч від вигляду зверху під кутом 45° до рамки креслення.

Щоб побудувати допоміжну пряму, продовжують до взаємного перетину осі симетрії виглядів зверху і зліва. Через знайдену точку *к*  проводять пряму під кутом 45° до осей (рис. 37, *д).* Це й буде допоміжна пряма. її можна побудувати й по-іншому: продовжують до перетину горизонтальну і профільну проекції грані, що проеціюється у вигляді відрізків прямих. Через знайдену точку *к<sup>1</sup>* проводять так само під кутом 45° допоміжну пряму.

Вертикальні лінії зв'язку, що йдуть від вигляду зліва, доводять до допоміжної прямої. З точок їх перетину (рис. 37, *д)* проводять горизонтальні лінії зв'язку і виконують необхідні побудови.

Побудову зображення циліндричного отвору (рис. 37, *є)* починають з вигляду зверху. Для цього спочатку знаходять центр кола отвору. Він лежатиме на осі симетрії вигляду і на відстані 15 мм від лівого краю нижньої частини предмета. Через знайдену точку проводять другу осьову лінію і креслять коло діаметром 10 мм. Зображення отвору на головному вигляді і вигляді зліва будують за допомогою ліній проекційного зв'язку. На цих зображеннях отвір невидимий, тому його показують штриховими лініями. Осьова лінія отвору на вигляді зліва збіглася з віссю симетрії вигляду.

З лівого боку предмета на нижній його частині є два похилі зрізи (скоси). Спочатку їх будують на вигляді зверху (рис. 37, *є),* потім на головному вигляді і вигляді зліва. Для цього проводять вертикальну лінію проекційного зв'язку до головного вигляду і дві горизонтальні лінії зв'язку до вигляду зліва, скориставшись допоміжною прямою.

Наприкінці всі видимі частини предмета на зображеннях обводять суцільною товстою основною лінією, а допоміжні лінії, за допомогою яких здійснювалася побудова зображень, стирають.

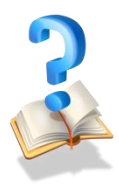

l

## **Питання для самоконтролю**

 1. З якою метою під час побудови виглядів використовують лінії проекційного зв'язку?

2. Для чого призначена допоміжна пряма креслення?

3. Які способи побудови допоміжної прямої креслення ви знаєте? У чому вони полягають?

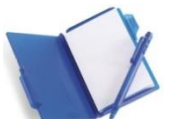

#### **6. Побудова третьої проекцій деталі за двома заданими**

Щоб побудувати третю проекцію за двома даними, необхідно спочатку добре уявити зображення деталі. При цьому слід будувати проекції в проекційному зв'язку (рис. 38), застосовуючи вісь *У*  під кутом 45° (рис. 39). Лінії проекційного зв'язку роблять тонкими під прямим кутом до осьових *X, У, Z,* і на їх перетині утворюється третя проекція. Далі необхідно навести контури деталі суцільною товстою лінією.

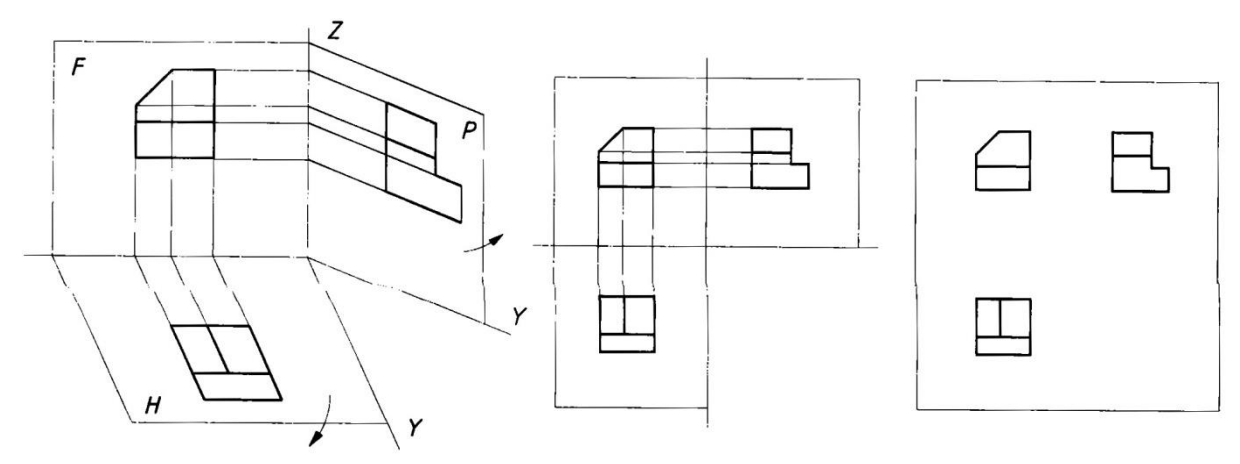

*Рис. 38*

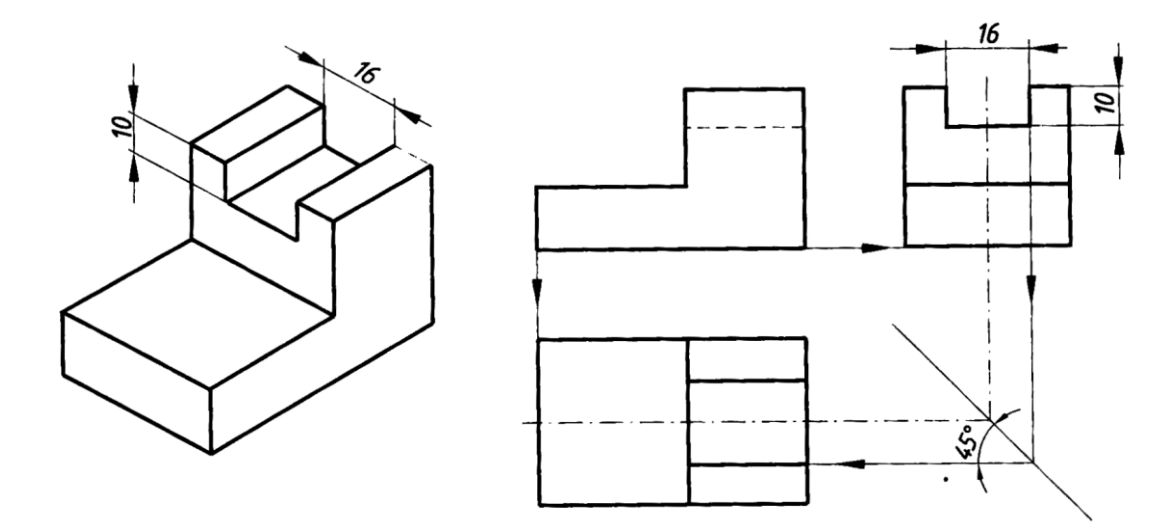

*Рис. 39*

Для правильного відтворення і розуміння всіх зображень, їх потрібно виконувати згідно з відповідними стандартами ЄСКД (Єдиної Системи Конструкторської Документації).

У проекційному кресленні здебільшого не проводять осі проекцій і на кресленні відсутні літери, якими позначають проекції всіх точок, що визначають форму тіла, яке вивчають. У кресленні в окремих випадках буває достатньо однієї проекції. Цього досягають спеціальними умовними позначеннями.

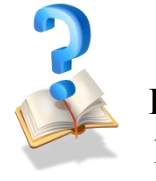

l

**Питання для самоконтролю** 1. Що таке проекція?

2. Що є необхідною умовою при виконанні третьої проекції за двома заданими?

3. Чи доцільним є зображення деталі в трьох проекціях? Обґрунтуйте відповідь.

4. Чи завжди потрібно зображувати деталь в трьох проекціях? Обґрунтуйте відповідь.

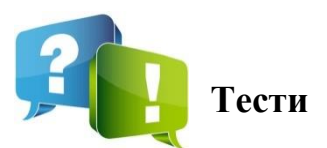

l

- 1. Площина, на якій утворюється проекція це…
- а) фігурна площина;
- б) центральна площина;
- в) площина проекцій;
- г) площина креслення.

2. У якому варіанті відповіді правильно вказані позначення площин проекцій?

- а) V фронтальна, H горизонтальна, W профільна;
- б) V горизонтальна, W фронтальна, H профільна;
- в) H профільна, V профільна, W фронтальна;
- г) V горизонтальна, W профільна, H- фронтальна.
- 3. Що в кресленні називають виглядом?
- а) зображення двох сторін предмета;

б) зображення повернутої до спостерігача видимої частини поверхні предмета;

- в) зображення повернутих до спостерігача трьох сторін предмета;
- г) зображення невидимих контурів предмета.
- 4. Зображення окремого, обмеженого місця поверхні предмета це…
- а) вигляд спереду;
- б) вигляд зверху;
- в) місцевий вигляд;
- г) вигляд збоку.

5. Чи можна на кресленні використовувати лише один вигляд спереду?

- а) так;
- б) ні;
- в) можна лише для плоских деталей;
- г) можна для деталей прямокутної форми.

6. Чи можна на кресленні використовувати лише вигляд зверху?

а) так;

l

- б) ні;
- в) можна лише для плоских деталей;
- г) можна лише для циліндричних деталей.
- 7. Чи можна на кресленні використовувати лише вигляд зліва?
- а) так;
- б) ні;
- в) можна лише для циліндричних деталей;
- г) можна лише для плоских деталей.
- 8. Яка кількість виглядів повинна бути на кресленні?
- а) якнайменша, але достатня для виявлення форми й розміру предмета;
- б) обов'язково три вигляди;
- в) один вигляд, але головний;
- г) два вигляди.
- 9. Що називають проекційним зв'язком?
- а) суміщення площин проекцій;
- б) межу площин і лінію їхнього перетину;
- в) лінії з розмірними числами;
- г) розміщення проекцій предмета в строго встановленому порядку

10. Яка з наведених профільних проекцій відповідає двом зображенням ліворуч?

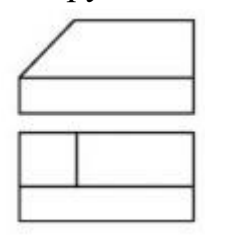

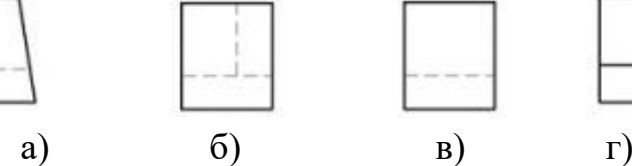

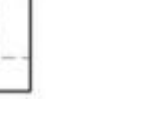

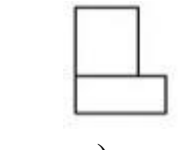

11. Які дві проекції відповідають зображеному ліворуч предмету?

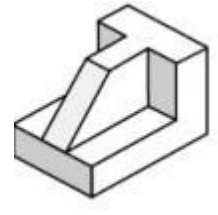

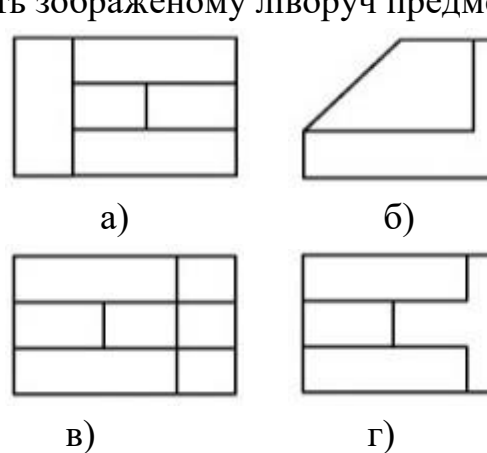

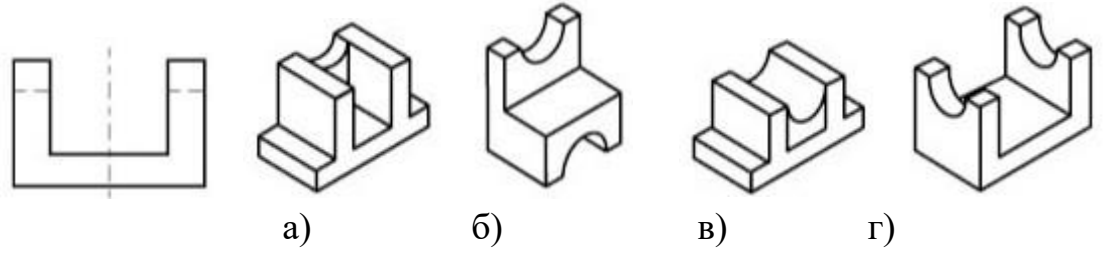

12. Якому предмету відповідає задана ліворуч фронтальна проекція

13. Які проекції відповідають даному зображенню?

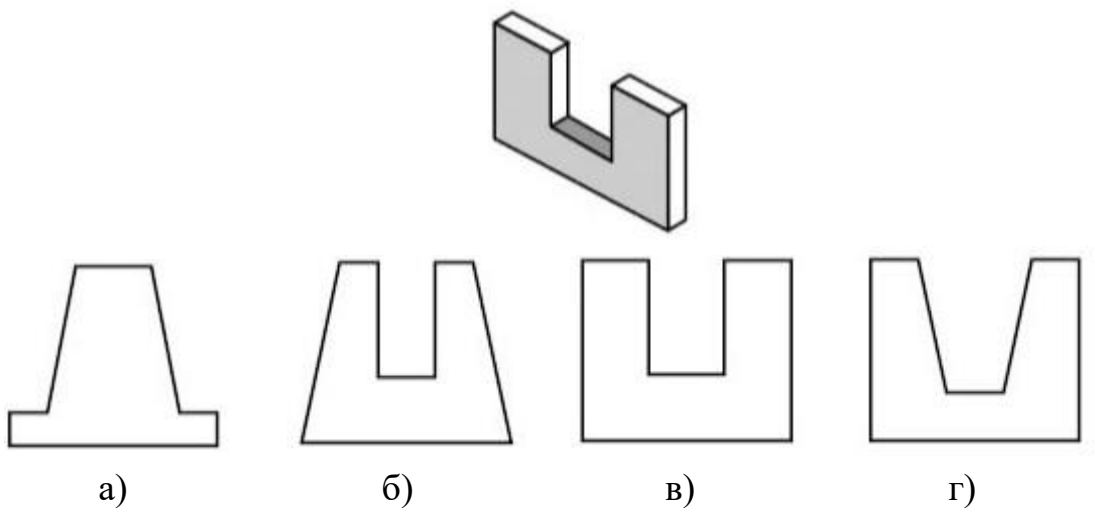

14. Скільки графічних зображень потрібно для повного уявлення про форму плоского предмета?

а) залежно від форми предмета;

б) одне;

в) два;

l

г) три.

15. Які проекції відповідають наочному зображенню, показаному ліворуч?

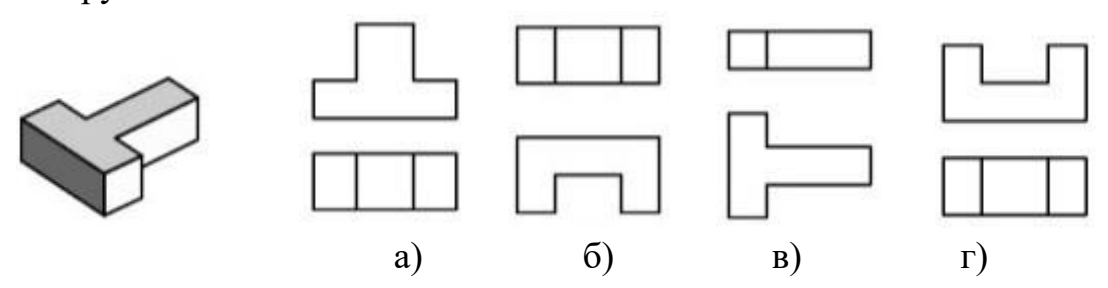

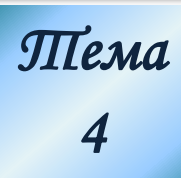

I

# *Тема Перерізи і розрізи*

## **1. Перерізи. Застосування та позначення 1.1. Поняття про перерізи**

Призначення будь-якого креслення — давати якнайповніше уявлення про форму зображеного на ньому предмета. Вам уже відомо, як на кресленнях зображають предмети за допомогою виглядів. Крім виглядів, на кресленнях бувають ще й інші зображення, які дають змогу точніше виявляти форму предметів. До таких зображень належать перерізи.

Перерізи найчастіше застосовують для того, щоб показати поперечну форму предметів (руків'їв, гайкових ключів, слюсарних інструментів, деталей з прокату різного профілю) та форму отворів, заглибин, зрізів, вирізів на поверхнях округлих деталей тощо.

Зображення фігури, утвореної уявним перерізуванням предмета січною площиною, називають *перерізом*. Як правило, фігуру перерізу креслять у тому ж масштабі, що й вигляд, до якого належить переріз (рис. 40).

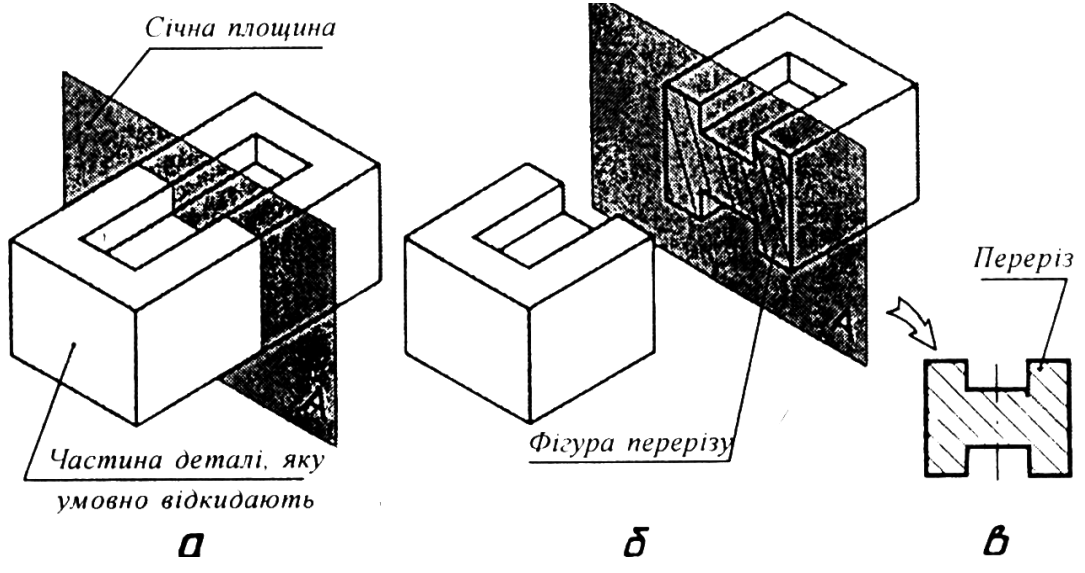

*Рис. 40. Утворення перерізу*

На перерізі показують тільки те, що є у січній площині. Усе, що міститься перед цією площиною і поза нею, вважається уявно видаленим.

*Види перерізів.* Залежно від розміщення відносно вигляду зображеного на предмета переріз може бути *винесеним* або *накладеним.* 

Винесений переріз розміщають поза контуром вигляду зображеного на кресленні і (рис. 41. *а).* Накладений переріз розміщують усередині контуру, тобто безпосередньо на вигляді зображеного на кресленні предмета (рис. 41, б).

Винесені перерізи розміщують на вільному місці поля креслення (рис. 41, *а)* або в розриві вигляду (рис. 41, в).

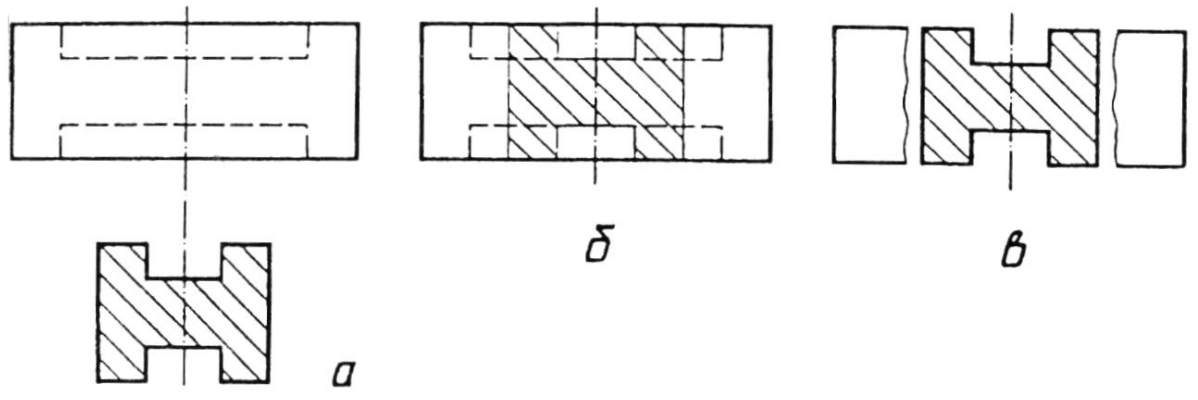

*Рис. 41. Види перерізів*

Під час виконання креслень перевагу віддають винесеним перерізам, оскільки вони не обтяжують креслення зайвими лініями і значно зручніші для нанесення розмірів.

#### **1.2. Виконання та позначення перерізів**

Положення січної площини на кресленні вказують лінією перерізу. Для цього застосовують розімкнуту лінію у вигляді двох штрихів (рис. 42, *а).* Ця лінія не повинна перетинати контур вигляду на кресленні та доторкатись до нього. Напрямок, у якому потрібно дивитися на уявну січну площину, вказують стрілками. Зі зовнішнього боку стрілок пишуть однакові великі літери українського алфавіту. Літери завжди розміщають вертикально. Розміри штрихів розімкнутої лінії і стрілок показані на рис. 42, *б.*

Контур винесеного перерізу обводять суцільною товстою лінією такої самої товщини, як і видимі контури зображень на кресленні. Розміщають винесений переріз якнайближче до того місця, де вказано положення січної площини (рис. 42, *а).* Контур винесеного перерізу обводять суцільною товстою лінією Щоб креслення було виразнішим, фігуру перерізу виділяють штриховкою у вигляді паралельних ліній.

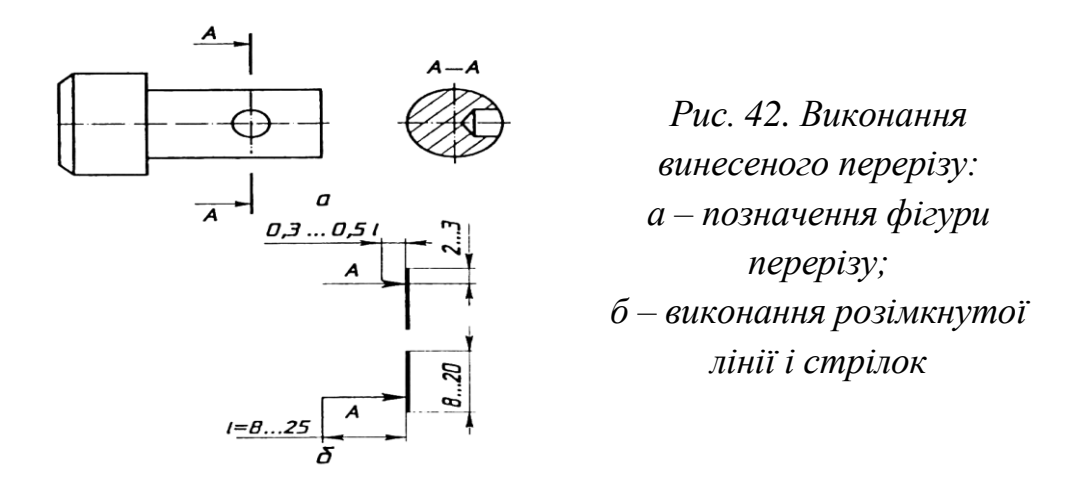

Штриховку наносять суцільними тонкими лініями під кутом 45° до рамки креслення (рис. 43, *а)* або до ліній контуру зображення (рис. 43, *б)* чи до його осі (рис. 43, *в).* Допускається проводити лінії штриховки під кутом 30° або 60°, якщо під кутом 45° вони збігаються за напрямом з лініями контуру або з осьовими лініями (рис. 43, *г, д).*

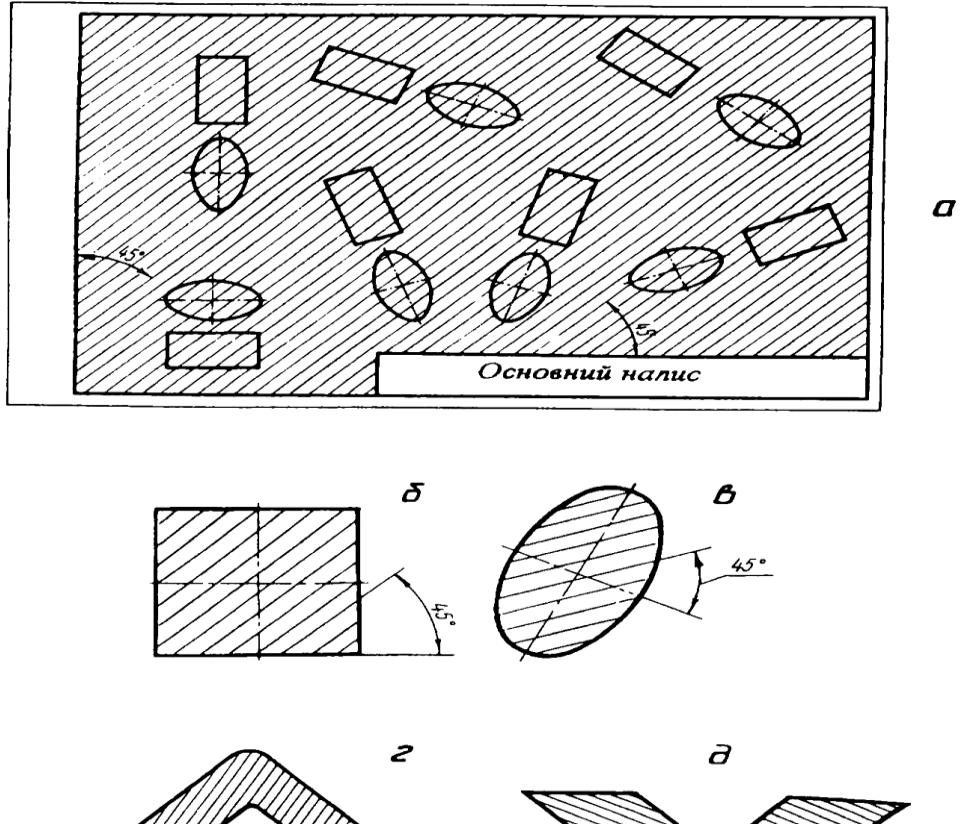

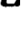

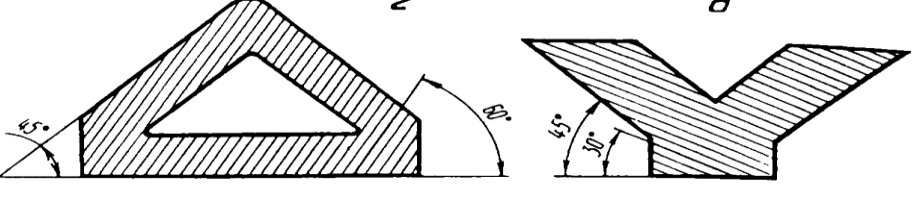

*Рис. 43. Проведення ліній штриховки: а – під кутом 45° до рамки креслення; б – під кутом 45° до контуру зображення; в – під кутом 45° до осі зображення; г - під кутом 60° до рамки креслення; д - під кутом 30° до рамки креслення*

Залежно від площі фігури перерізу відстань між лініями штриховки має бути в межах 1…10 мм і однаковою та рівномірною для всіх перерізів одного предмета на кресленні.

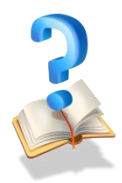

l

## **Питання для самоконтролю**

1. Для чого застосовують перерізи на кресленнях?

2. Що таке січна площина?

3. Які бувають перерізи за їх розміщенням на кресленні?

4. Чим відрізняються між собою винесений і накладений перерізи?

6. Яким перерізам слід віддати перевагу – винесеним чи накладеним?

- 7. Якою лінією вказують положення січної площини на кресленні?
- 8. Для чого штрихують фігуру перерізів?

9. Якою лінією обводять контур винесеного перерізу? А якою накладеного перерізу?

## **2. Розрізи. Види розрізів та їх позначення 2.1. Поняття розрізу**

*Розріз -* зображення предмета, утвореного умовним перерізом його однією або кількома січними площинами.

На кресленні у розрізі показують зображення предмета, яке розміщене у відповідних січних площинах і поза ними. Розріз є умовним зображенням, бо під час його виконання тільки умовно проводять січні площини та уявно показують окремі частини предмета, які розміщені між спостерігачем і цими січними площинами. На кресленні внутрішні конфігурації частини предмета у розрізі зображують суцільними лініями, як і видимий контур предмета. При цьому те, що міститься у січній площині, за винятком порожнин, штрихують тонкою суцільною лінією (рис. 44).

## **2.2. Характеристика та визначення розрізів**

*Простий розріз* утворюється однією січною площиною.

*Горизонтальний розріз* утворюється січною площиною, паралельною до горизонтальної площини проекцій (рис. 44, розріз *А-А).* 

*Фронтальний розріз* утворюється січною площиною, паралельною до фронтальної площини проекцій (рис. 44, розріз *В-В).* 

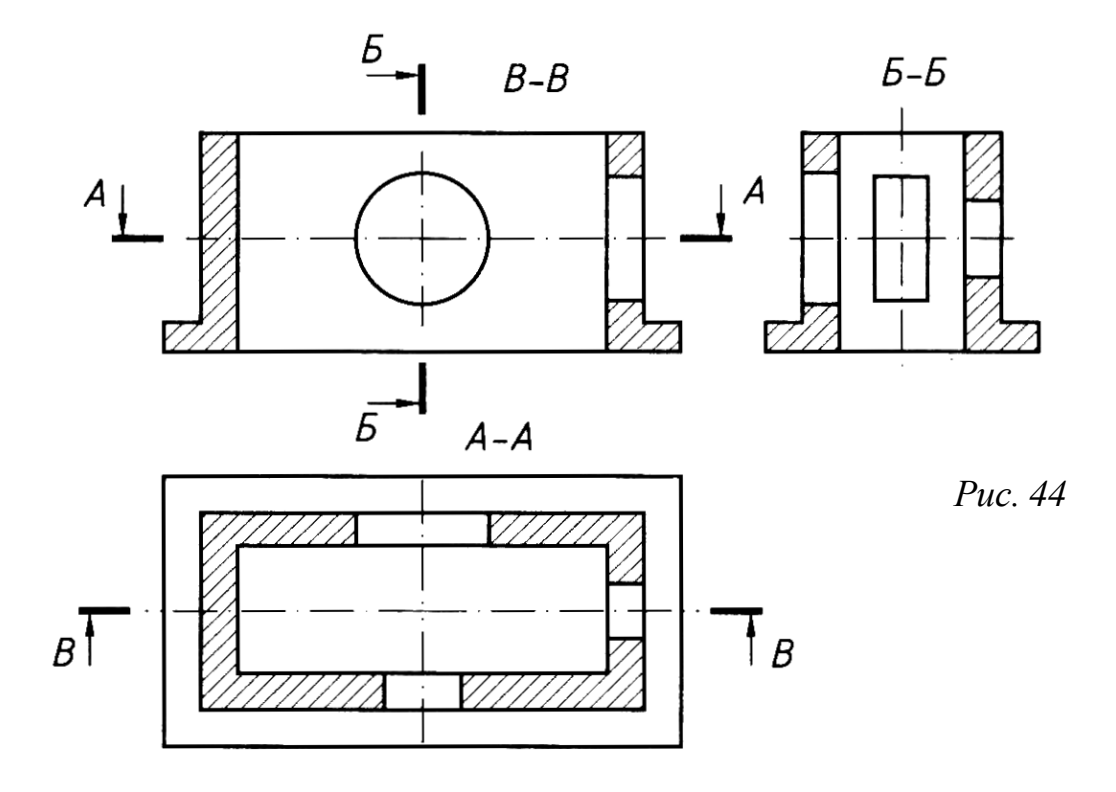

*Профільний розріз* утворюється січною площиною, паралельною до профільної площини проекцій (рис. 44, розріз *Б-Б).*

*Похилий розріз* утворюється січною площиною, яка нахилена до горизонтальної площини проекцій під гострим кутом (рис. 45, розріз *А-А).*

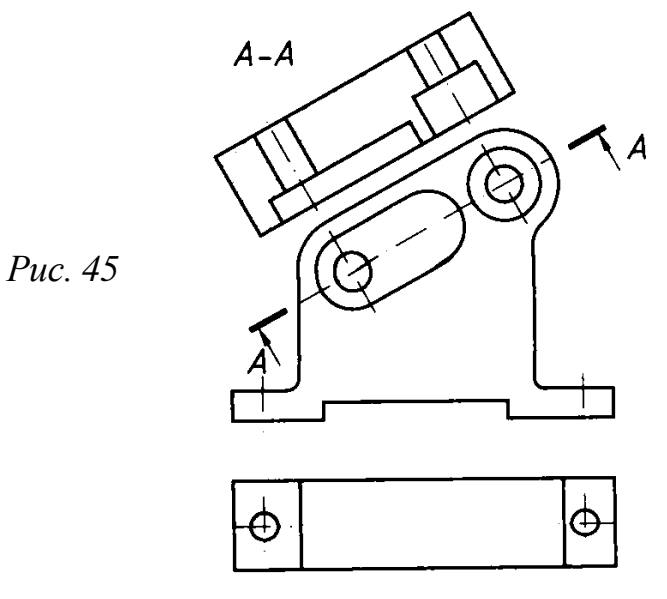

*Повздовжній розріз* утворюється січною площиною, яка проходить вздовж довжини або висоти предмета (рис. 46, *а*, розріз *Б-Б, В-В).* 

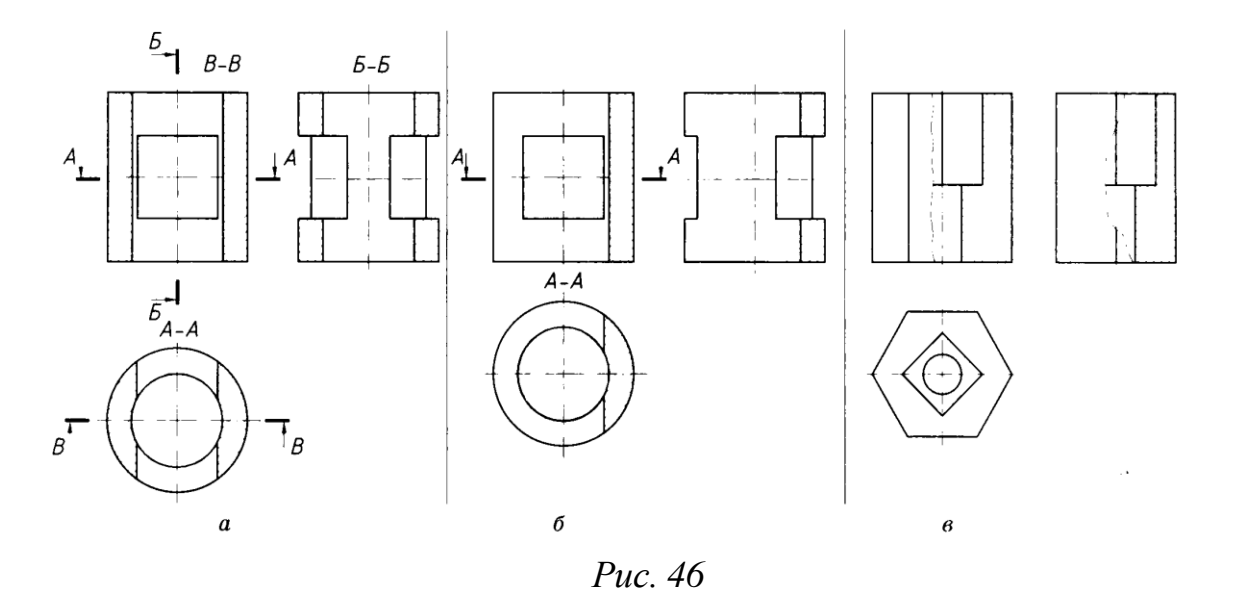

Якщо фігура симетрична, то можна поєднувати вигляд і розріз, як показано нижче, а позначення розрізів *Б-Б, В-В* не показувати (рис. 46, *б).* Якщо на внутрішній поверхні предмета знаходиться контурна лінія, яка збігається з віссю симетрії, наприклад, ребро чотирикутної призми, то розріз роблять дещо більшим ніж половина зображення, підкреслюючи його суцільною тонкою лінією, як це відтворено на фронтальній проекції фігури (рис. 46, *в).* За наявності контурної лінії на зовнішній поверхні розріз виконують дещо меншим ніж половина зображення. А якщо зовнішня та внутрішня контурні лінії збігаються з віссю симетрії, тоді суцільну тонку лінію, що розділяє вигляд-розріз, роблять хвилястою (рис. 46, *в,* профільна проекція).

*Поперечний розріз* утворюється січною площиною, яка проходить перпендикулярно до довжини або висоти предмета (рис. 46, розріз *А-А).*

*Складний розріз* - утворюється двома або кількома січними площинами. *Східчастим* називають складний розріз, утворений паралельними січними площинами (рис. 47).

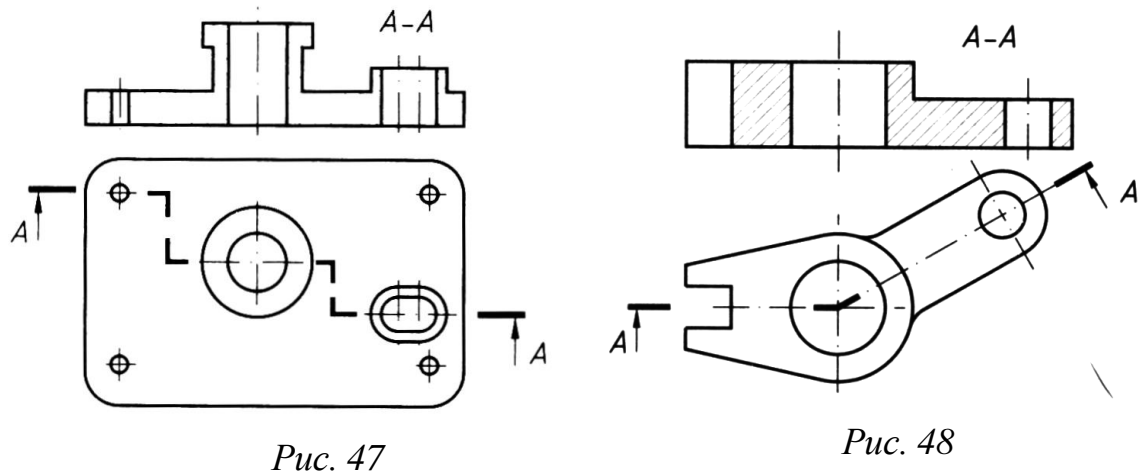

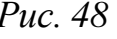

*Ламаним* називають складний розріз, утворений паралельними січними площинами, причому одна з них (або кілька) похилі до горизонтальної площини проекцій (рис. 48).

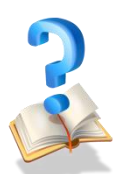

l

## **Питання для самоконтролю**

1. Що називають розрізом?

- 2. Для чого застосовують розрізи?
- 3. Як на кресленні виділяють розрізи?
- 4. Які розрізи називають простими?
- 5. Які розрізи називають складними?

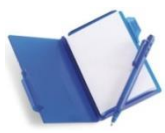

## **3. Застосування місцевих розрізів та їх позначення на кресленнях**

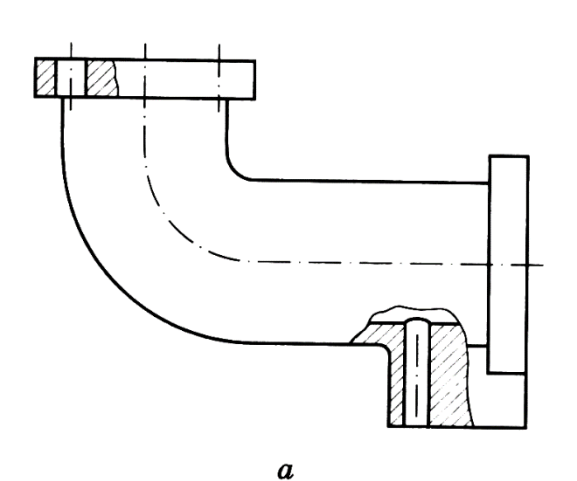

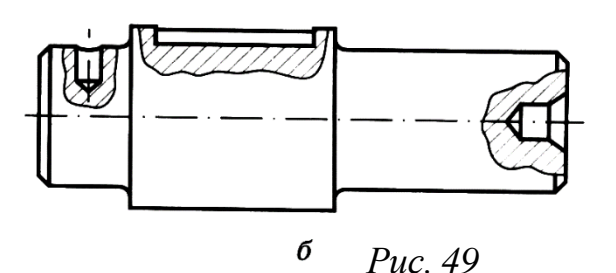

*Місцевий розріз* - зображення, що пояснює конструктивні особливості предмета лише в окремому, обмеженому місці (рис. 49, *а).*

> Місцевий розріз виділяють тонкою суцільною хвилястою лінією, яка не повинна збігатися з будь-яким зображенням. Проводять суцільну хвилясту лінію від руки. За допомогою місцевих розрізів на рис. 49, *б* показані отвір під стопорний гвинт, паз для сегментної шпонки та центровий отвір.

> Місцеві розрізи застосовують на кресленнях суцільних деталей, які містять невеликі заглиблення чи отвори. Виконувати повні розрізи для таких деталей недоцільно. Тому

достатньо умовно розрізати тільки частину деталі, яка вимагає додаткового виявлення її форми.

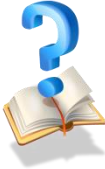

#### **Питання для самоконтролю**

- 1. Коли застосовують місцевий розріз?
- 2. Для чого застосовують місцевий розріз?
- 3. Якою лініє виділяють місцевий розріз?

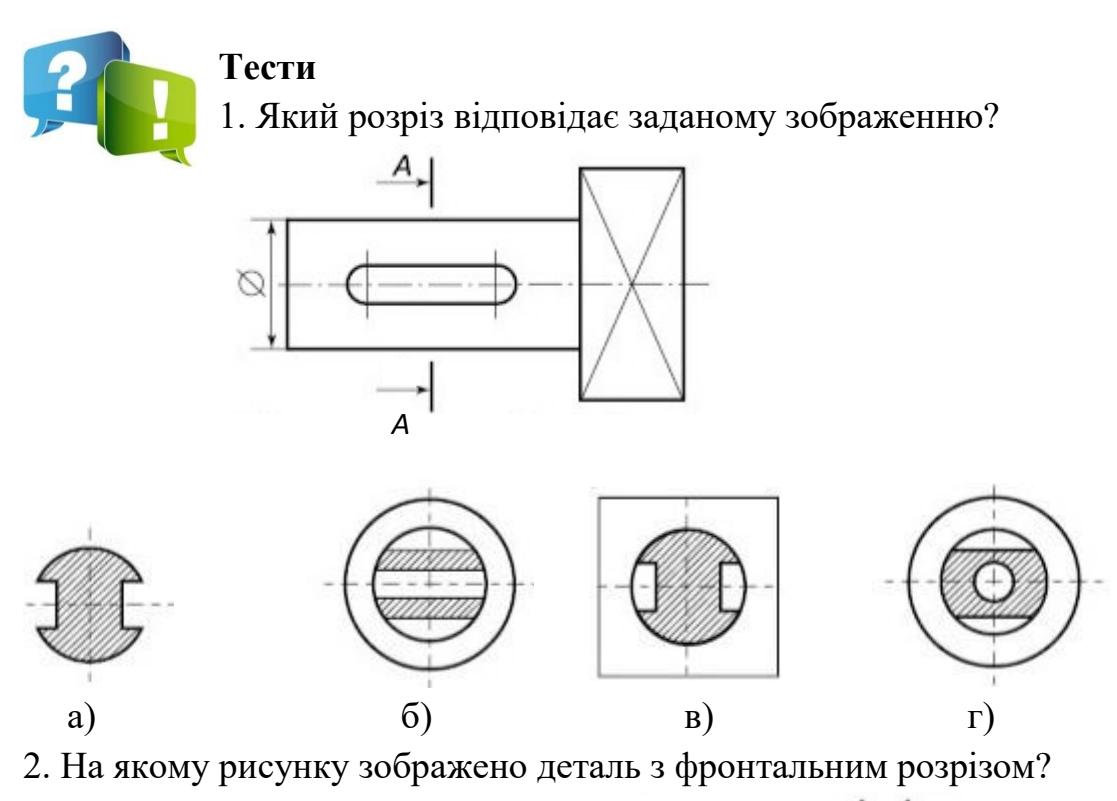

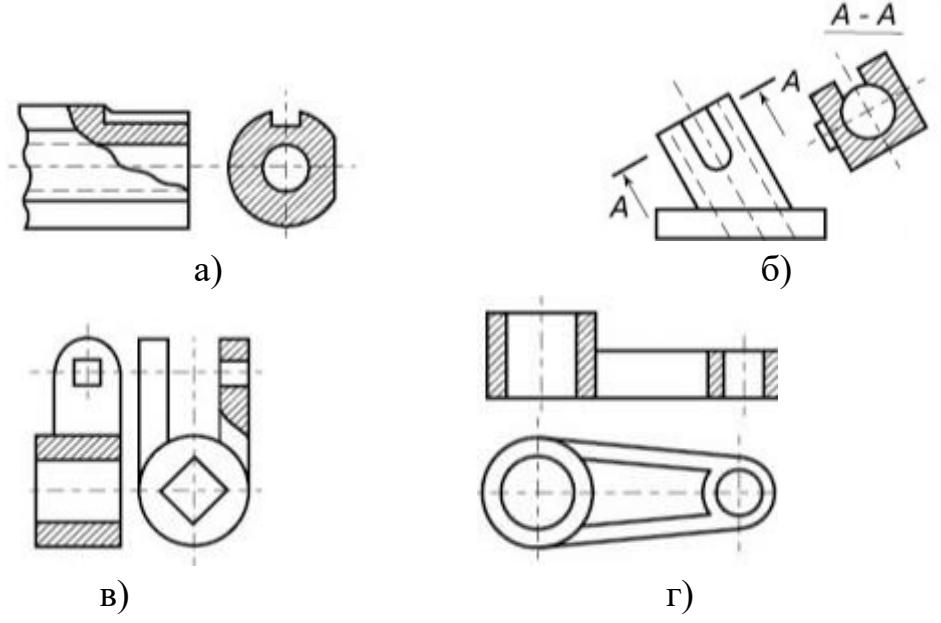

3. На якому рисунку зображено поєднання половини вигляду з половиною розрізу, що відповідає виглядам предмета, розташованим ліворуч?

#### **Навчальний посібник «Світ креслення»**

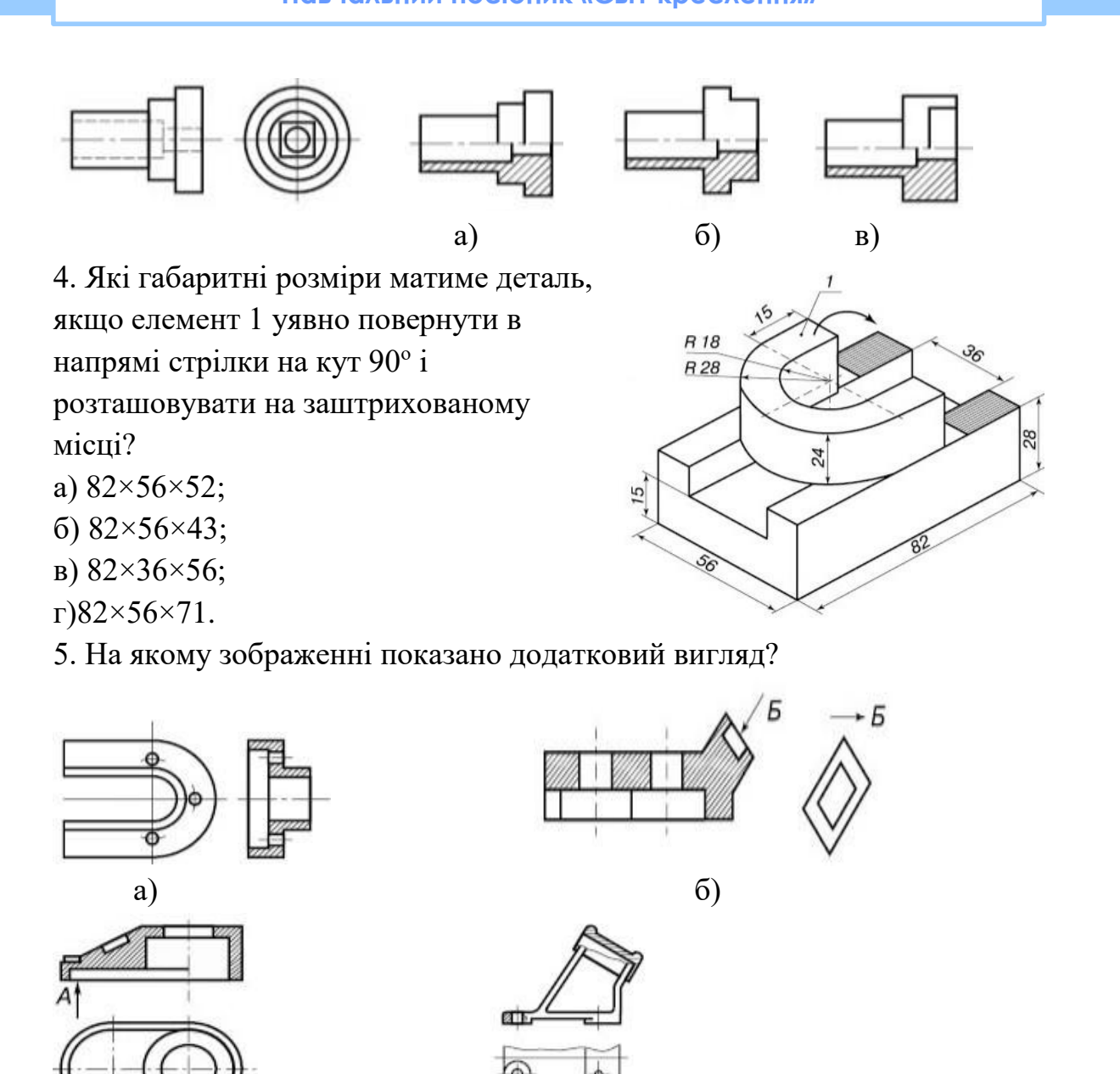

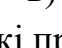

в)  $\Gamma$ )

6. Які проекції відповідають даному зображенню?

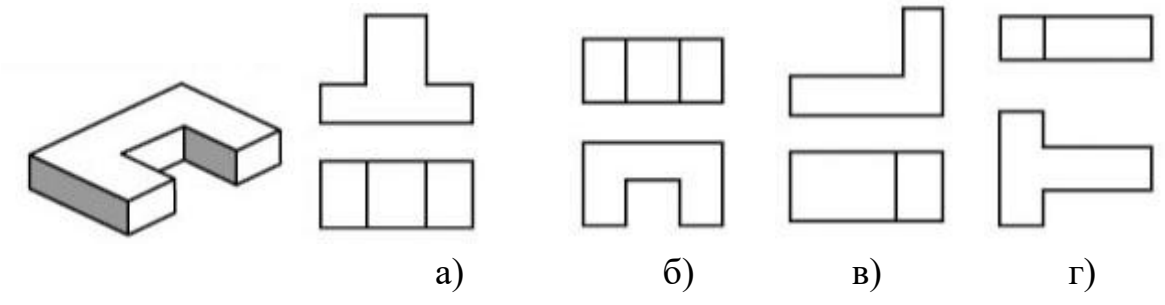

7. Скільки зображень потрібно для повного уявлення про форму деталі?

- а) залежно від її форми;
- б) залежно від форми головного вигляду;
- в) така кількість, яка дає повне уявлення про форму деталі;

г) три.

l

8. Який із перерізів відповідає формі зображеної деталі і правилам виконання перерізів?

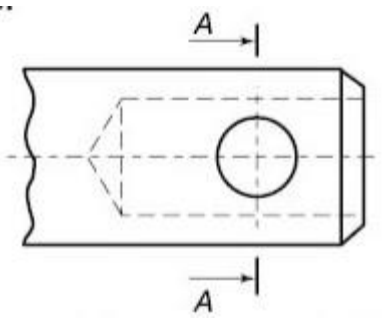

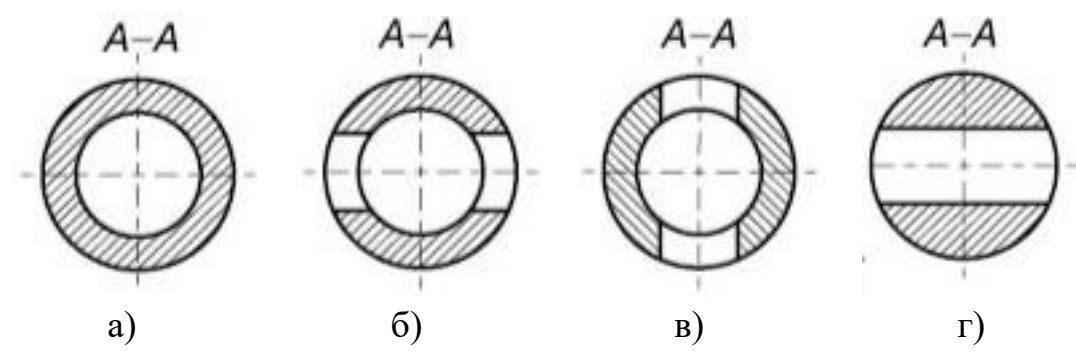

9. Який розріз відповідає даному зображенню?

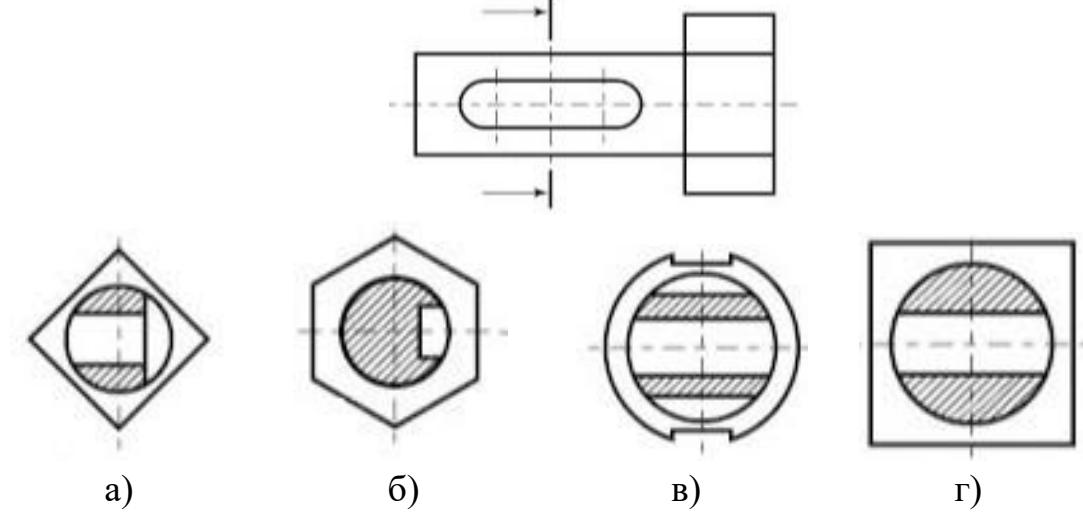

10. Яке зображення відповідає перерізу зображеної деталі?

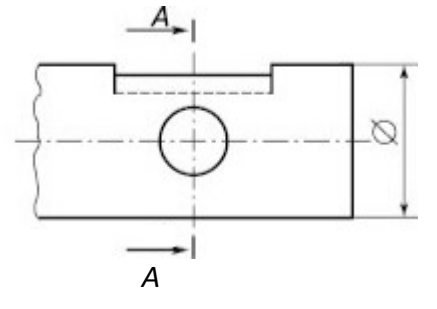

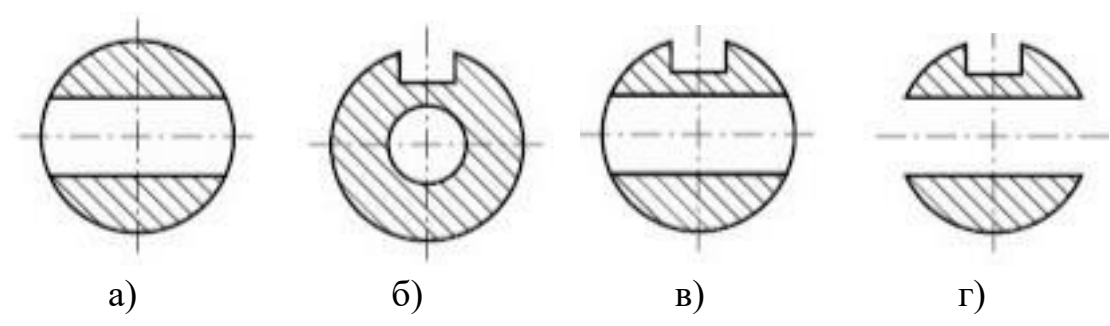

11. На якому зображенні показано місцевий вигляд?

l

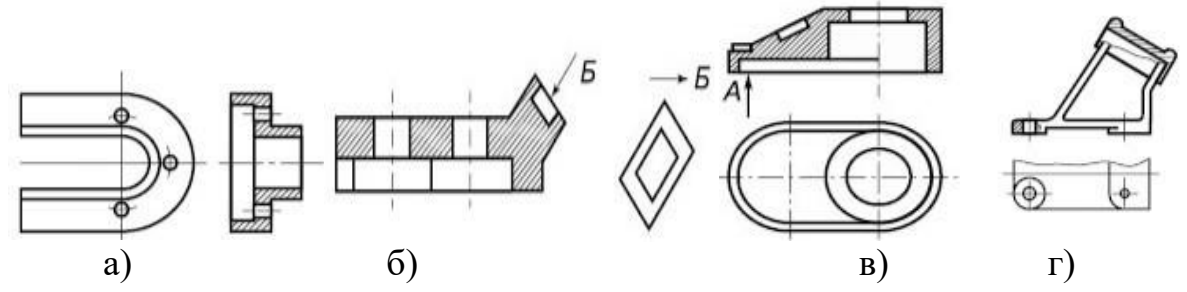

12. На якому рисунку зображено поєднання частини вигляду із частиною розрізу, що відповідає виглядам предмета, розташованим ліворуч?

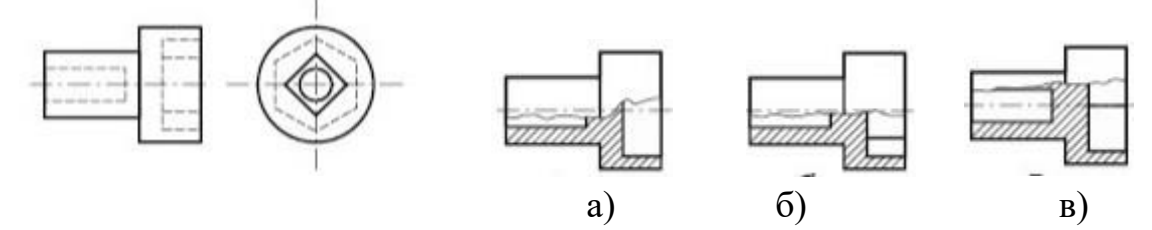

13. Визначте, який з перерізів відповідає формі предмета і правилам виконання перерізів?

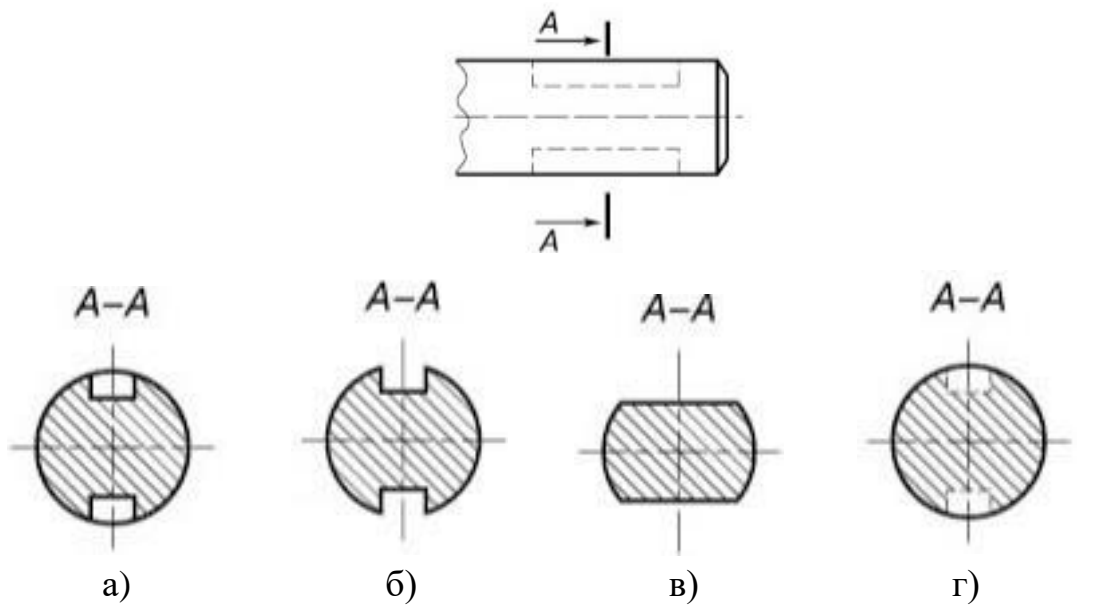

14. На якому рисунку зображено деталь з горизонтальним розрізом?

**Навчальний посібник «Світ креслення»**

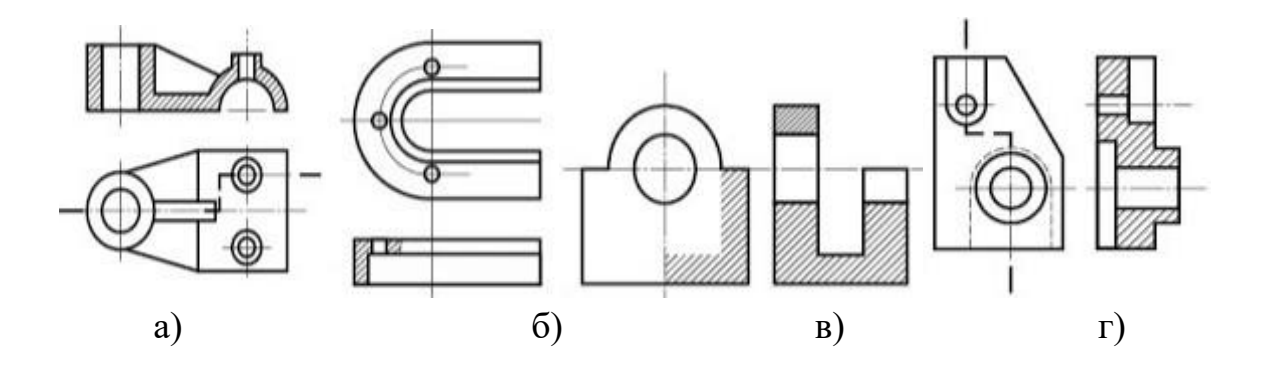

## **Завдання для контрольної роботи № 1 Професія «Токар» Кваліфікація: 2 розряд**

#### **Варіант 1**

l

1. Перерізи. Види перерізів та їх позначення на кресленнях.

2. За аксонометричним зображенням деталі здійснити креслення цієї деталі в трьох проекціях, застосувавши доцільний розріз та нанести необхідні розміри згідно вимог.

#### **Варіант 2**

1. Вигляди. Площини прямокутних проекцій.

2. За аксонометричним зображенням деталі здійснити креслення цієї деталі в трьох проекціях, застосувавши доцільний розріз та нанести необхідні розміри згідно вимог.

#### **Варіант 3**

1. Розрізи. Класифікація розрізів та позначення їх на кресленнях.

2. За аксонометричним зображенням деталі здійснити креслення цієї деталі в трьох проекціях, застосувавши доцільний розріз, та нанести необхідні розміри згідно вимог.

*Примітка.* Виконання першого запитання полягає у висвітленні теоретичних знань згідно завдання. Практичне завдання (завдання два) виконується на розгорнутому подвійному аркуші в клітину. Аксонометричне зображення деталі видається викладачем індивідуально кожному учневі.

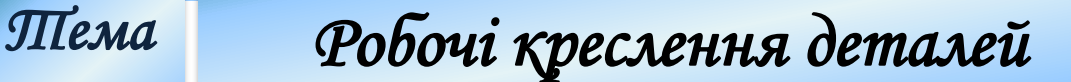

#### **1. Зміст робочих креслень**

Креслення деталі - це графічний документ, що містить зображення деталі та дані, необхідні для її виготовлення і

контролю.

*5* 

l

*Робоче креслення деталі* - основний технічний документ, за яким на виробництві виготовляють складові елементи будь-якого виробу. За робочим кресленням робітник дізнається про форму деталі, яку він буде виготовляти, її розміри, точність обробки, матеріал, з якого вона має виготовлятись, якість її поверхонь.

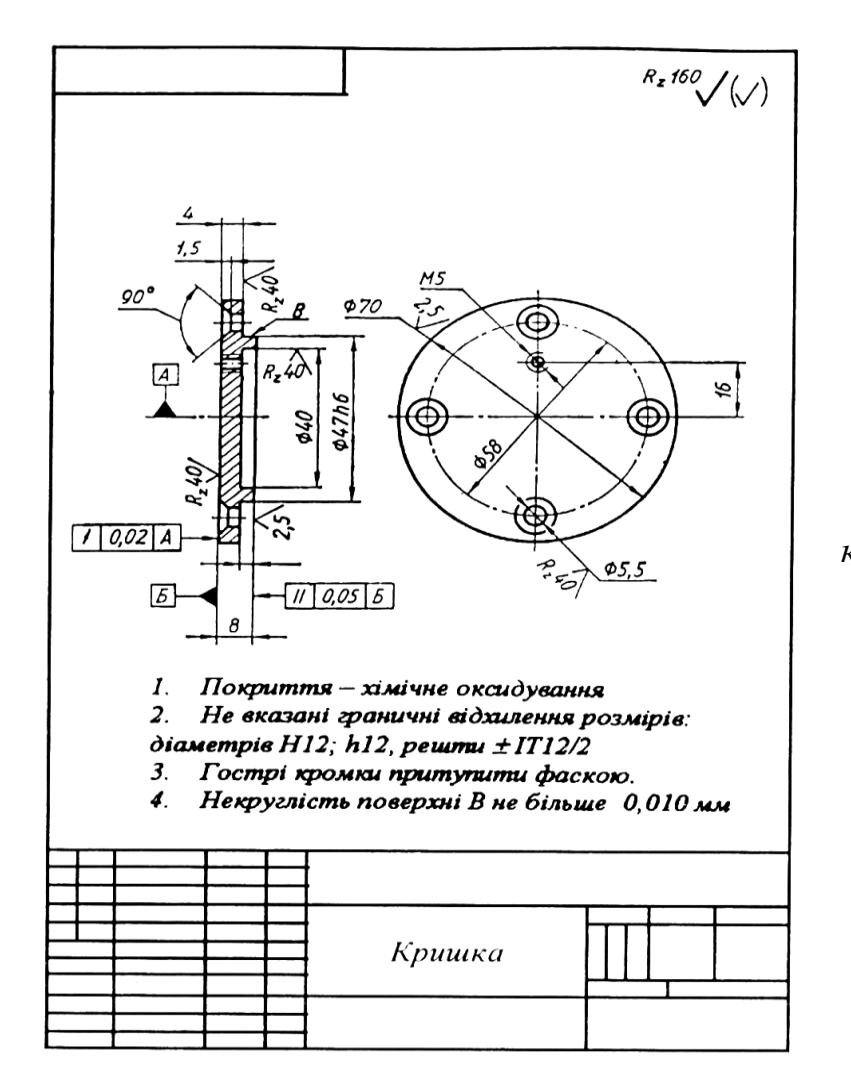

*Рис. 50. Робоче креслення деталі «Кришка»*

До робочих креслень висуваються такі вимоги, ретельне дотримання яких забезпечує виконання кожною виготовленою деталлю призначених їй функцій і тривалість її працездатності.

На рис. 50 показано робоче креслення деталі «Кришка». Креслення містить два зображення: головне - це фронтальний розріз і допоміжне вигляд зліва. Вони дають достатнє уявлення про геометричну форму зображеної деталі та наявні в ній отвори. На те, що деталь має круглу форму, додатково вказують знаки діаметрів, що стоять перед розмірами зовнішніх і внутрішніх циліндричних поверхонь кришки.

Крім зображень і розмірів, на кресленні кришки є ще багато інших, невідомих для вас умовних позначень і написів. Якраз вони і визначають вимоги до виготовлення та контролю деталі. Які ж саме дані робочого креслення визначають ці вимоги?

Найбільш відповідальним розміром кришки є діаметр 47 мм: це розмір поверхні, по якій кришка входить в іншу деталь (імовірно, в отвір у корпусній деталі). Тому біля розміру діаметра стоїть умовне позначення величини допуску на його точність - h8.

У процесі виготовлення деталі окремі її поверхні можуть відрізнятися від своєї геометричної форми. Деякі з цих поверхонь можуть зміщатися від заданого положення. Тому на кресленні у прямокутних рамочках позначено допустимі відхилення форми і взаємного розміщення поверхонь (у нашому випадку - це радіальне биття і відхилення паралельності).

Велике значення для працездатності деталі має шорсткість її поверхонь після механічної обробки. Вимоги до допустимої шорсткості поверхонь на кресленні кришки показано спеціальними позначеннями безпосередньо на зображеннях і в правому верхньому куті поля креслення.

Розріз на кресленні деталі заштриховано так, як це відповідає металам.

Низку додаткових вимог щодо виготовлення і контролю кришки наведено в записах, розміщених на полі креслення над основним написом. Вони значно доповнюють і розширюють умовні графічні позначення щодо вимог до точності виготовлення кришки та деякі інші.

З огляду на своє призначення робоче креслення деталі повинно містити:

а) оптимальну кількість зображень (виглядів, розрізів, перерізів, виносних елементів), які повністю розкривають форму деталі;

б) необхідні розміри з їх граничними відхиленнями;

в) вимоги до шорсткості поверхонь деталі;

г) позначення граничних відхилень форми і розміщення поверхонь деталі;

д) основні відомості про матеріал деталі та стан;

є) окремо виділені технічні вимоги.

l

Робоче креслення деталі включає графічну (зображення, розміри, умовні знаки) і текстову (написи, таблиці) частини. В узагальненому вигляді структуру робочого креслення деталі (при різній кількості зображень) показано на рис. 51.

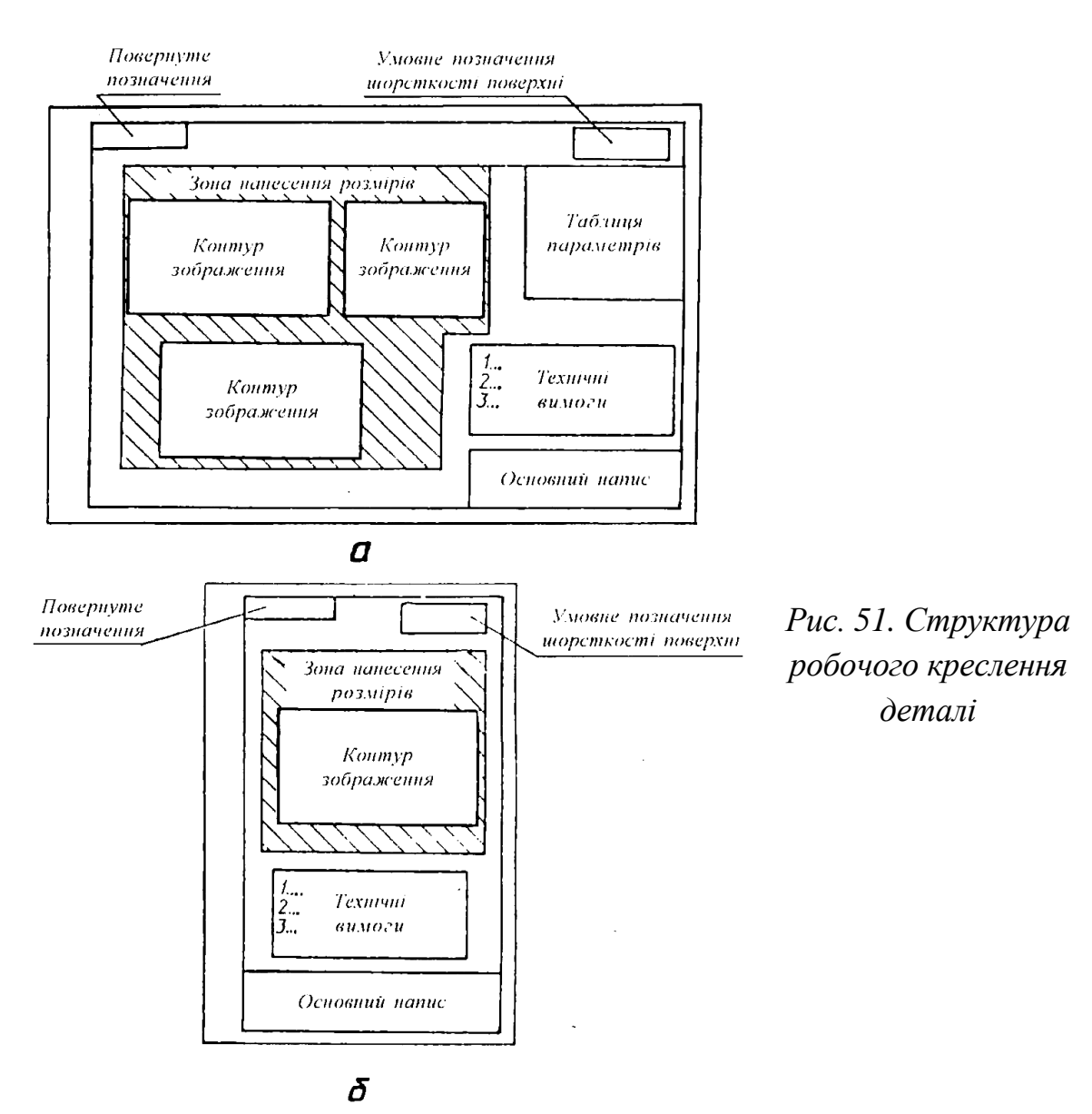

Необхідні зображення і розміри визначають форму деталі. Правила виконання зображень і нанесення розмірів регламентовано відповідними діючими стандартами. Розміри, що визначають величину і положення всіх спряжуваних поверхонь деталі, наносяться з граничними відхиленнями, які залежать від службових функцій кожної поверхні.

Особливі вимоги до точності форми деталі та якості її поверхонь вказують на робочих кресленнях у вигляді допусків форми і розміщення поверхонь та позначення їх шорсткості.

Матеріал деталі узагальнено (метал, пластмаса, гума тощо) графічно позначають на перерізах. Найменування матеріалу, його марку, сортамент та деякі інші відомості вказують в основному написі. Окремі вимоги до матеріалу та його якості вказують у технічних вимогах.

Кожне робоче креслення повинно мати основний напис, розміщений у правому нижньому кутку поля креслення. Форму основного напису для робочих креслень наведено на рис. 52.

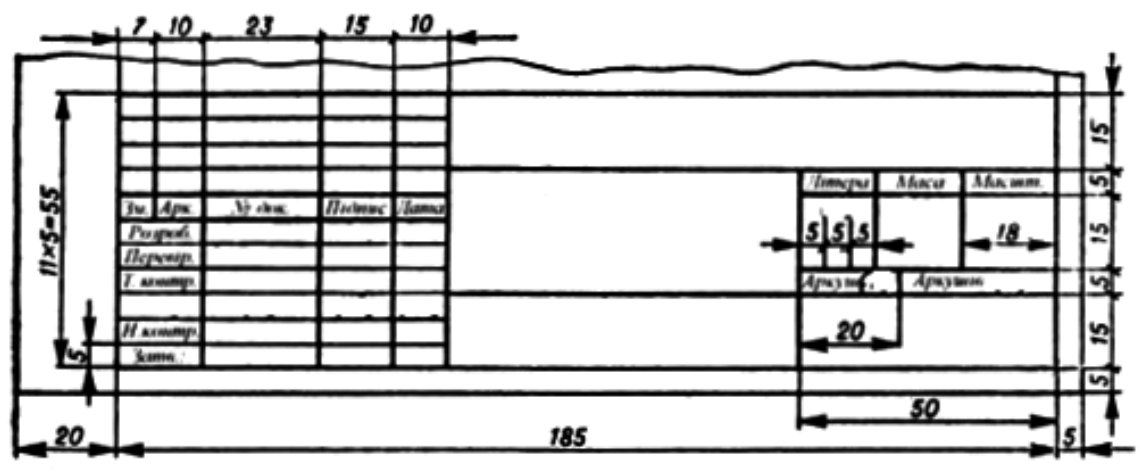

*Рис. 52. Основний напис для робочого креслення деталі* 

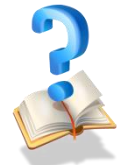

l

## **Питання для самоконтролю**

1. Яке призначення робочого креслення деталей?

2. Які відомості, необхідні для виготовлення і контролю деталі, повинно містити робоче креслення?

3. Про що можна дізнатися з основного напису робочого креслення?

4. Як правильно записувати назви деталей в основному написі креслення?

## **2. Послідовність виконання робочого креслення**

*Деталюванням* називають виконання робочих креслень деталей за кресленням загального вигляду або складальним кресленням. Деталювання - це не просто копіювання зображення деталей за кресленням загального вигляду, а певна творча робота, адже на робочому кресленні деталі необхідно мати не тільки зображення деталі, але й усі дані, необхідні для її виготовлення та контролю, тобто розміри, граничні відхилення, позначення шорсткості поверхонь, марку матеріалу тощо.

Деталювання складається з підготовчої стадії та стадії безпосереднього виконання робочого креслення. Його можна поділити на такі етапи:

1. За специфікацією вивчають деталі, робочі креслення яких підлягають виконанню.

2. Визначену деталь знаходять на всіх зображеннях креслення загального вигляду, вивчають її зовнішню та внутрішню форми й визначають габаритні розміри.

3. Відповідно до ГОСТ 2.305-68 вибирають головне зображення деталі, яким може бути вигляд, розріз або суміщення вигляду та розрізу для симетричних деталей. Розташування головного зображення деталі на робочому кресленні може не відповідати її розташуванню на головному зображенні креслення загального вигляду.

4. Визначають необхідну кількість зображень (виглядів, розрізів, перерізів, виносних елементів), беручи до уваги, що вона повинна бути мінімальною, але достатньою для повного уявлення про форму та розміри деталі. Кількість і характер зображень деталі на робочому кресленні можуть не відповідати кількості та характеру зображень на кресленні загального вигляду.

5. Вибирають масштаб зображення згідно з ГОСТ 2.302-68. Деталі малих розмірів та дуже складної форми викреслюють у збільшеному масштабі, великі деталі - у зменшеному.

6. Згідно з ГОСТ 2.301-68 вибирають формат, необхідний для виконання робочого креслення. Прості деталі малих розмірів виконують на форматі А4, складніші та великі - на форматі А3 або А2, а для великої корпусної деталі можливий і формат А1.

7. Компонують креслення, тобто намічають розміщення всіх зображень деталі на форматі.

8. Тонкими лініями викреслюють вигляди, розрізи, перерізи та виносні елементи, дотримуючись вимог ГОСТ 2.305-68. Проводять виносні й розмірні лінії.

9. Визначають дійсні розміри елементів деталей та проставляють їх на робочому кресленні. Особливу увагу звертають на однакове позначення номінальних розмірів спряжених деталей. Розміри конструктивних елементів (фасок, центрових отворів, виточувань, проточувань тощо) визначають за відповідними стандартами на ці елементи.

10. Наносять позначення шорсткості поверхонь, беручи до уваги технологію виготовлення деталі та її призначення.

11. Обводять креслення суцільною контурною лінією, штрихують розрізи та перерізи.

12. Перевіряють креслення, якщо необхідно, роблять виправлення, викреслюють рамку, заповнюють основний напис, записують технічні вимоги.

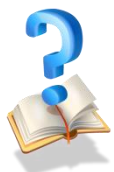

l

#### **Питання для самоконтролю**

1. Охарактеризуй те етапи виконання робочого креслення?

2. Складіть алгоритм виконання робочого креслення будь-якої

деталі?

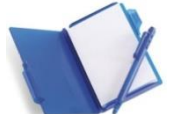

## **3. Нанесення розмірів та граничних відхилень на робочих кресленнях**

#### **3.1. Нанесення розмірів**

Конструкцію будь-якої технічної деталі можна уявити як поєднання поверхонь геометричних тіл і поверхонь конструктивних елементів, які послідовно створюють у процесі її механічної обробки. У машинобудуванні всі операції технологічного процесу умовно зводять до певних циклів. Вони передбачають поділ механічних операцій обробки на заготівельні, формоутворюючі й операції з обробки

поверхонь конструктивних елементів деталей. Тому всі розміри на робочому кресленні деталі також умовно поділяють на три групи:

а) габаритні розміри, тобто найбільші розміри довжини, висоти, ширини (або товщини чи діаметра);

б) розміри поверхонь геометричних тіл, що утворюють форму деталі;

в) розміри поверхонь конструктивних елементів деталі.

#### **Таблиця 3. Методи нанесення розмірів від баз**

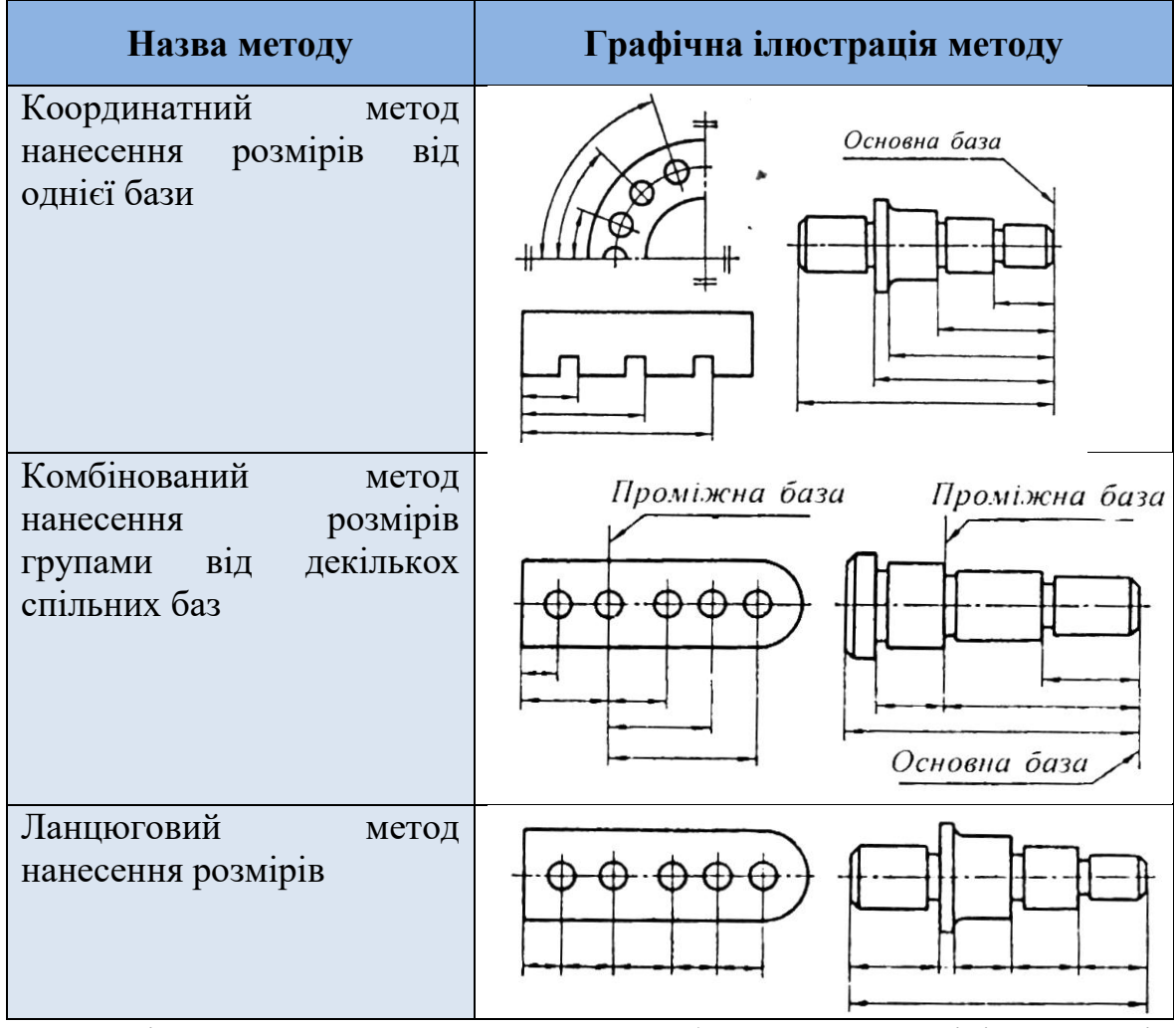

Виділення окремою групою габаритних розмірів деталі визначається тим, що саме вони визначають розміри її заготовки. Ці розміри потрібні також для компонування зображень деталі на полі креслення.

Розрізняють три методи нанесення розмірів від баз: координатний, комбінований і ланцюговий (табл. 3).

При координатному методі розміри деталі наносять від однієї попередньо обраної основної бази. Такою базою може бути торець деталі (для лінійних розмірів) або вісь симетрії (для кутових розмірів).

При ланцюговому методі розміри розташовують у ланцюжок на одну лінію. При потребі нанести габаритний розмір деталі він буде вважатись довідковим, тобто таким, що не виконується заданим кресленням. Довідковий розмір позначають на кресленні умовним знаком у вигляді зірочки «\*». Відомості про довідковий розмір вказують у технічних вимогах записом такого типу: « \* Розміри для довідок».

Найчастіше застосовують комбінований метод нанесення розмірів, що є поєднанням ланцюгового та координатного методів. Але в такому разі, крім основних застосовують проміжні бази.

#### **3.2. Нанесення граничних відхилень**

Граничні відхилення розмірів на кресленнях деталей можуть бути вказані одним із трьох способів.

1. *Числовим значенням граничних відхилень.* У цьому випадку значення верхніх і нижніх відхилень проставляють у міліметрах зі своїми знаками безпосередньо після номінальних розмірів. Якщо обидва відхилення мають різні абсолютні значення, то їх розміщають одне над одним (верхнє над нижнім) і пишуть меншими цифрами, ніж ті, які обрані для номінальних розмірів (рис. 53)

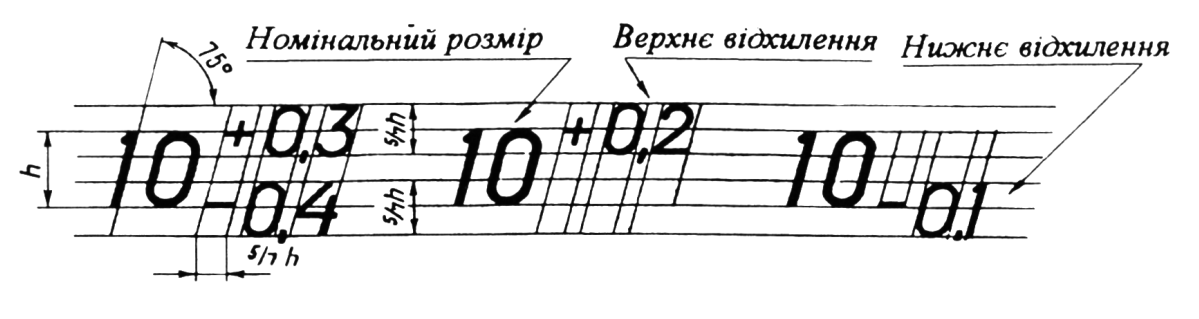

-10 40

l

#### Рис. 53

Коли обидва відхилення мають однакові абсолютні значення, але різні знаки, то вказують тільки одне відхилення зі знаком ±. У цьому випадку відхилення пишуть шрифтом, однаковим з розміром шрифта розмірних чисел. Відхилення, що дорівнює нулю, не вказують. Наприклад, запис 80−0,012 означає, що верхнє відхилення дорівнює нулю, а нижнє від'ємне.

2. *Умовним позначеннями полів допусків*. На робочих кресленнях поля допусків зовнішніх поверхонь позначають малими буквами латинського алфавіту (*a, b, c, cd, e …, x, y, z, za, zb, zc*) з цифровим позначенням квалітету точності.

Поля допусків внутрішніх поверхонь позначають великими буквами латинського алфавіту (*A, B, C, CD, E …, X, Y, Z, ZA, ZB, ZC*) з цифровим позначенням квалітету точності.

3. *Умовним позначеннями полів допусків разом зі значеннями граничних відхилень*. У цьому випадку значення граничних відхилень розміщують праворуч від позначення поля допуску в дужках.

Розміри на кресленні, які не мають позначень граничних відхилень називають вільними, або розмірами з не вказаними допусками. найчастіше для всіх вільних розмірів даної деталі допуски однакової точності вказують спільним записом у технічних вимогах на полі креслення.

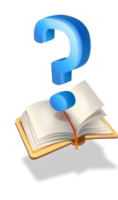

l

#### **Питання для самоконтролю**

1. На які групи умовно діляться розміри деталей?

2. Для чого на кресленнях деталей обирають бази?

3. Які існують методи нанесення розмірів від баз?

4. Які розміри на кресленні можуть бути довідковими і з якою метою їх наносять?

5. Якою має бути відстань між контуром зображення і розмірною лінією? 6. На що вказує знак Ø, поставлений перед розмірним числом?

7. Коли перед розмірним числом може стояти знак R?

8. Як наносять розміри кількох однакових елементів зображення?

9. Якими способами позначають на кресленнях граничні відхилення розмірів?

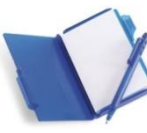

## **4. Текстова частина робочого креслення**

Крім зображень, розмірів та інших відомостей, про які вже йшла мова раніше, робоче креслення може містити:

а) текстову частину, що включає технічні вимоги і технічну характеристику деталі;

б) таблиці з різними параметрами;

в) написи з позначенням зображень й інших елементів креслення.

Технічні вимоги розміщають над основним написом у вигляді колонки шириною не більше 185 мм (тобто не ширшої за основний напис). Вимоги, споріднені за своїм характером, групують у такій послідовності:

1) до матеріалу деталі, термообробки і до властивостей матеріалу готової деталі зі зазначенням матеріалів-замінників;

2) до розмірів, граничних відхилень розмірів, форми і розташування поверхонь, маси тощо;

3) до якості поверхонь і вимог до їх остаточної обробки, покриття тощо;

4) до умов і методів випробувань;

l

5) до вказівок про маркування і таврування;

6) до правил транспортування і зберігання;

7) до особливих умов експлуатації;

8) до посилання на інші документи, що містять технічні вимоги, які поширюються на даний виріб, але не вказані на кресленні.

Пункти технічних вимог повинні мати наскрізну нумерацію. Кожний пункт вимог записують з нового рядка. Заголовок «Технічні вимоги» не пишуть. Коли технічні вимоги включають лише один пункт, то його не нумерують.

Конкретні приклади змісту технічних вимог наведено на робочих кресленнях типових деталей машин.

Текстову частину, написи і таблиці включають до складу креслення тоді, коли наявні в них дані, вказівки та пояснення неможливо або недоцільно відобразити графічно чи умовними позначеннями.

Зміст тексту і написів на кресленні повинен бути якнайкоротшими і точними. У написах не допускаються скорочення слів, за винятком загальноприйнятих або встановлених стандартами.

Текст на полі креслення, таблиці, написи, пов'язані безпосередньо зі зображеннями, як правило, розміщують паралельно до основного напису креслення.

Біля зображень на поличках ліній-виносок наносять тільки короткі написи, які мають безпосереднє відношення до зображень предмета, наприклад, вказівки про кількість конструктивних елементів (фасок, отворів, канавок тощо), якщо їх не занесено в таблицю.

Лінію-виноску, що перетинає контур зображення і не відходить від будь-яких ліній, закінчують точкою (рис. 54. *а).* Лінію-виноску, яку
відводять від ліній видимого контуру, а також від ліній, що позначають поверхні, закінчують стрілкою (рис. 54, *б).*

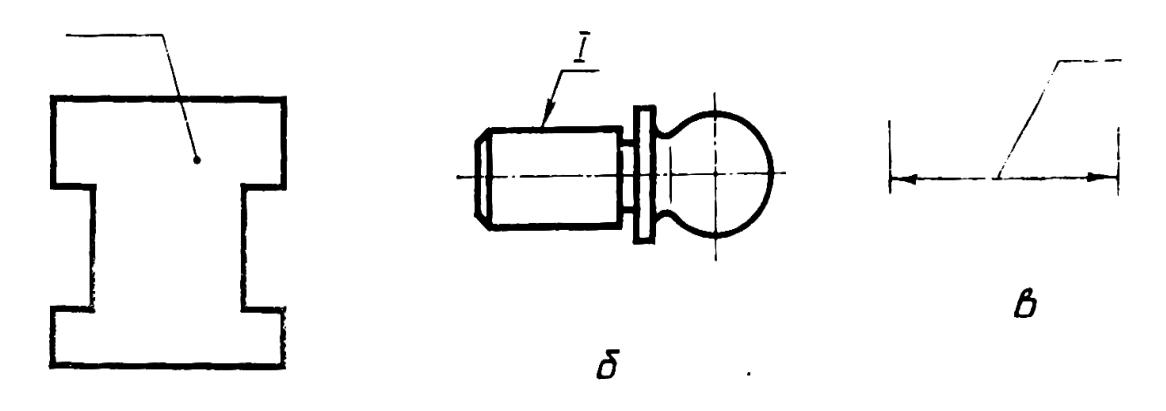

 $\boldsymbol{a}$ *Рис. 54. Проведення ліній-виносок: а — від контура зображення; б - від контурної лінії в — від розмірної лінії*

На кінці лінії-виноски, відведеної від усіх інших ліній (наприклад, від розмірної лінії), не повинно бути ні стрілки, ні точки (рис. 54, *в*).

Лінії-виноски не повинні перетинатися між собою, бути паралельними до ліній штриховки (коли лінія-виноска проходить по заштрихованому контуру) і не перетинати, по можливості, розмірні лінії та елементи зображень, до яких не має стосунку розміщений на полиці напис.

Написи, що відносяться безпосередньо до зображення, не повинні включати більше двох рядків, розміщених над поличкою лінії-виноски і під нею.

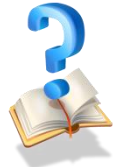

l

#### **Питання для самоконтролю**

1. Для чого призначена текстова частина креслення?

2. Що належить до текстової частини креслення?

3. Про що можна дізнатися з технічних вимог на кресленні

деталі?

- 4. Якому розміщенню написів віддають перевагу на кресленнях?
- 5. Як проводять лінії-виноски на кресленнях?

## **5. Виконання робочого креслення різьбового з'єднання 5.1. Різьбові з'єднання**

Основні види з'єднань з використанням розглянутих раніше з'єднувальних елементів - це з'єднання болтом, гвинтом, шпилькою. Ці види з'єднань мають три види зображень: конструктивне, спрощене та умовне.

*Конструктивне* відповідає виконанню всіх конструктивних елементів деталей з'єднання. Трубні з'єднання виконують тільки конструктивно.

*Спрощене* передбачає викреслювання деталей без фасок, різьбу зображують по всій довжині стержня різьбової деталі, зазор між стержнем і отвором не показують. На спрощені з'єднання поширюється ГОСТ 2.315-68.

*Умовне* зображення використовують тоді, коли діаметр стержня на кресленні менший 2 мм.

#### **5.2. З'єднання болтом**

l

*Болтове з'єднання* здійснюють за допомогою болта *5*, гайки *1* і шайби *2* (рис. 55, *а).* Крім вищезгаданих елементів у з'єднанні болтом використовують дві деталі  $-3,4$  певної товщини  $(\delta_1 \text{ i } \delta_2)$ .

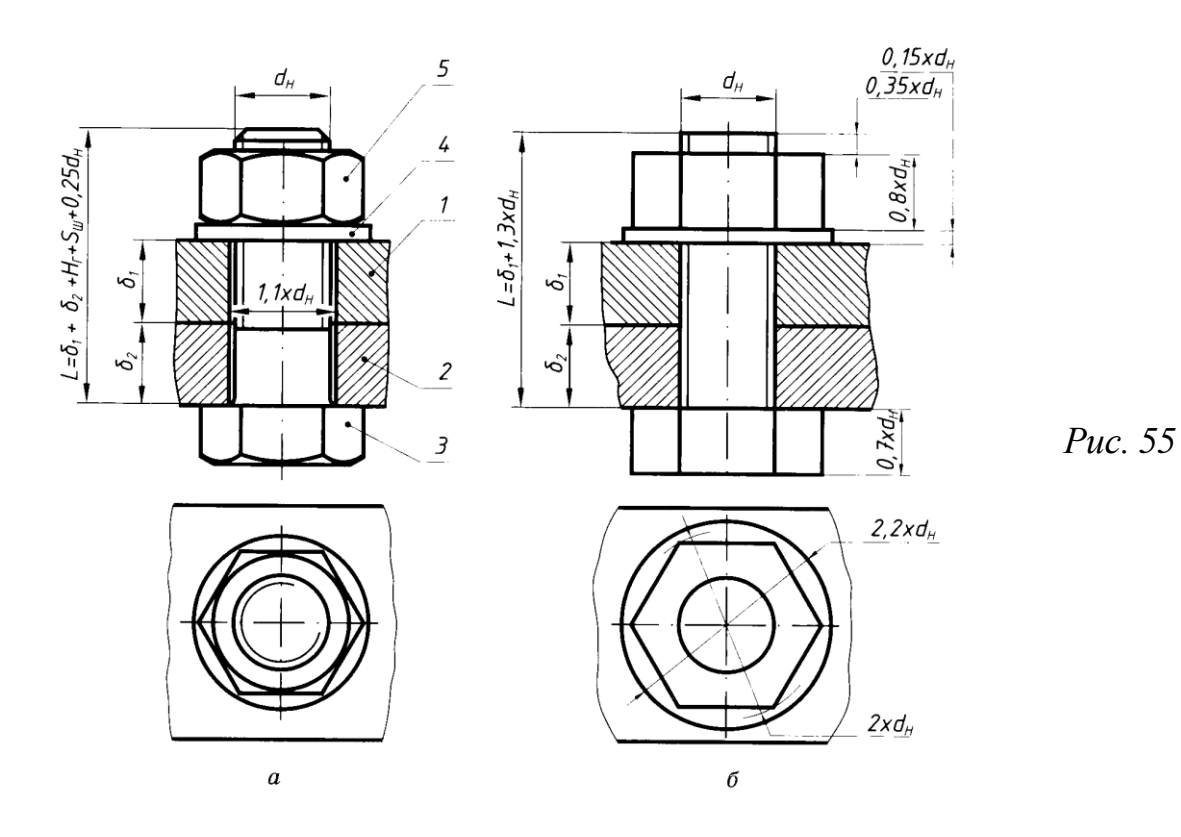

У разі конструктивного зображення різьбового з'єднання в деталях зображують отвір, діаметр якого дорівнює  $1,1 \times d_{\text{H}}$  (де  $d_{\text{H}}$  - номінальний діаметр різьби болта). Загальну довжину болта знаходять як суму таких параметрів:

 $L_{3.6} = \delta_1 + \delta_2 + H_{\ell} + S_{\ell} + (0.25...0.5) \times d_{\ell}$ 

де.δ<sup>1</sup> і δ2- товщина з'єднуваних деталей, *Н<sup>г</sup> -* товщина гайки, *S<sup>ш</sup>* товщина шайби, *d*н- номінальний діаметр різьби. Отриману суму заокруглюють до нуля або п'яти міліметрів в більший або менший бік і вибирають робочу довжину  $L_{3.6}$ .

У разі спрощеного зображення болтового з'єднання (рис. 55, *б)* для розрахунку загальної довжини болта L застосовують залежність:  $L_{3.6.}$  =  $\delta_1 + \delta_2 + 1, 3 \times d_{\text{H}}$ , (де  $\delta_1$  і  $\delta_2$ - товщина з'єднуваних деталей,  $d_{\text{H}}$ номінальний діаметр різьби.

Параметр *1,3×d*<sup>н</sup> наближено враховує конструктивні розміри товщини шайби, висоти гайки і запас по довжині болта. Для виконання спрощеного зображення болтового з'єднання використовують такі співвідношення:

 $D=2\times d_{\rm H}$ ;  $D=2, 2\times d_{\rm H}$ ;  $H=0, 8\times d_{\rm H}$ ;  $S_{\rm H}=2\times d_{\rm H}$ ;  $h=2\times d_{\rm H}$ .

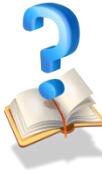

l

## **Питання для самоконтролю**

1. Які зображення необхідні для показу на кресленнях деталей різьбових з'єднань?

2. Які існую способи зображення деталей різьбових з'єднань?

3. Чим відрізняються між собою конструктивний і спрощений способи зображення деталей різьбових з'єднань?

4. У яких випадках деталі на кресленнях з'єднань зображають умовно?

## **6. Поняття про ескіз. Послідовність виконання ескізів 6.1. Загальні відомості про ескізи**

*Ескізом* називають креслення тимчасового користування, яке містить зображення деталі та всі дані, потрібні для її виготовлення. Виконують ескізи спрощено – від руки, без застосування креслярських інструментів, без масштабу, але з дотриманням пропорцій між частинами зображуваної деталі.

Ескізи застосовують при проектуванні нових та вдосконаленні існуючих виробів. Саме за допомогою ескізу втілює на папері свою ідею,

свій творчий задум архітектор, проектувальник, конструктор, раціоналізатор. Ескізи виконують і тоді, коли у виробничих умовах виникає термінова потреба виготовити нову деталь замість тієї, яка вийшла з ладу, а запасна відсутня. Часто за ескізами виконують креслення деталей.

За змістом ескіз не відрізняється від креслення. Для порівняння на рис. 56 показане ескіз *(б)* та креслення *(в)* одного і того ж предмета *(а).* 

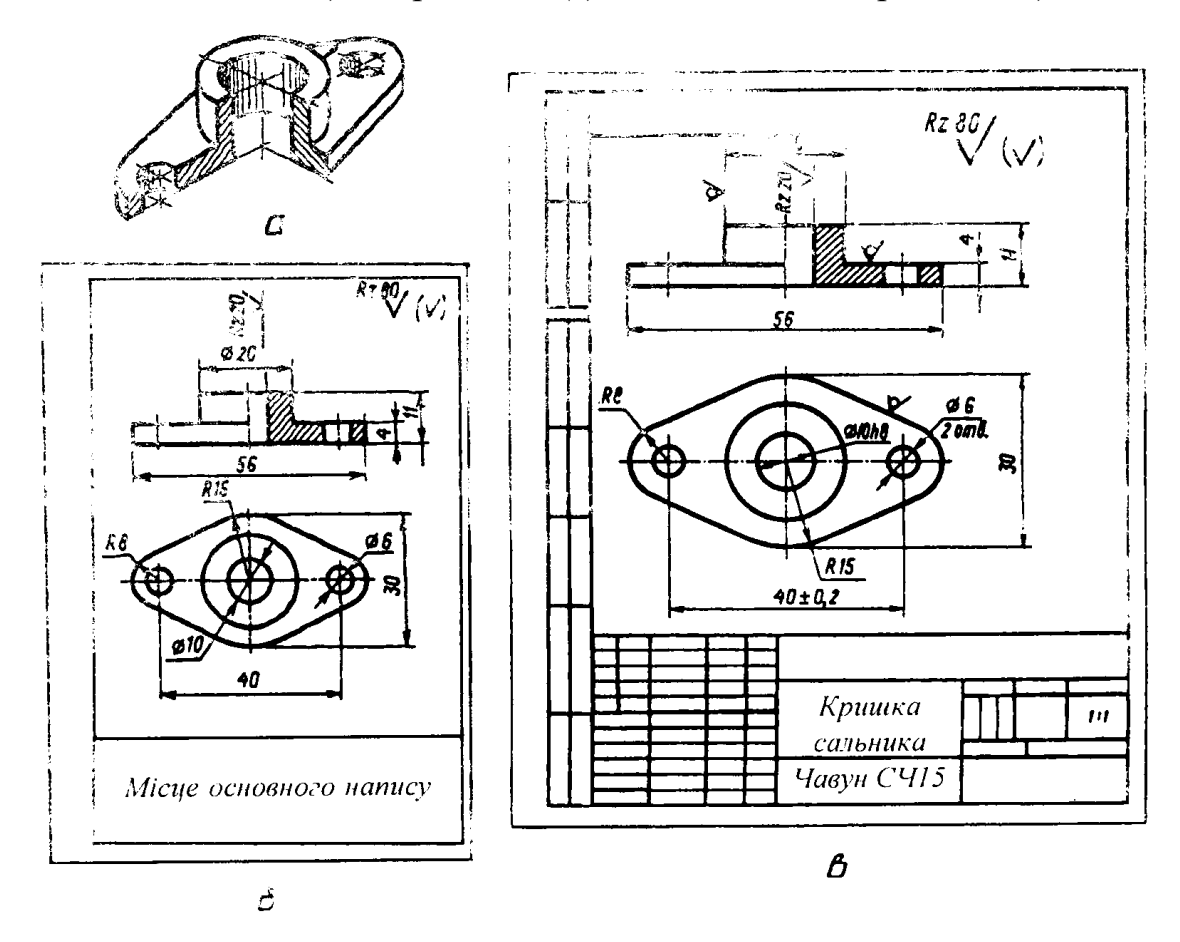

*Рис. 56. Ескіз (б) і креслення (а) деталі (а).*

Незважаючи на допустимі спрощення, ескіз, як і креслення, дає достатнє уявлення про зображений на ньому предмет, його розміри, про шорсткість його поверхонь тощо.

Ескізи виконують на папері у клітинку. Наявність на папері клітинок полегшує й прискорює проведення ліній (особливо паралельних і перпендикулярних ліній, а також ліній штриховки під кутом 45°) та виконання необхідних побудов. За допомогою клітинок легко додержуватися пропорційності частин предмета,

#### **6.2. Послідовність виконання ескізів**

l

Щоб правильно виконати ескіз предмета, необхідно дотримуватися певної послідовності. Послідовність виконання ескізу умовно поділяють на дві стадії: *підготовчу* та *основну*.

Підготовча стадія складається з таких необхідних станів.

1. Ознайомлення з деталлю, встановлення її назви та призначення, а також виявлення матеріалу, з якого деталь виготовлено.

2. Вивчення конструктивних особливостей деталі та аналіз її геометричної форми.

3. Визначення робочого положення деталі у виробі або на основній операції у процесі виготовлення.

4. Вибір головного зображення, яке повинно давати якнайповніше уявлення про форму деталі. Головним зображенням на ескізі може бути вигляд, повний розріз чи поєднання вигляду з розрізом. Найчастіше за головне зображення обирають положення деталі у процесі її виготовлення. При виборі головного зображення слід враховувати можливість зображення якнайбільшої кількості елементів деталі видимими.

5. Визначення необхідної кількості зображень на ескізі виглядів, розрізів, перерізів і виносних елементів. Кількість зображень повинна бути якнайменшою і разом з тим достатньою, щоб давати повне уявлення про форму і будову зображеної деталі.

6. Визначення приблизного (окомірного) масштабу зображень і вибір потрібного формату аркуша паперу.

7. Приготування необхідних для виконання ескізу інструментів та матеріалів.

На основній стадії виконують такі дії.

1. Готують аркуш паперу: проводять рамку, розмічають і креслять основний напис.

2. Визначають положення зображень на полі креслення. Для цього проводять осі симетрії або осі наявних у деталі отворів.

3. Компонують зображення на полі ескізу. Для цього тонкими лініями розмічають габаритні прямокутники, які визначають зовнішні контури зображень.

4. Наносять центрові та осьові лінії, контури конструктивних елементів і зовнішніх контурів деталі, дотримуючись пропорційних співвідношень між усіма її елементами й частинами.

5. Виконують необхідні розрізи та перерізи. Побудову всіх зображень на ескізах здійснюють так само, як і на кресленнях.

6. Наносять виносні та розмірні лінії.

7. Обмірюють деталь і наносять розмірні числа.

8. Наносять умовні позначення шорсткості поверхонь.

9. Обводять усі видимі контури зображень суцільною товстою основною лінією, виконують штриховку розрізів і перерізів.

10. Заповнюють основний напис, де зазначають назву предмета і матеріал, з якого його виготовлено. Масштаб в основному написі на ескізі не вказують. Назву деталі в основному написі дають у називному відмінку, наприклад: «Призма встановлювальна», «Втулка». Назву матеріалів вказують відповідно до існуючих вимог.

На завершення перевіряють ескіз. При цьому необхідно впевнитись, що зображення побудовано правильно і дає повне уявлення про форму предмета і його окремих частин; зображення доповнено необхідними розмірами й умовними позначеннями. Незважаючи на допустимі спрощення при виконанні ескізів, лінії на ескізі мають бути рівними і чіткими, а всі написи і позначення – акуратними.

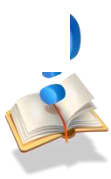

l

### **Питання для самоконтролю**

1.Яке призначення ескізу деталі? Про що з нього можна дізнатися? 2.У чому полягають особливості виконання ескізів?

3.Чим ескіз відрізняється від креслення?

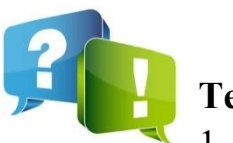

**Тести**

1. На якому рисунку показано умовне конструктивне графічне зображення болтового з'єднання?

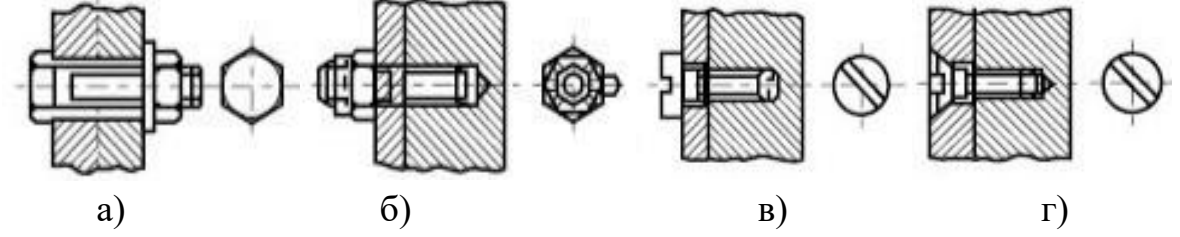

2. На якому зображенні показано профіль трапецеїдальної різьби?

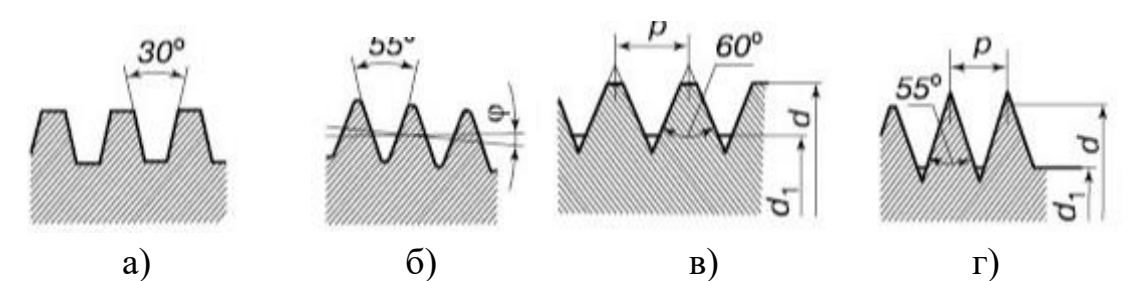

3. Укажіть елементи, з яких складається зображений предмет?

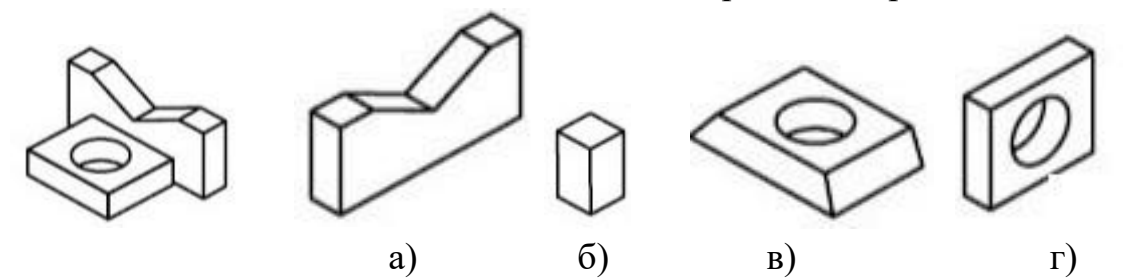

4. Креслення яких деталей виконують при деталюванні складального креслення?

а) усіх деталей, що входять до складального креслення;

б) деталей, які мають великі розміри;

в) усіх деталей, крім стандартних;

г) деталей з внутрішніми порожнинами.

5. Які габаритні розміри матиме зображена деталь, якщо її елемент, позначений цифрою *1*, уявно повернути в напрямі стрілки на кут 90° і розмістити на заштрихованому місці?

а) 88×56×70;

l

- б) 90×48×56;
- в) 88×54×80;
- г) $90\times56\times80$ .

6. Яка довжина штриха штрихпунктирної лінії?

- а) 5…30 мм;
- б) 8…12 мм;
- в) 10…20 мм;

г) 15…25 мм;

7. Яке числове значення відповідає розміру *х*, враховуючи масштаб зображення?

а) 25 мм;

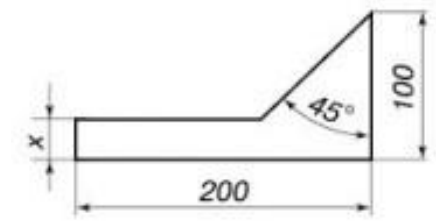

 $30$ 

б) 20 мм;

l

- в) 15 мм;
- г) 10 мм;

8. На якому кресленні показано умовне графічне зображення в перерізах гвинтового з'єднання з потайною головкою?

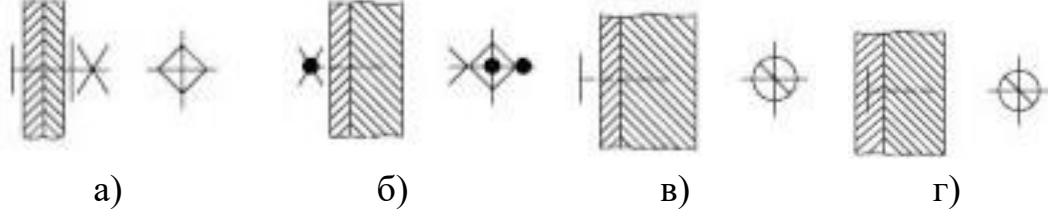

9. На якому рисунку зображено зубчасту циліндричну передачу із шевронними зубцями?

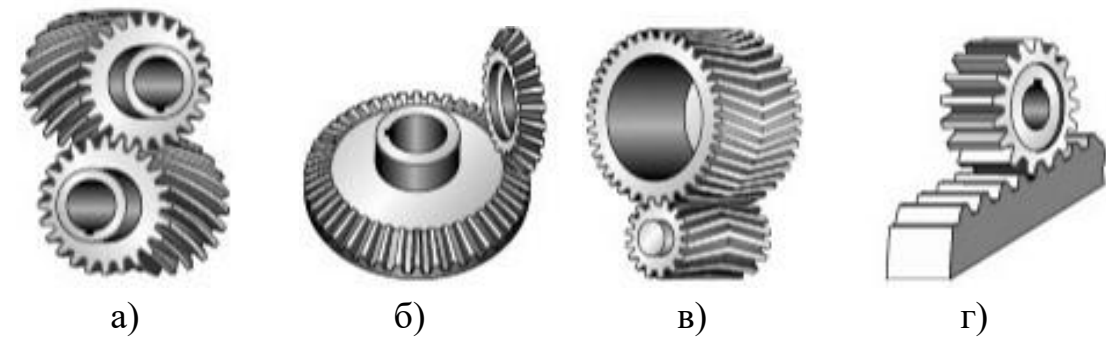

10. Яким технічним рисункам предметів відповідає зображений праворуч вигляд зверху?

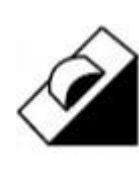

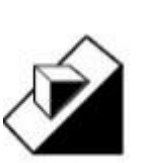

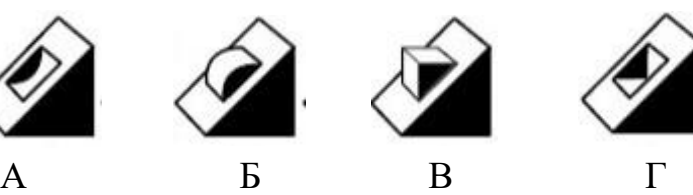

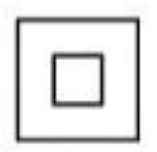

- а) А та Б;
- б) А та Г;
- в) Б та В;
- г) усім переліченим.

11. На якому зображенні показано профіль упорної різьби?

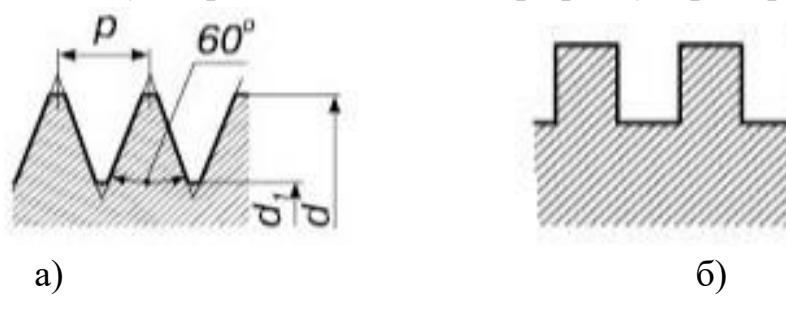

### **Навчальний посібник «Світ креслення»**

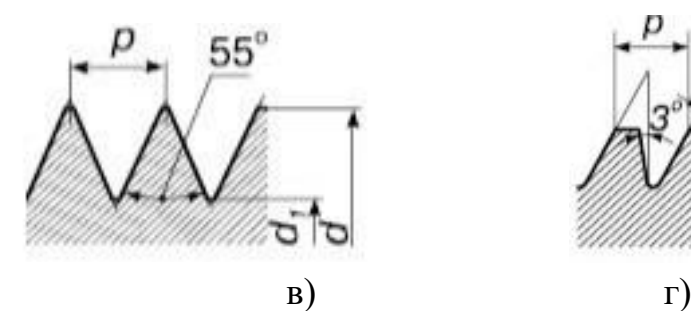

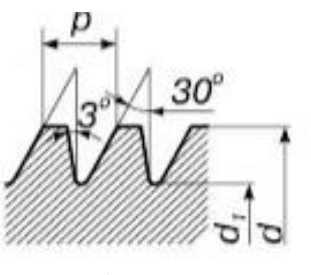

12. Як називається з'єднання на даному

зображенні?

а) гвинтове;

l

- б) болтове;
- в) штифтове;

г)шпонкове.

13. На якому зображенні показано профіль прямокутної різьби?

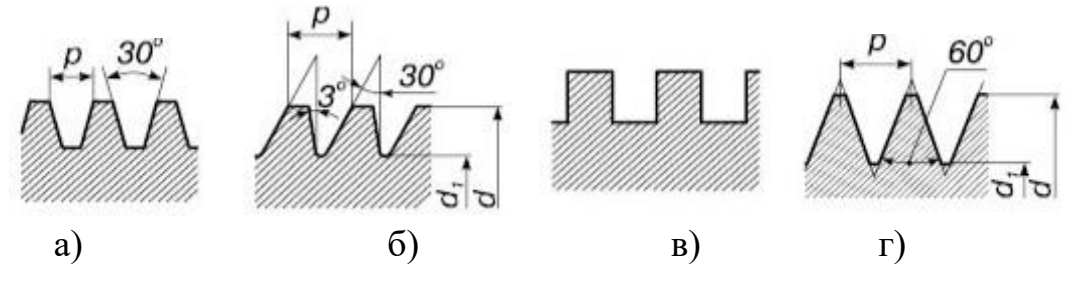

*6* 

l

# *Тема Складальні креслення*

**1. Поняття про складальні креслення** *Складальне креслення* - документ, який містить зображення складальної одиниці та інші дані, потрібні для її складання (виготовлення) і контролю. У конструкторських бюро за складальними кресленнями виконують робочі креслення деталей, а далі технічні відділи підприємств використовують їх для підготовки виробництва, розробки технологічної документації, контролю і приймання готових виробів.

За призначенням складальне креслення повинно містити:

1) зображення складальної одиниці, яке дає уявлення про розміщення і взаємозв'язок складових частин, забезпечує можливість здійснення складання та контролю складальної одиниці; при потребі на складальних кресленнях має бути додаткова схема з'єднання і розміщення складових частин виробу;

2) розміри з їхніми граничними відхиленнями та інші параметри і вимоги, які мають бути виконані чи проконтрольовані заданим складальним кресленням;

3) вказівки про характер спряження і методи його виконання, якщо точність спряження забезпечується в процесі складання виробу не заданими граничними відхиленнями, а підбиранням та пригінкою деталей тощо;

4) вказівки про спосіб з'єднання не рознімних частин виробу (зварних, паяних та інших);

5) номери позицій складових частин виробу;

6) основні характеристики виробу (при потребі).

На складальних кресленнях, коли це необхідно, наводять дані та зображення, які додатково пояснюють будову і принцип дії виробу. Наприклад: стрілки, які вказують напрямок обертання валів; модуль, кількість зубів, кут нахилу і напрям зубців зубчастих коліс; розміри діаметрів початкових кіл зубчастих коліс; міжосьові відстані зубчастих передач; вказівка про ліву різьбу *LН*; позначення різьби, якщо вона не визначена у специфікації чи технічних вимогах; зображення профілю спеціальної різьби (за допомогою місцевого розрізу) тощо.

#### **Питання для самоконтролю**

l

- 1. Що називають складальним кресленням?
- 2. Про що можна дізнатися зі складального креслення виробу?
- 3. Що повинно містити складальне креслення?

## **2. Читання складальних креслень із зображенням з'єднань деталей**

Прочитати складальне креслення - це з'ясувати будову зображеного виробу. Пропонуємо орієнтовний порядок читання складальних креслень на прикладі складального креслення, зображеного на рис. 57, та специфікації до нього.

Ознайомтесь з основним написом. Визначте назву виробу, масштаб, в якому виконане креслення, масу виробу й матеріал, з якого виготовлено виріб (якщо зазначено в основному написі). Визначте габаритні розміри виробу, які саме зображення показані на кресленні: проекції, види. Згідно зі специфікацією визначте перелік деталей, з яких складається виріб. З'ясуйте, які види з'єднань застосовують при складанні виробу. Визначте, де застосовується цей виріб.

Згідно з ГОСТ 2.109-73, складальне креслення повинно містити:

- зображення складальної одиниці, яке дає уявлення про розташування та взаємозв'язок складових частин, що з'єднуються за цим кресленням і забезпечують можливість складання та контролю складальної одиниці (допускається розміщувати додаткові схематичні зображення з'єднань і розташування складових частин виробу);

- розміри з граничними відхиленнями та інші параметри й вимоги, які виконуються і контролюються за цим складальним кресленням (допускається як довідкові зазначати розміри деталей і граничні відхилення, які визначають характер їх спряження);

- вказівки про характер спряження рознімних частин виробу та про методи його виконання, якщо точність спряження забезпечується не заданими граничними відхиленнями розмірів, а добиранням, припасовуванням тощо (можна додавати вказівки про спосіб з'єднання нерознімних частин);

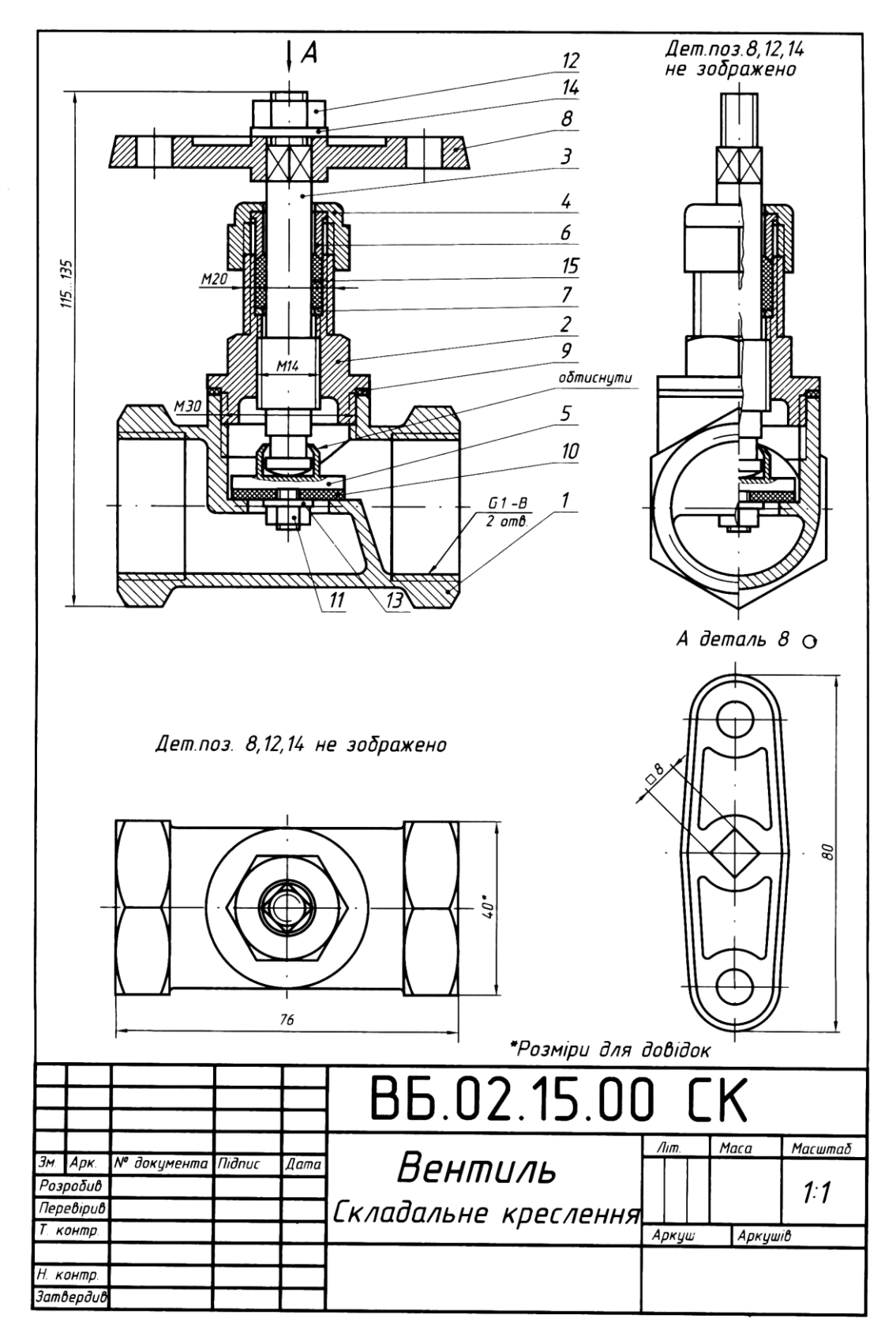

*Рис. 57*

- номери позицій складових частин, які входять до виробу;

- габаритні розміри виробу;

l

- встановлювальні, приєднувальні та інші довідкові розміри;

- технічну характеристику виробу (за потреби);

- координати центра мас (якщо потрібно).

*Нанесення розмірів.* На складальному кресленні виробу наносять:

- габаритні розміри, які характеризують висоту, довжину та ширину виробу або його найбільший діаметр;

- встановлювальні та приєднувальні розміри, які показують розташування й розміри елементів, щодо яких виріб встановлюють на місці монтажу або приєднують до іншого виробу;

- монтажні розміри, які вказують на взаємозв'язок деталей і їхнє взаємне розташування в складальній одиниці;

- експлуатаційні розміри, які є розрахунковою та конструктивною характеристикою виробу.

*Нанесення номерів позицій складових частин.* Складові частини складальної одиниці нумерують відповідно до номерів позицій, зазначених у її специфікації, тобто спочатку заповнюють специфікацію, а потім переносять номери позицій на складальне креслення виробу.

Номери позицій наносять на поличках ліній-виносок, які виконують тонкими суцільними лініями і закінчують на зображенні деталі потовщенням у вигляді точки. Номери позицій розташовують паралельно до основного напису креслення за межами контуру зображення і групують у рядок або колонку, по можливості на одній лінії.

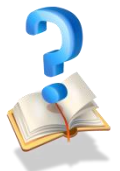

## **Питання для самоконтролю**

1. Які розміри наносять на складальних кресленнях?

2. Чому на складальному кресленні не наносять розмірів деталей, що входять до складу зображеного на ньому виробу?

3. В якому випадку дозволяється суміщати специфікацію зі складальним кресленням на одному форматі?

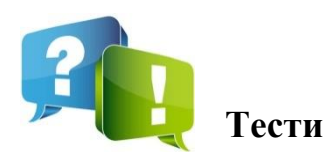

1. Утворіть уявно логічну пару деталі, зображеної внизу, з відповідною деталлю верхнього ряду, щоб утворився куб?

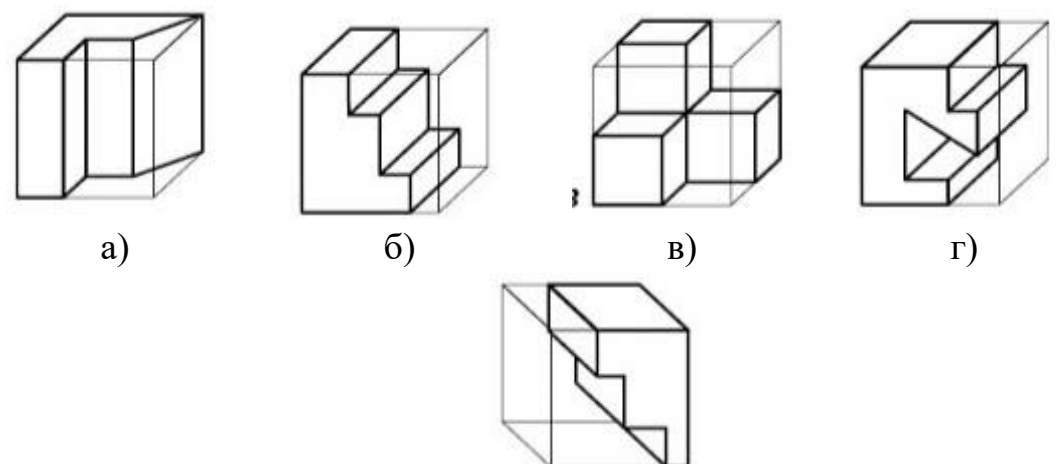

2. Скільки зображень потрібно для повного уявлення про форму конуса?

а) залежно від матеріалу конуса;

- б) чотири;
- в) три;

г) два

3. На якому рисунку зображено поєднання частини вигляду із частиною розрізу, що відповідає виглядам предмета, розташованим ліворуч?

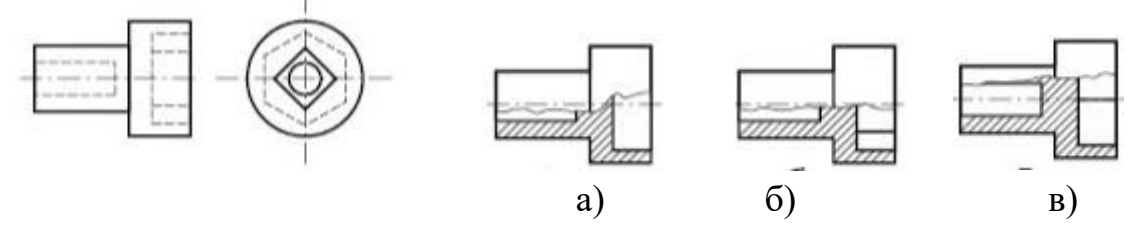

4. На якому зображенні показано вигляд знизу?

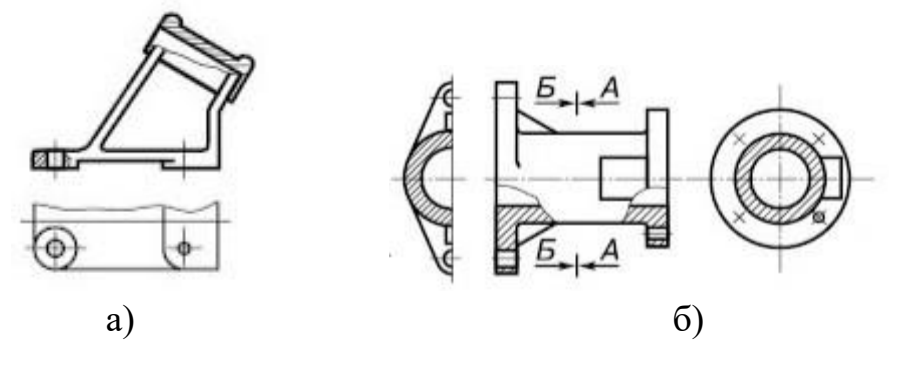

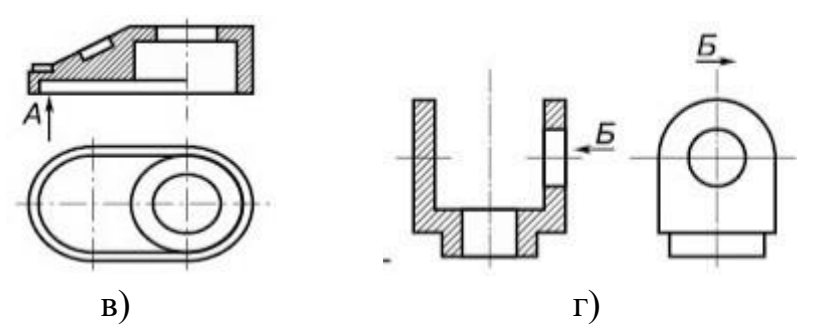

5. Укажіть елементи, з яких складається зображений предмет?

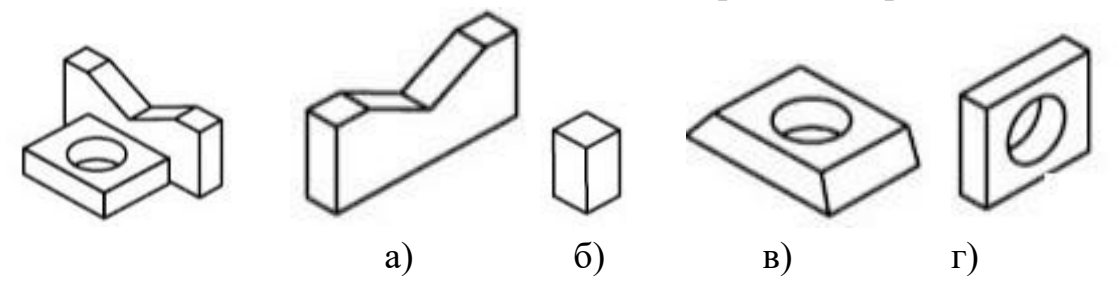

6. Креслення яких деталей виконують при деталюванні складального креслення?

а) усіх деталей, що входять до складального креслення;

б) деталей, які мають великі розміри;

в) усіх деталей, крім стандартних;

г) деталей з внутрішніми порожнинами.

7. Скільки графічних зображень потрібно для повного уявлення про форму плоского предмета?

а) залежно від форми предмета;

б) одне;

в) два;

l

г) три.

8. Які габаритні розміри матиме зображена деталь, якщо її елемент, позначений цифрою *1*, уявно повернути в напрямі стрілки на кут 90° і розмістити на заштрихованому місці?

- а) 88×60×65;
- б) 58×60×45;
- в) 30×58×60;
- г)  $45 \times 58 \times 60$ .

9. Підкресліть елементи, з яких складається зображення?

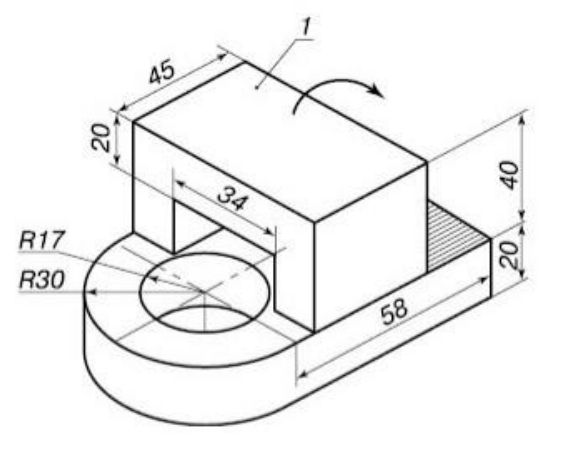

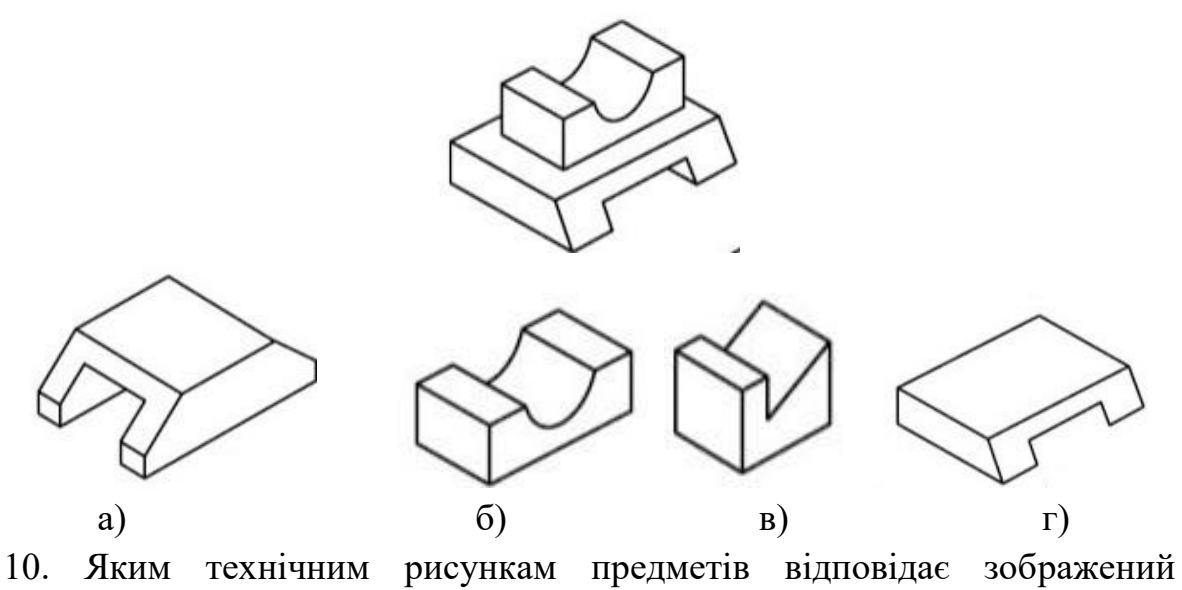

праворуч вигляд зверху?

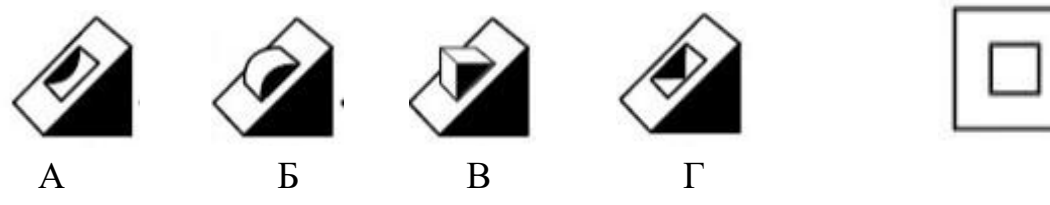

а) А та Б;

l

- б) А та Г;
- в) Б та В;

г) усім переліченим.

11. Що означає відношення лінійних розмірів зображення предмет до дійсних?

- а) масштаб;
- б) наочність;
- в) розмір предмета;
- г) довжину предмета.

12. Який документ визначає правила виконання й оформлення конструкторських документів у всіх галузях промисловості?

а) «Креслення для всіх видів машинобудування»;

б) «Державні стандарти ЄСКД»;

в) «Графічні зображення у всіх галузях промисловості»;

г) «Графічна мова для конструкторської документації».

13. Як позначають розмір формату 210 х 297?

- а) А 4;
- б) А 3;
- в) А 2;
- г) А 1.

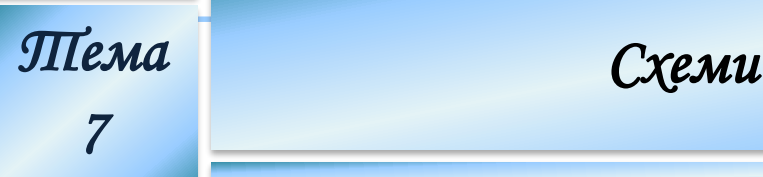

## **1. Схеми. Класифікація схем та їх призначення 1.1. Призначення схем**

Вивчити взаємодію окремих частин складальних одиниць і визначити процеси, що в них відбуваються, за кресленням самої складальної одиниці доволі складно, а іноді навіть неможливо. Це й є основною причиною того, що виникла необхідність у всіх галузях промисловості використовувати спрощене зображення складальних одиниць, в яких використовують кінематичні, електричні, гідравлічні, пневматичні та інші зв'язки - схеми.

*Схемою* називають конструкторський документ, на якому умовно зображені чи позначені складові частин виробу і зв'язки між ними. Дійсне промислове розміщення складових частин у схемі не враховують або враховують лише приблизно. Схеми призначені для визначення принципу роботи, регулювання контролю та ремонту виробів. Тому їх включають у технічний опис виробів і в інструкції з експлуатації, ремонту, монтажу та налагоджування. Схеми розробляють на початковій стадії проектування виробів і використовують у подальшій експлуатації. Вони дають змогу зрозуміти найголовніше - принцип роботи механізму чи будь-якої установки загалом. Елементи (деталі) на них зображають умовно, в найбільш спрощеному вигляді.

#### **1.2. Різновиди схем ГОСТ 2.701-84**

Залежно від видів елементів і зв'язків, які входять до складу виробу, схеми поділяють на електричні (Е), гідравлічні (Г), пневматичні (П), кінематичні (К), оптичні (Л) та ін. Залежно від основного призначення схеми поділяють на типи, які позначають цифрами: структурні - *1,* функціональні - *2,* принципові (повні) - *3,* з'єднань (монтажні) - *4,* підключення - 5, загальні - *6,* розміщення - 7, об'єднані - *0.*

Назву і позначення схеми (шифр) визначають її виглядом і типом, наприклад: схема гідравлічна принципова – Г3, схема електрична з'єднань - Е4. Шифр схеми в конструкторському документі зазначають після позначення самого виробу.

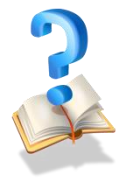

## **Питання для самоконтролю**

- 1. Що називають схемою?
- 2. Як класифікуються схеми?

3. За допомогою чого показують складові виробу на схемах?

## **2. Умовні графічні позначення на кінематичних схемах**

Правила виконання кінематичних схем встановлені ГОСТ 2.703-68, умовні графічні позначення деталей ГОСТ 2.770-68 (табл. 4). Вали нумерують римськими цифрами в порядку передачі руху, починаючи від двигуна. Для зубчастих коліс задають модуль і число зубців, для шківів – діаметр і ширину тощо. Біля електродвигуна зазначають його потужність і кількість обертів за хвилину.

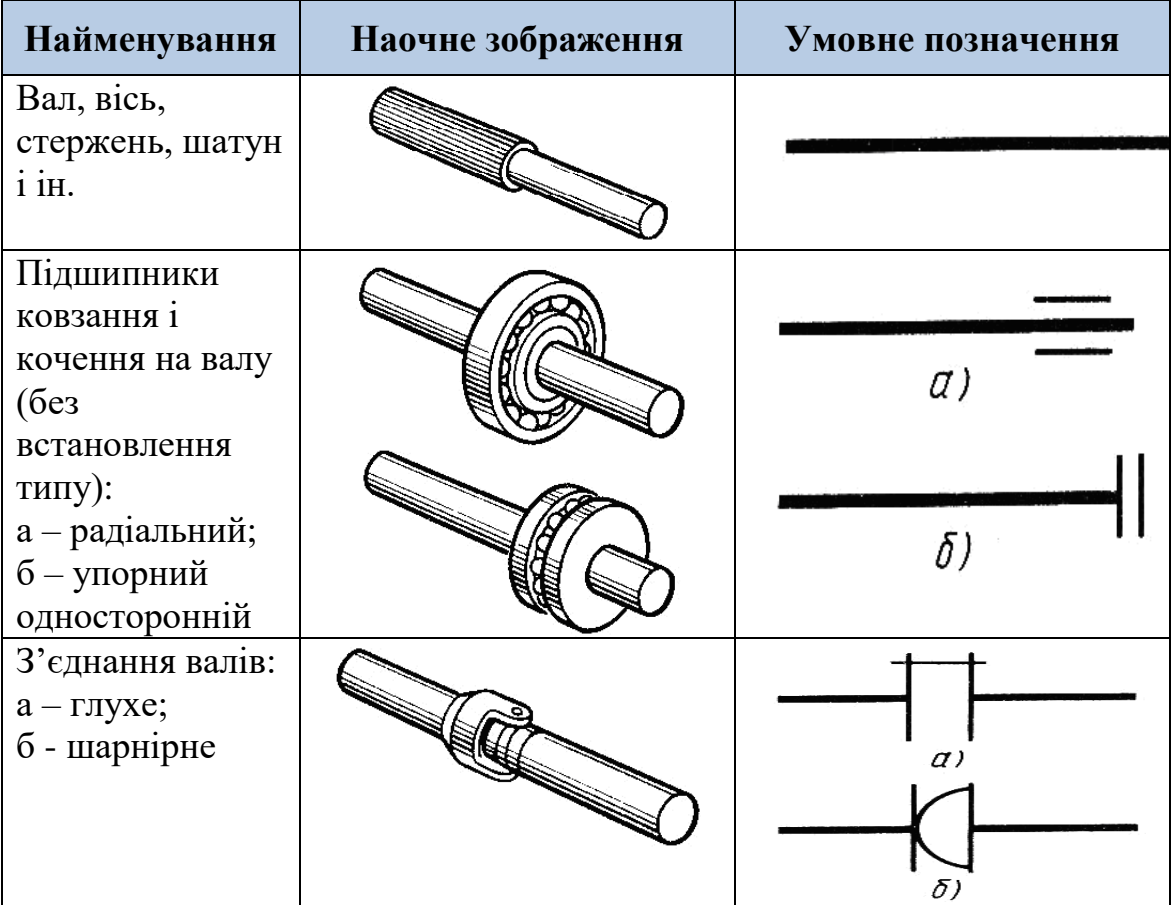

#### **Таблиця 4. Умовні графічні позначення для кінематичних схем**

#### **Навчальний посібник «Світ креслення»**

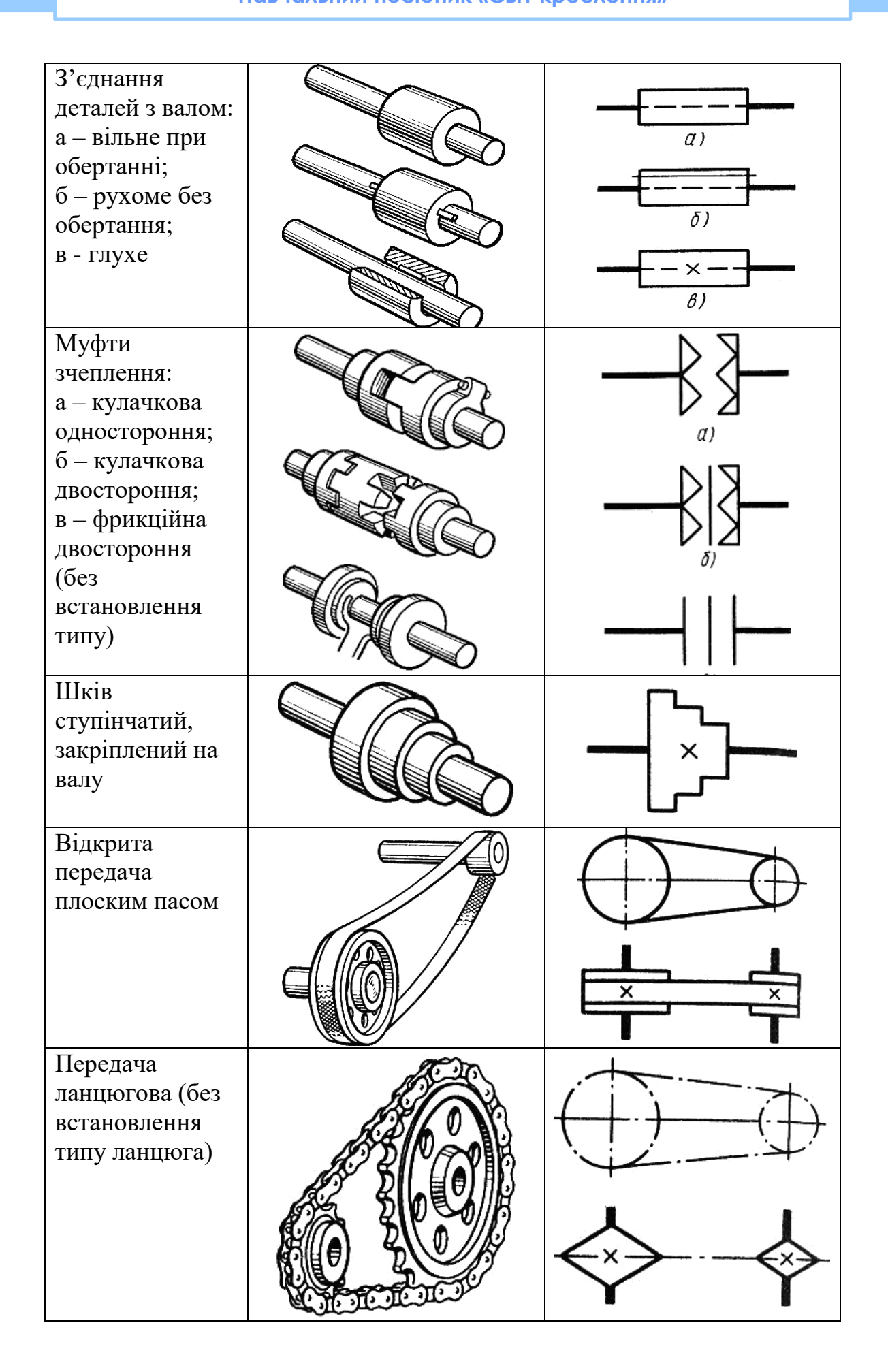

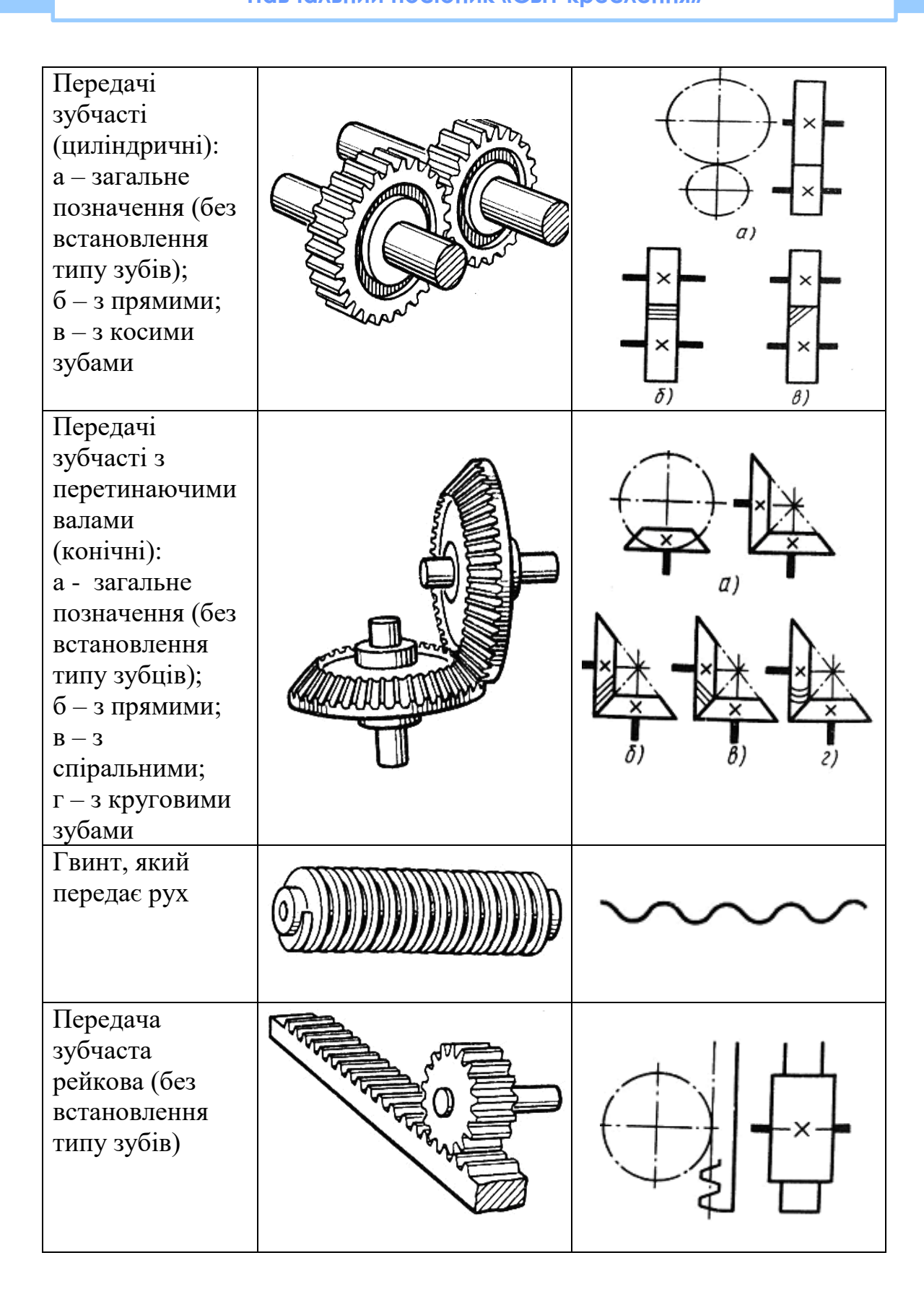

#### **Навчальний посібник «Світ креслення»**

l

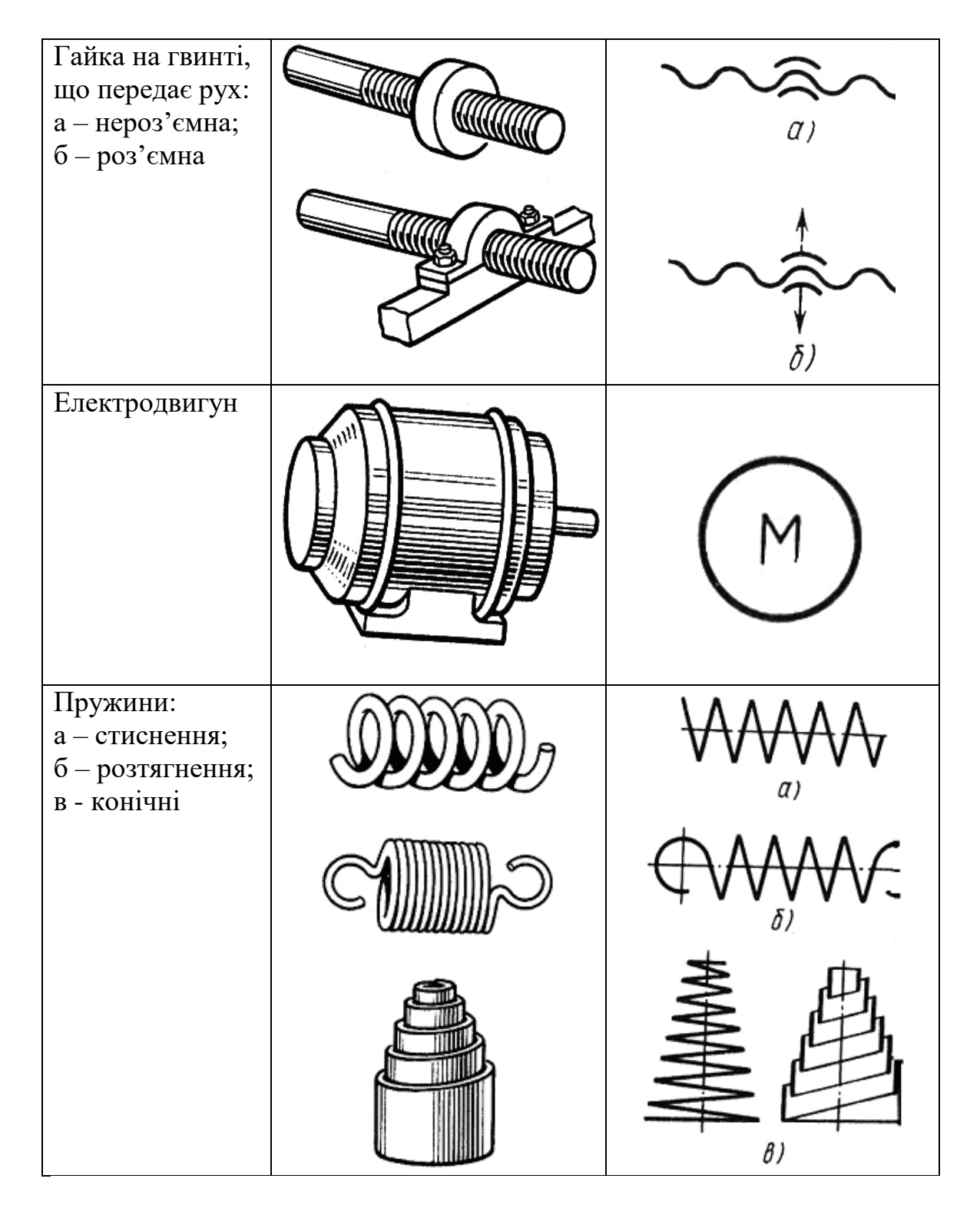

Складові елементи схеми позначають номерами позицій та записують найменування у перелік елементів.

Приклад принципової кінематичної схеми (КЗ) електромеханічної малогабаритної силової установки для свердлування отворів малих діаметрів наведений рис. 58.

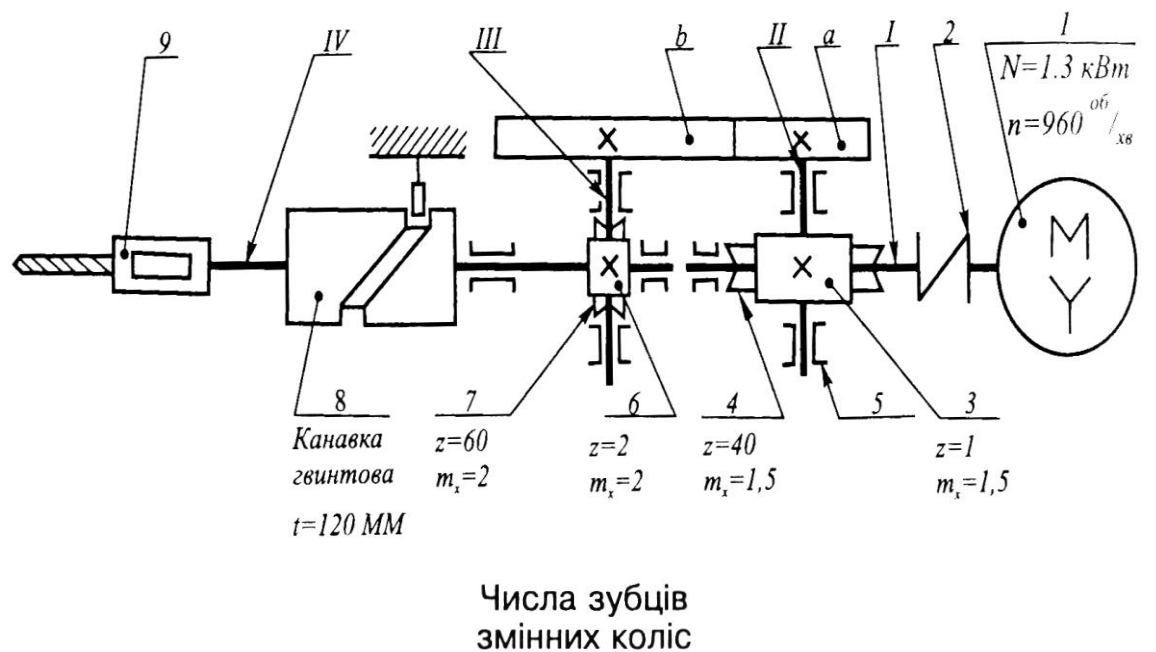

| a                | $14 \mid 18 \mid 22 \mid 26 \mid$           |  |
|------------------|---------------------------------------------|--|
| $\boldsymbol{b}$ | $\vert 28 \vert 24 \vert 20 \vert 16 \vert$ |  |

*Рис. 58. Приклад виконання кінематичної схеми* Схеми можуть бути виконані й в аксонометричній проекції.

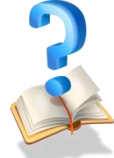

## **Питання для самоконтролю**

1. Що називають схемою?

2. Який порядок літерно-цифрового позиційного позначення елементів на схемах?

3. Де розміщується літерно-цифрове позначення елемента на схемі?

4. Де рекомендується розміщати перелік елементів до схеми електричної принципової?

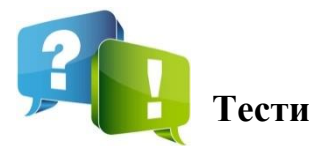

1. Який елемент не належить зображеному ліворуч предмету?

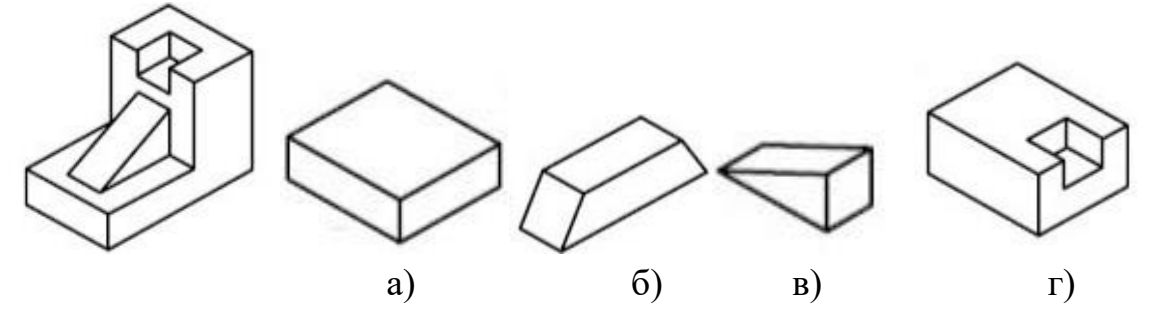

- 2. У яких одиницях наносять розміри на кресленні?
- а) дециметрах;
- б) сантиметрах;
- в) міліметрах;
- г) метрах.

3. Що означає відношення лінійних розмірів зображення предмет до дійсних?

- а) масштаб;
- б) наочність;
- в) розмір предмета;
- г) довжину предмета.
- 4. Продовжіть твердження: за кінематичною схемою можна визначити…
- а) кількість деталей складальної одиниці;
- б) способи з'єднання;
- в) принцип передачі руху;

г) послідовність передавання руху від його джерела до робочого органу.

5. Якому наочному зображенню відповідає умовне позначення на кінематичних схемах?

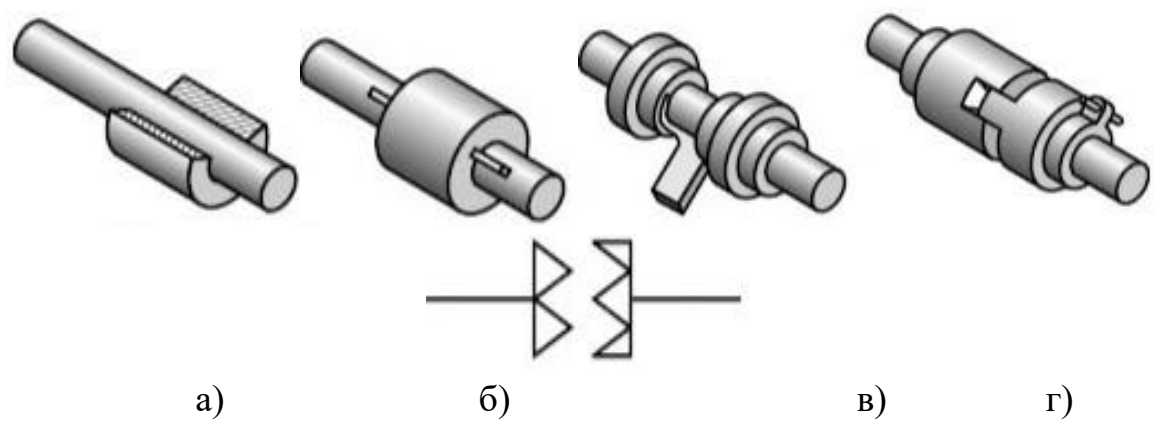

6. Який документ визначає правила виконання й оформлення конструкторських документів у всіх галузях промисловості?

а) «Креслення для всіх видів машинобудування»;

- б) «Державні стандарти ЄСКД»;
- в) «Графічні зображення у всіх галузях промисловості»;
- г) «Графічна мова для конструкторської документації».

7. Якою цифрою позначено осьову лінію?

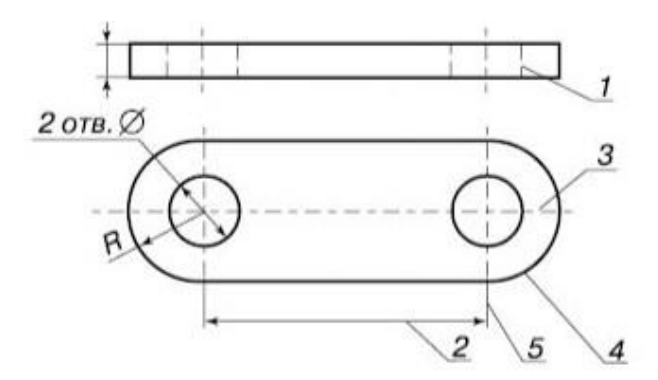

а) 2;

l

- б) 3;
- в) 5;
- г) 4.

8. Скільки зображень потрібно для повного уявлення про форму деталі?

а) залежно від її форми;

б) залежно від форми головного вигляду;

в) така кількість, яка дає повне уявлення про форму деталі;

г) три.

9. Який пристрій зображується умовним позначенням на електричних схемах?

а) котушка індуктивності;

б) трансформатор;

в) джерело живлення;

г) конденсатор постійно ємності.

10. На якому наочному зображенню відповідає умовне позначення на кінематичних схемах, розміщене ліворуч?

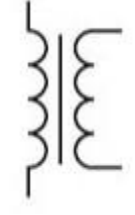

## **Навчальний посібник «Світ креслення»**

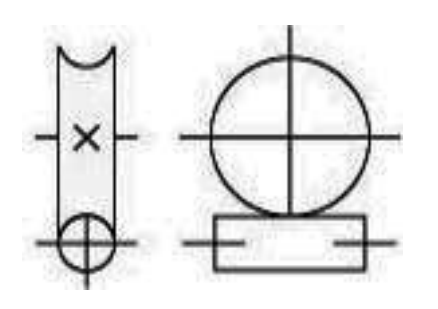

l

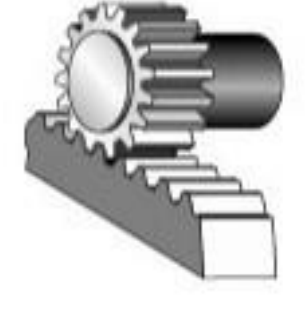

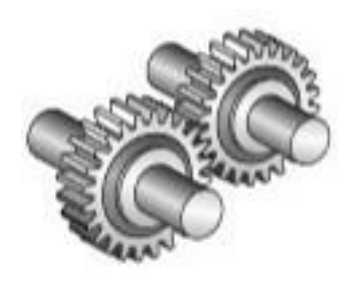

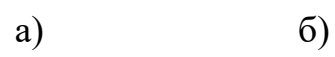

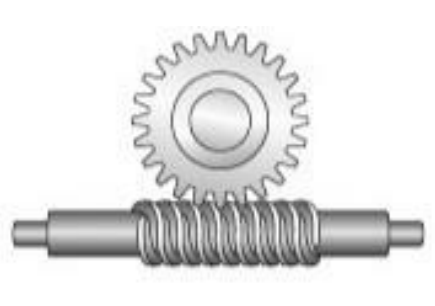

ı

в)  $\Gamma$ )

# *Тема*

*8* 

# **Навчальний посібник «Світ креслення»** *Читання і виконання креслень з професії*

**1. Виконання креслень деталей, обмежених площинами**

Деталі цієї групи вирізняються простотою своєї форми з переважанням плоских поверхонь. Конструктивні особливості таких деталей вимагають наявності на їх поверхні різноманітних стандартних конструктивних елементів: канавок для виходу інструментів, отворів та опорних поверхонь під кріпильні деталі, різьбових отворів, прямокутних і Т-подібних пазів, заокруглень, скосів тощо.

Відносна простота зовнішньої геометричної форми таких деталей (головним чином призм або їх поєднання) дає змогу в більшості випадків обмежуватись на кресленнях двома зображеннями. Одне з цих зображень завжди є або повним розрізом деталі, або поєднанням вигляду з розрізами (повними чи місцевими). Розрізи у даному разі виконуються для показу внутрішньої будови деталі або форми і розмірів окремих її елементів.

Враховуючи незначні розміри окремих конструктивних елементів деталей цієї групи порівняно з їхніми загальними розмірами, для більш повного показу їх форми і розмірів часто застосовують виносні елементи.

В окремих випадках на кресленнях деталей, обмежених переважно площинами, користуються тільки одним зображенням. Розмір товщини або довжини подібних деталей, а також розміри отворів чи заглиблень показують умовними позначеннями на поличках ліній-виносок типу: *S25; l=320; h = 18.* .

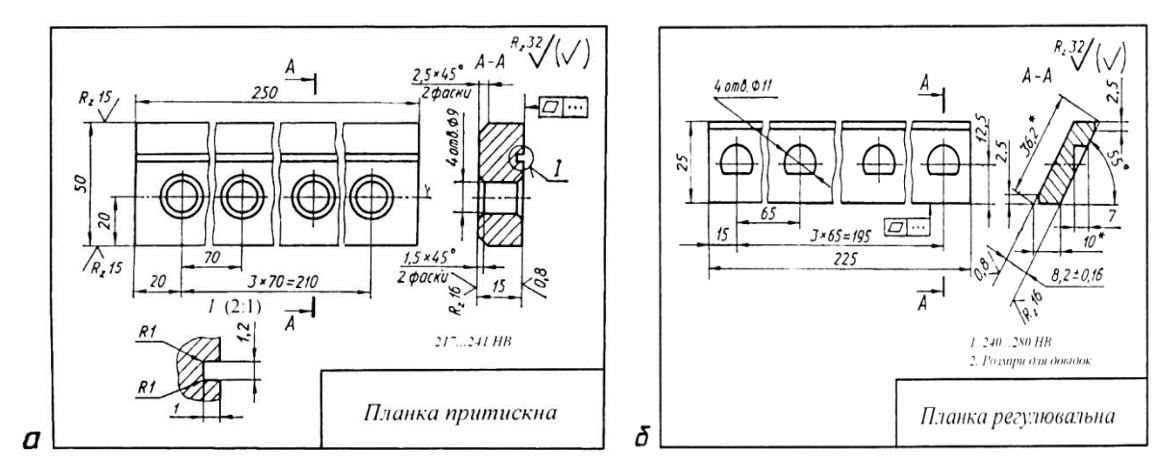

*Рис. 59. Креслення деталей, обмежених переважно плоскими поверхнями*

На рис. 59 показано приклади робочих креслень деталей, обмежених переважно площинами: планки притискної *(а)* - для прямокутних напрямних і планки регулювальної (б) - для напрямних типу «ластівчин хвіст». Перше креслення містить три зображення, друге - два, які повністю розкривають форму і розміри деталей. На місці виглядів зліва в обох випадках виконано профільні розрізи, призначені для показу форми і розмірів поперечних перерізів деталей та їх окремих елементів (отворів заглибин).

На кресленні планки притискної виконано виносний елемент, який допомагає краще уявити форму поздовжнього паза на деталі та зручно нанести його розміри. Довідковий розмір (36,2 мм) дає змогу уникнути додаткових розрахунків при виготовленні деталі.

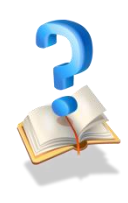

l

#### **Завдання практичного змісту**

1. Накреслити робоче креслення деталі, обмеженої площинами.

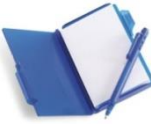

## **2. Виконання креслень деталей, обмежених поверхнями обертання**

Деталі, форму яких утворюють переважно поверхні обертання, дуже поширені; вони трапляються у найрізноманітніших виробах (вали, осі, втулки, шківи, маховики тощо).

Щоб показати на кресленні форму поверхні тіла обертання, достатньо однієї його проекції на площину, паралельну до його осі. Наявність на цій проекції розміру зі знаком діаметра Ø вказує на круглу форму зображеного тіла. Тому потреба у другій проекції тут відпадає. Це стосується і всіх деталей, що мають форму тіл обертання. Наприклад; бічні поверхні деталей (рис. 60, *а, б)* обмежені поверхнями обертання, про що свідчать умовні знаки (діаметр і конусність). У наведених прикладах головне зображення деталі дає повне уявлення про її форму, тому відпадає потреба у будь-яких додаткових зображеннях на кресленні (зокрема, у виглядах зверху, зліва чи справа).

Виходячи з технологічних особливостей виготовлення деталей, обмежених переважно поверхнями обертання, та зручності

користування кресленнями при виготовленні таких деталей, їх головні зображення розташовують так, щоб вісь деталі була паралельною до основного напису. Це відповідає горизонтальному положеню деталі у процесі її обробки на металорізальних верстатах (рис. 60, *в, г).*

При зображенні деталей, обмежених ступінчастими поверхнями обертання, слід враховувати, що у процесі обробки ступені меншого діаметра перебувають праворуч від ступенів більших діаметрів. Тому і на кресленні більші діаметри розміщають лівіше менших діаметрів (рис. 60, *д).*

Головне зображення деталі, частково чи повністю обмеженої конічною поверхнею, слід розташовувати так, щоб вершина конічної поверхні була праворуч (рис. 60, *е*)

Якщо деталь, крім зовнішніх поверхонь обертання, обмежена співвісними з ними внутрішніми поверхнями, то за головне зображення обирають фронтальний розріз що дає більш повне уявлення про форму деталі та полегшує нанесення розмірів (рис. 60, *є*).

Коли деталь має ступінчастий отвір, головне зображення на кресленні розміщаю так, щоб ступені більшого діаметра були праворуч від ступенів меншого діаметра (рис. 60, *ж).* Головне зображення деталі з конічним отвором розташовують у такому положенні, щоб вершина конуса була ліворуч (рис. 60, *з*).

За наявності у деталі глухих отворів чи порожнин їх форму показують за допомогою місцевих розрізів, а в разі необхідності - за допомогою перерізів.

Багатоступінчасті круглі деталі при обробці на верстаті можуть займати різні положення. У такому разі головне зображення повинно

### **Навчальний посібник «Світ креслення»**

l

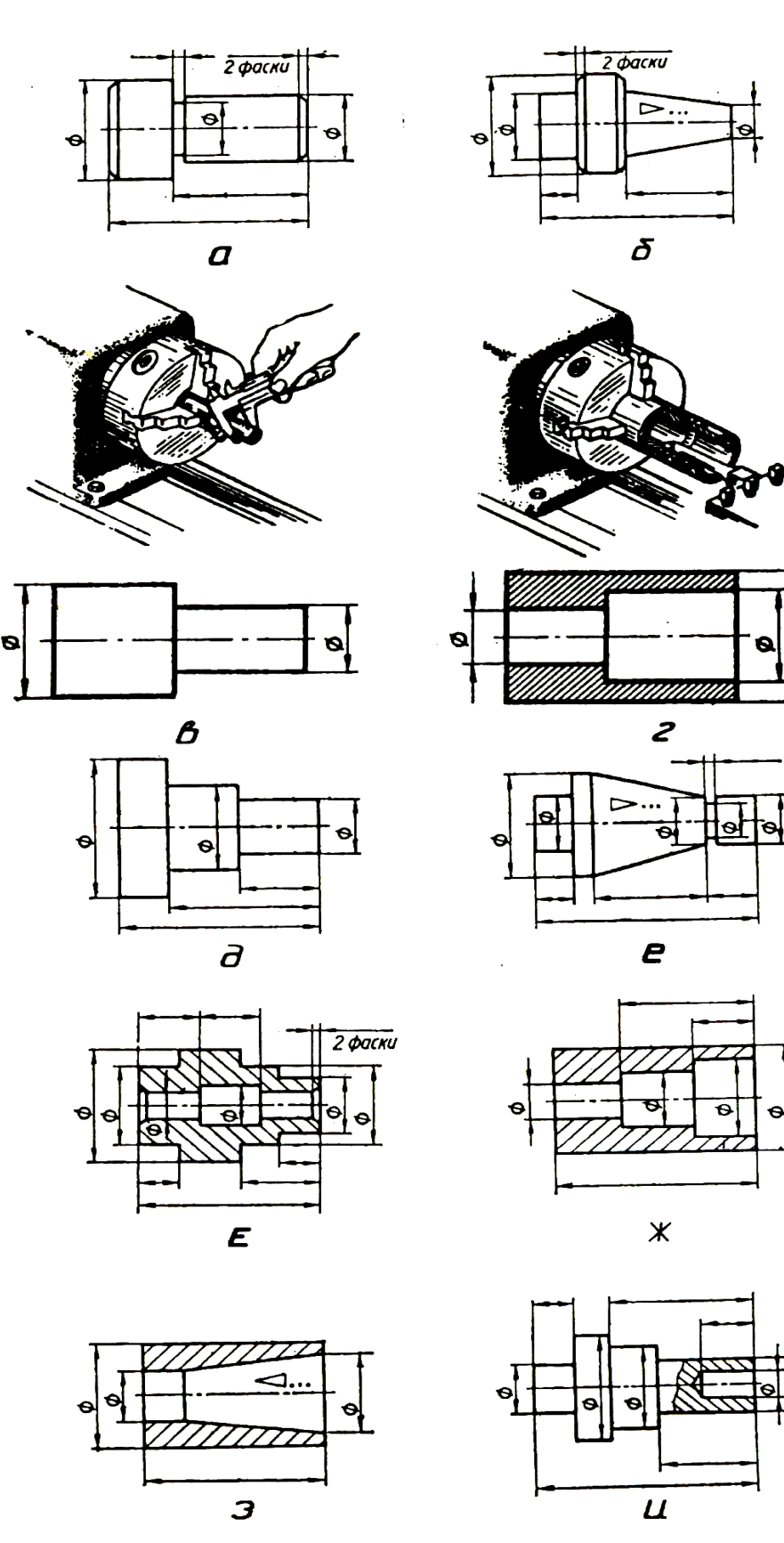

*Рис. 60. Особливості виконання зображень на кресленнях круглих деталей* відповідати тому положенню деталі, при якому здійснюється найбільший обсяг її обробки (рис. 60, *и).* 

При виконанні креслень деталей, обмежених переважно поверхнями обертання, іноді виникають труднощі з розміщенням зображень на полі креслення у проекційному зв'язку. Наприклад, креслення повинно виконуватись на аркуші формату А4 (ширина поля креслення дорівнює 185 мм). Довжина деталі 175 мм. Виходячи з форми деталі, на кресленні має бути два зображення: головне (поєднання половини вигляду спереду з відповідною половиною фронтального розрізу) і вигляд зліва (для показу форми шестигранної поверхні на деталі). Згідно з раніше розглянутими рекомендаціями, головне зображення повинно займати таке положення, щоб його вісь була паралельною до основного напису. Але з огляду на розмір ширини поля креслення і довжину деталі обидва зображення не можуть бути розміщені у проекційному зв'язку. Тому вигляд зліва слід розташувати на вільному місці поля креслення (під головним зображенням) як додатковий, застосувавши для цього відповідні позначення.

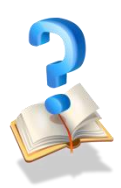

l

#### **Завдання практичного змісту**

1. Накреслити робоче креслення деталі, обмеженої поверхнями обертання.

#### **3. Виконання складального креслення (шпонкове з'єднання)**

Шпонковим називають з'єднання, утворене двома спряженими деталями (одна з яких – вал, інша – шків, зубчасте колесо, півмуфта тощо) і шпонкою, яка перешкоджає відносному повороту чи зсуванню цих деталей. Такі з'єднання застосовують у механічних передачах, коли потрібно, щоб з валом оберталася розміщена на ньому деталь (або навпаки). Для того, що утворити шпонкове з'єднання (рис. 60), на вал у*1* і в отворі деталі *3*, з'єднуваної з валом, роблять пази – шпонкові канавки. Частина шпонки *2* у паз вала, частина – у паз деталі.

Шпонки і пази для них стандартизовані. За формою шпонки бувають призматичні, клинові, сегментні (таб. 5). Розміри шпонок і пазів для них вибирають з довідкових таблиць залежно від величини діаметра вал.

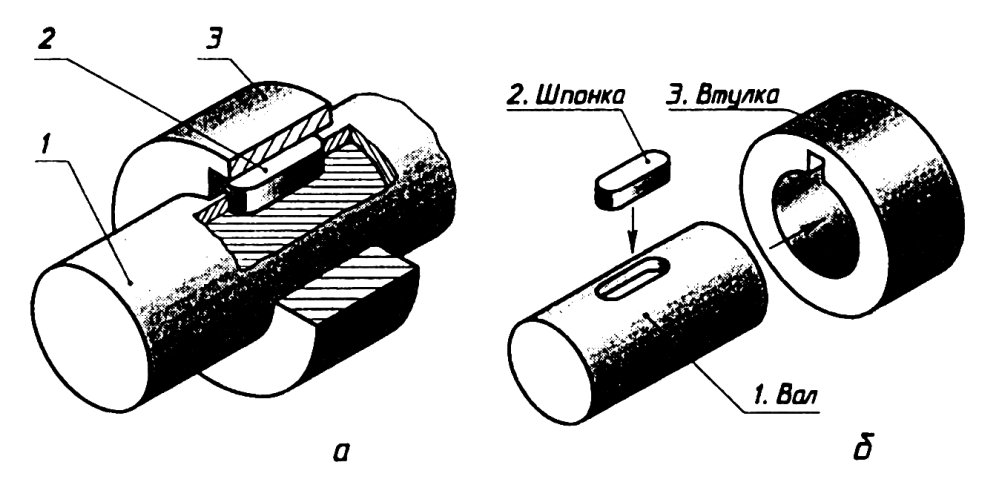

*Рис. 60. Шпонкове з'єднання: а – загальний вигляд; б - деталі* **Таблиця 5. Форми та розміри стандартних шпонок**

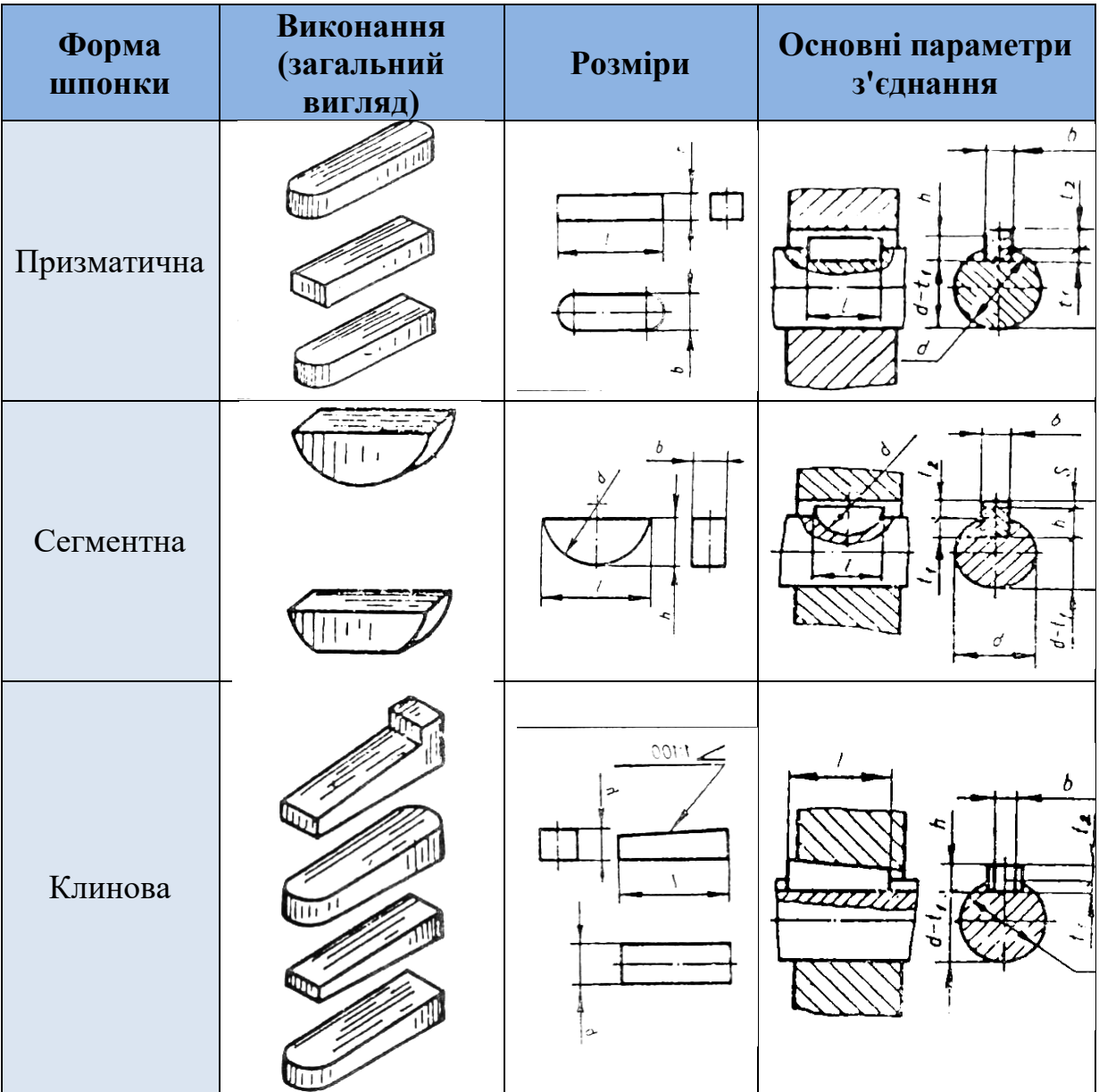

#### **Навчальний посібник «Світ креслення»**

На кресленні шпонкового з'єднання виконують зображення тих деталей, якими воно утворене. З'єднання шпонками на кресленнях показують двома зображеннями. На місці вигляду спереду зображують поздовжній розріз з'єднання (уздовж осі вала і з'єднуваної з ним деталі). Згідно з існуючими правилами, вали на поздовжніх розрізах зображують не розсіченими. Щоб виявити форму шпонки і шпонкового паза, на зображенні вала роблять місцевий розріз. Поздовжній розріз доповнюють поперечним розрізом, який розміщують на місці вигляду зліва. На цьому розрізі три деталі з'єднання (вал, втулку, шпонку) зображують розсіченими.

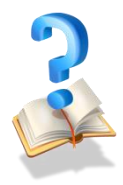

l

#### **Питання для самоконтролю**

1. Що забезпечує шпонка у шпонковому з'єднанні?

2. Назвіть, які бувають шпонки за формою.

3. Залежно від чого вибирають розміри шпонок і пазів під них?

4. Для чого на зображеннях з'єднань шпонками виконують поперечні розрізи?

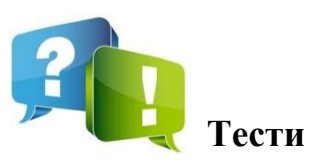

1. На якому рисунку показано умовне графічне спрощене зображення шпилькового з'єднання?

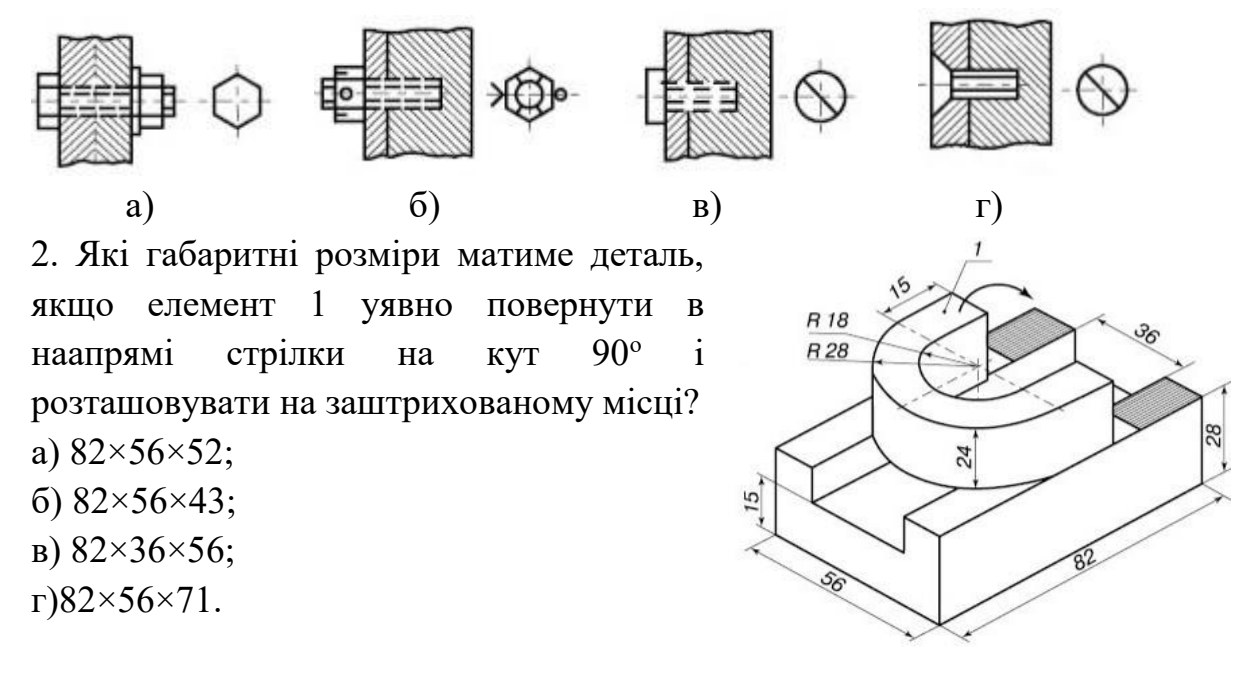

3. Скільки зображень потрібно для повного уявлення про форму циліндра?

а) залежно від габаритних розмірів;

б) залежно від форми предмета;

в) одне;

l

г) два.

4. На якому рисунку показано умовне конструктивне графічне зображення болтового з'єднання?

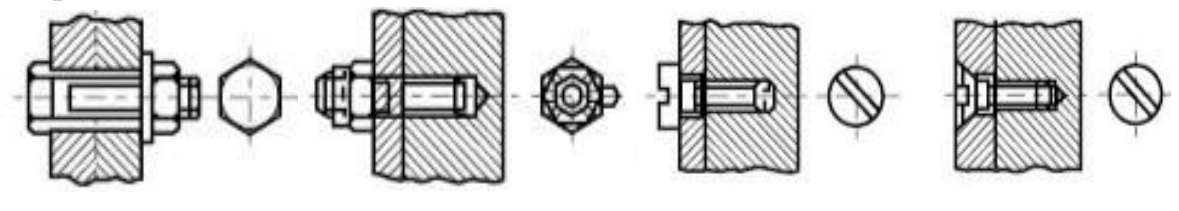

a)  $(6)$  B)  $r$ ) 5. На якому кресленні показано умовне графічне зображення на виглядах гвинтового з'єднання із циліндричною головкою?

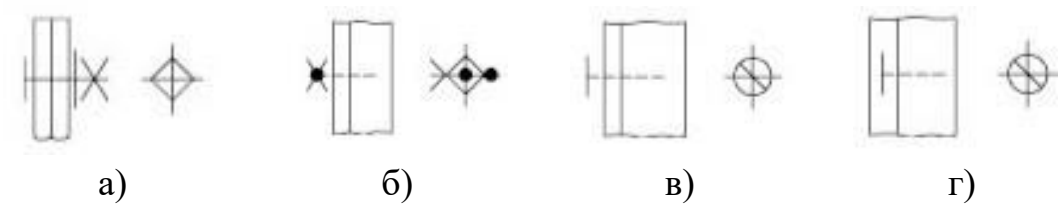

6. На якому кресленні показано умовне графічне зображення в перерізах гвинтового з'єднання з потайною головкою?

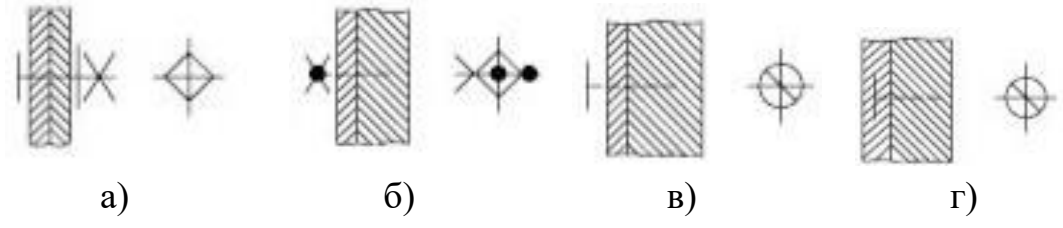

7. На якому рисунку зображено зубчасту циліндричну передачу із шевронними зубцями?

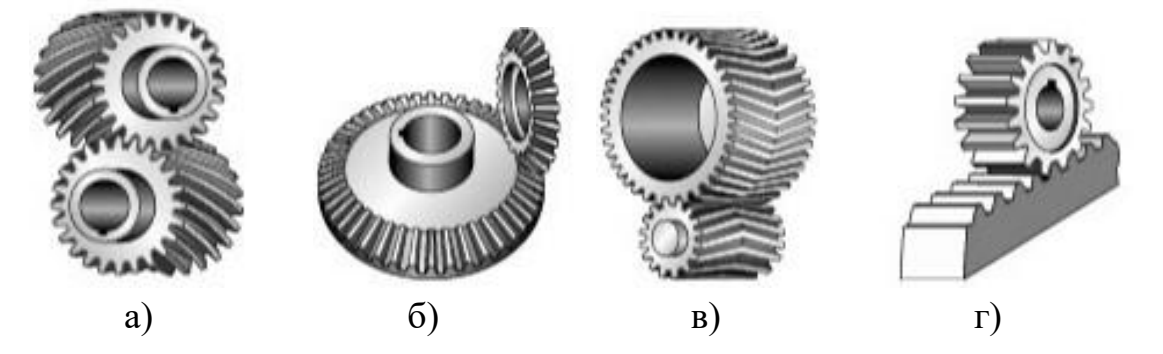

8. Як називається з'єднання на даному зображенні?

а) гвинтове;

l

- б) болтове;
- в) штифтове;
- г) шпонкове.
- 9. Чи можна на кресленні використовувати лише

один вигляд спереду?

а) так;

б) ні;

в) можна лише для плоских деталей;

г) можна для деталей прямокутної форми.

10. Чи можна на кресленні використовувати лише вигляд зверху?

а) так;

б) ні;

в) можна лише для плоских деталей;

г) можна лише для циліндричних деталей.

11. Скільки графічних зображень потрібно для повного уявлення про форму плоского предмета?

- а) залежно від форми предмета;
- б) одне;
- в) два;
- г) три.

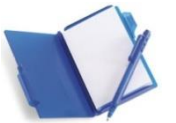

## **Виконання контрольної роботи**

Виконання контрольної роботи полягає у виконанні на форматі А3 зображення шпонкового з'єднання (з призматичною шпонкою) відповідно до ряду завдань, що розміщені в табл. 6.

Завдання кожен учень вибирає залежно від його порядкового номеру в журналі теоретичного навчання групи, а саме:

порядковий номер в журналі від 1 по 3 – перший рядок в таблиці; порядковий номер в журналі від 4 по 6 – другий рядок в таблиці;

порядковий номер в журналі від 7 по 9 – третій рядок в таблиці;

порядковий номер в журналі від 10 по 12 – четвертий рядок в таблиці;

порядковий номер в журналі від 13 по 15 – п'ятий рядок в таблиці;

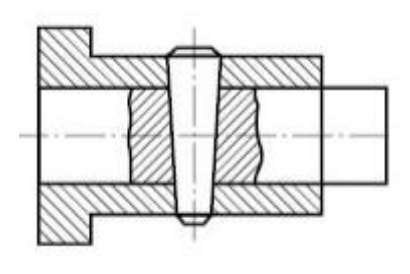

порядковий номер в журналі від 16 по 18 – шостий рядок в таблиці;

порядковий номер в журналі від 19 по 21 – сьомий рядок в таблиці;

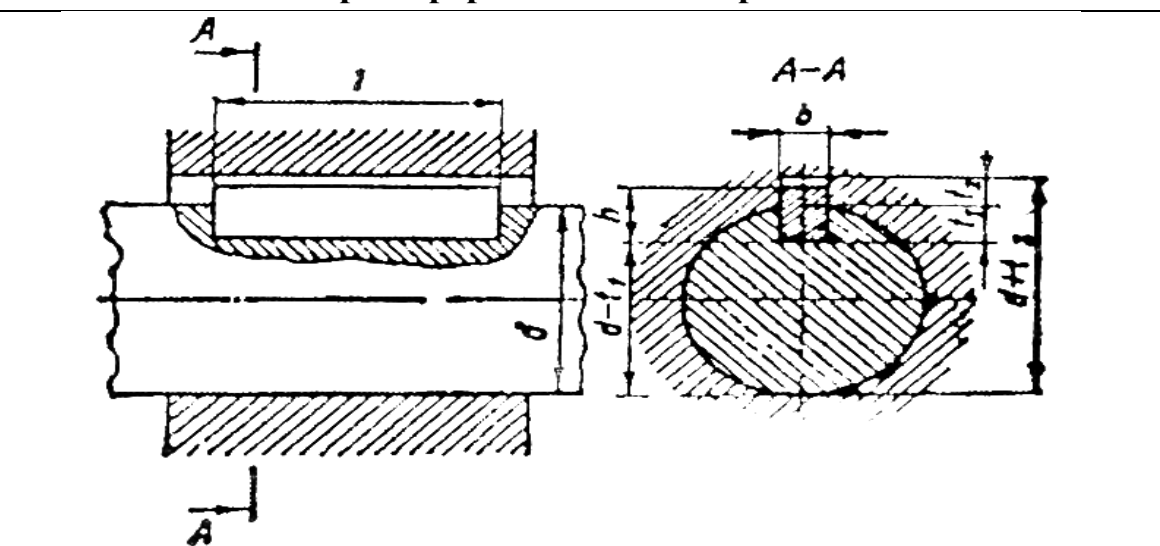

**Таблиця 6. Розміри перерізів пазів для призматичних шпонок**

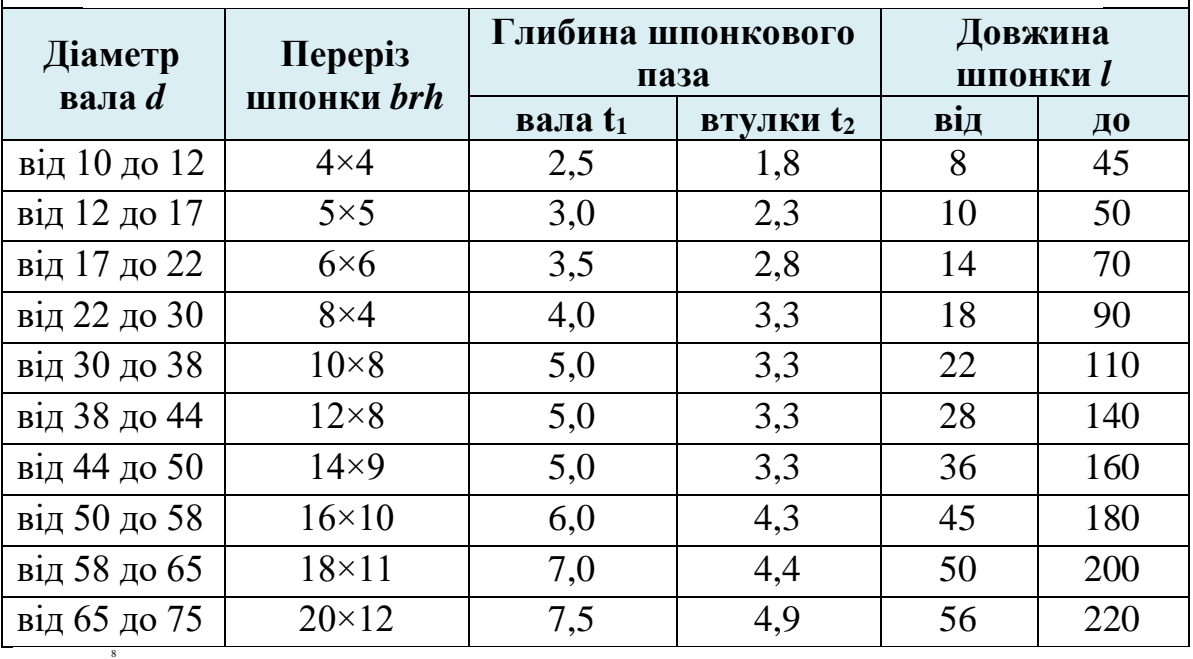

*Примітка.* Довжина шпонок треба вибирати з ряду: 6, 8, 10, 12, 14, 18, 20, 22, 35, 28, 32, 36, 40, 45, 50, 56, 63, 70, 80, 90, 100, 110, 125, 140, 160, 180, 200, 250, 280, 320, 360, 400, 450, 500 мм.

порядковий номер в журналі від 22 по 24 – восьмий рядок в таблиці;

порядковий номер в журналі від 25 по 27 – дев'ятий рядок в таблиці;

порядковий номер в журналі від 28 по 30 – десятий рядок в таблиці.

Креслення виконується в масштабі 1 : 1 із заповненням основного напису та нанесенням розмірів згідно вимог.
## **Висновки**

l

Основним завданням посібника є сформувати в учнів знання і вміння виконувати й читати робочі креслення деталей і складальні креслення виробів різного технічного призначення. Зміст посібника передбачає дві форми навчальної діяльності учнів: вивчення теоретичного матеріалу та виконання графічних робіт у вигляді ескізів і креслень відповідно до вимог державних стандартів і стандартів ЄСКД. Поглиблення теоретичної підготовки учнів здійснюється через проведення цілеспрямованих екскурсій на промислове підприємство. Практична робота учнів спрямована на широке ознайомлення їх із технічними об'єктами для викреслювання, формування доцільних способів роботи з креслярським інструментом тощо. Окремі теми посібника передбачають ознайомлення учнів з питаннями технології металообробного виробництва, деталей машин і механізмів, без знання яких неможливо свідомо виконувати машинобудівні креслення.

Графічна підготовка майбутніх кваліфікованих робітників металообробного профілю є основою і запорукою їхньої успішної подальшої навчально-пізнавальної діяльності з опанування обраної професії в стінах ПТНЗ, а також в наступній виробничій діяльності як дипломованого фахівця.

Зміст посібника передбачає формування в учнів уміння самостійно користуватися стандартами, довідковою літературою.

## **Список використаної літератури**

l

1. Вишнепольский И. С. Техническое черчение / И. С. Вишнепольский. – М.: Высшая школа, 1988. – 223 с.

2. Волошкевич П. П. Технічне креслення та комп'ютерна графіка: навч. посібник. – Львів: Світ, 2014. – 224 с.

3. ДСТУ 3321-96 Система конструкторської документації. Терміни та визначення основних понять. Затверджено та введено в дію наказом Держстандарту України від 27 лютого 1996 р. № 82

4. ЕСКД: Обшие правила выполнения чертежей. – М.: Изд-во стандартомв, 1981. – 237 с.

5. Сидоренко В. К. Виполнение и чтение рабочих чертежей деталей. – К.: Высшая школа, 1986. – 112 с.

6. Сидоренко В. К. Технічне креслення / В. К. Сидоренко. – Львів: Оріяна-нова, 2000. – 497 с.

7. Сидоренко В. К. Креслення / В. К. Сидоренко. – К.: Школяр, 2005.